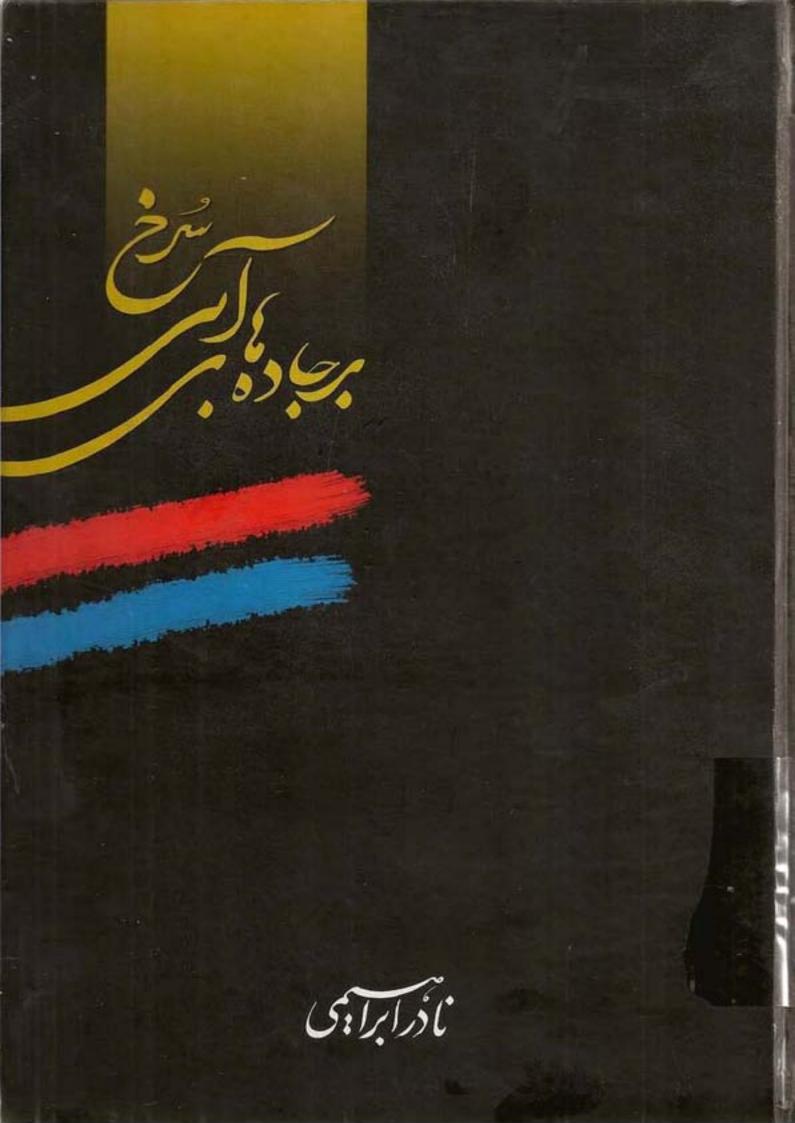

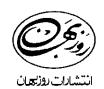

.

•

.

,

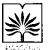

,

\

| <br>بالمال المراجعة المراجعة الم |
|----------------------------------------------------------------------------------------------------|
| ♦ سرشناسه: ابراهیمی، نادر، ۱۳۱۵۔ 🔹 ♦ عنوان و نام پدیدآور: برجاده های آبی سرخ/ نادر ابراهیمی.                                                                                                    |
| ♦ مشخصات نشر: تهران: روزبهان. ۱۳۸۶. 🔹 ♦ مشخصات ظاهری: ۵ جلد در سه مجلد.                                                                                                    |
| <br>♦ شابک: (جلد ۱_۲_۳): ۳-۵۴-۸۱۷۵-۹۶۴ (جلد ۴): ۷-۲۱-۸۱۷۵-۹۶۴ (جلد ۵): ۵-۲۲-۸۱۷۵-۹۶۴                                                                                                    |
| <br>♦ وضعیت فهرست نویسی: فیپا 🔹 ♦ یادداشت کلی: توضیحات جلد ۱و۲و۳ در یک مجلد چاپ شده است.                                                                                                    |
| ♦ یادداشت: چاپ قبلی: فکر روز، ۱۳۷۶. 🔹 ♦ یادداشت: عنوان روی جلد: بر جاده های آبی سرخ بر اساس زندگی میر مهنای دغابی.                                                                                                    |
| ♦ مندرجات: ج.١.فصل سرسبز آشناییها۔ ج.٢. دو حفرهی سیاه و جهان ظلمات۔ج.٣. کریم خان زند، یک پنجره روشن.                                                                                                    |
| <br>ج.۴.میر مهنا مرد بی پروای دریای جنوب. ـ ج.۵. صبور در مصاف مصائب.                                                                                                    |
| <br>♦ عنوان دیگر: بر جاده های آبی سرخ بر اساس زندگی میر مهنای دغابی. 🔹 ♦ موضوع: میر مهنا، قرن ۱۲ ق. ــداستان.                                                                                                    |
| موضوع: داستان های فارسی قرن ۱۴.                                                                                                    |
| ♦ رده بندی کنگره: ۱۳۸۴ ۴۳ ب/۵۸ ب/۹۳۲ PIR ۹۹۴۲ ♦ رده بندی دیویی: ۶۲/۳۲ الم ۸۵ ملی: ۱۹۳۴۱_۸۴ م                                                                                                    |
| <br>· · · · · · · · · · · · · · · · · · ·                                                                                                     |

برجادہ های آبي سُرخ **0** 10 2

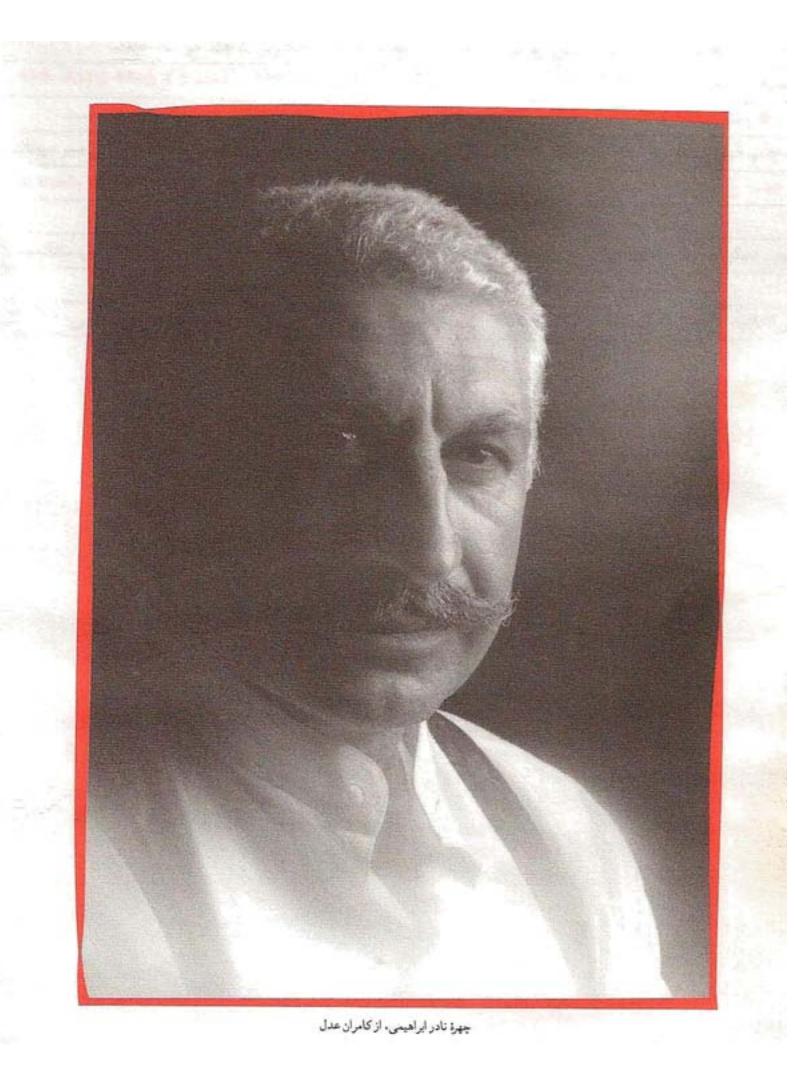

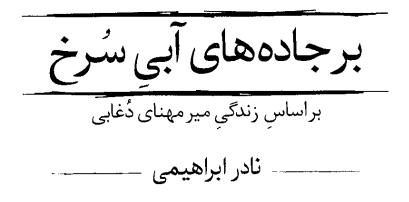

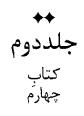

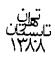

تشارات روزهان بر جادہ های آبی سُرخ نادر ابراهیمی جلد دوم، کتاب چهارم چاپ دوم تابستان ۱۳۸۸ ۔ چاپ اوّل، بھار ۱۳۸۶ مديريت توليد | حامد كنى مديريت هنرى | كاوه حسن بيگلو گرافيک مهر فرزانه منصوری (ابراهیمی) تطبيق متن زير نظر طراحي و اجراي جلد 🕴 سعيد كيايي آزاده فهيم هاشمي، عوض لطيفي نمونه خوانى گنجينه حروفچيني آماده سازی برای چاپ | شرکت قلم چاپ جلد | چاپخانهٔ آوازه /0/5 شركت قلم چاپ متن و صحافی | شرکت چاپ بهمن ۳۰۰۰نسخه

دفترمرکزی: تهران. خیابان انقلاب، خیابان دانشگاه، کوچه آشتیانی، شماره ۳، طبقه اول کد پــتی: ۱۳۱۴۷۷۳۹۱۲ تلفن: ۶۶۹۶۶۷۹۸ ـ ۶۶۹۶۶۷۹۸ تلفکس: ۶۶۲۹۵۸۵۵ فروشگاه: تهران، خیابان انقلاب، روبروی دانشگاه تهران، شماره ۱۳۴۲ - کد پستی: ۱۳۱۴۷۵۴۷۱۱ تلفن: ۶۶۴۰۸۶۶۷ تلفکس: ۱۳۴۲ سنفن: ۶۶۴۰۸۶۶۷ info@roozbahanpub.ir www.roozbahanpub.ir

جلددوم ۵۰۰۰ تومان 🖡 دورهٔ سه جلدی ۱۹۰۰۰ تومان

این کتاب بر اساس شیوهٔ نگارشی و ویرایشی نادر ابراهیمی تنظیم شده است. حقوق چاپ و نشر برای ناشر محفوظ است.

میرمٔهنا، مردِ بی پروای دریای حنوب کتاب <u>چ</u>پ ارم , .

| 11.  | فصل اوّل : آرام، بەسوى بى آرامى           |  |
|------|-------------------------------------------|--|
| ۶۱ . | فصل دوم : باشتاب، بهسوی اوج               |  |
|      | فصل سوم : مـمـمــــمـادر! بەدادم بِـبِـبِ |  |
|      | فصل چهارم : رسیدنها                       |  |
|      | فصل پنجم : دُنبالهي رسيدنها و آغاز مصائب  |  |

,

.

## آرام، بەسوى بى آرامى

زندگیشان، بهظاهر، آرام شد. مَهزاد و عبدالله را میگویم. مهزادبانو بهدرونِ حرمِ سیّاهِ شاهرخ میرزا خزید و در کنار فرزندش، گواراییِ لحظههای شیرینِ همجواری را احساس کرد، و مضافِ براین، اضطرابِ درهمْ کوب امّا خیالانگیزِ حرکاتی برای رهایی را.

عبدالله میرزا، گهگاه، نه آنقدر که شک برانگیزد، در دربار، مهزادبانویش را دیدار میکرد و کارهای انجام شده را، بهزمزمه، به او گزارش می داد: کسانی در درونِ حرم، کسانی در بیرونِ حرم، زنجیری ساخته بودند \_ ظاهراً گسیختگیْناپذیر \_ به قصد نجات مهزادبانو و پسرش از زنجیرِ زیستن در حرمِ سیاهِ شاه، و تنها کسی که جُنبشِ گهگاهیِ این زنجیر را حس میکرد، فقط حس میکرد و میلرزید، شاهرخ میرزا بود. ـــمادر! عبـعبـعبدالله را اینـاینطور خاخاموش و سربهزیر نبیـن. او مَـمَـمَـمَـمردی نیست که تَـتَـتسلیمِ زوزور بشود، که اگر بوبوبود، تَـتَـ تَسلیمِ همان میرناصر دُغابی میمیشـ شُد و در وِلایتِ خوخودش، در کنارِ خیـخویشان و یارانش میمیماند و مَـمَـمزهی بـیدغدغه زی زیستن را میمیچشید. مادر! عبـعبدالله را من نمیبینـم امّا میمیویم؛ نه خودش را، کـه اَف افکارش را. پیـ پی پیشِ من است و نیست. بییییش از آن مطیع است که باید باشد؛ بیش از آن خاموش است و سَـسَـ

ــ هشیارم پسر جان، هشیارم. شب و روز بهدنبالش هستم. نه در بسترش تنهای تنهاست نه بههنگام نماز خواندن. نُه روز است که با هیچکس دیدار و گفتوگو نکرده جُز با کارگزارانِ ما. همیشه در همهجا چشمانی بهاو خیره مینگرند، و مهمتر از همه اینکه تنی چند از یارانِ مورد اعتماد او، جاسوسانِ مناند، که گزارش افکار و تخیّلاتِ او را هم بهمن می دهند.

\_ مادر! را را راستش را بگو! تعدادِ جاسوسان تو بیشتر است یا تعدادِ سرسپردگانِ بهاو؟

ـــشماره که نکر دهام؛ اما مریدانِ واقعیِ او از تعداد انگشتانِ دستْ بیشتر نیست، و مهم این است که فعلاً، در این شرایط، ابدا در اندیشهی به کارگرفتنِ سرسپردگانش در جهتِ نجات دادن مهزاد و فرّخ نیست.

\_چِچِچرانیست؟ چِچرا؟ از کجا میمیدانی که نیہ نیست؟ \_ چرا باید زندگیِ خودش، همسر محبوبش، و فرزند دلبندش را بیھودہ بهخطر بیندازد شاہرخ میرزای واماندہ؟ ہاہ؟ چرا باید بیھودہ بهخطر بیندازد؟ چه چیز کم دارد که آن چیز او را وادارد که دل به یک

كتاب چهارم، فصل اوّل

دریا سَمْ بزند و جانِ فرزندش، همسرش، و خودش را بهخطر بیندازد؟ مگر آنهای دیگر که فرزندان و برادران و همسرانشان را گروگان گرفتهییم، تا بهحال، حرکتی کردهاند؟ عبدالله، برنامههایش را کاملاً مرتّب کرده است \_ برای مدّتها. او، هفته یی دوبار، دوشنبهها و پنجشنبهها، در نهایت آسایش و آرامش، فرزندش را می بیند و با همسرش خلوت میکند...

\_خَـخَـخلوتِ خلوت؟

ـــنه آنقدر که تو طفلِ عقبماندهی من فکر میکنی... و به هرحال، در این اوضاع آخِر چه مرضی دارد که این سرِ سالم را دستمالْ بندان کند؟ ـــنِــنِــنِــنِمیدانم... اما دِدِلم شوشوشور میزند...

\_ مگر پیش از اینکه زن و فرزند عبدالله را به حرمسرا بیاوریم، دلت شوشوشور نمیزد، بیچاره؟ مگر چهل سال بیش نیست که دائم دلت شوشوشور میزند؟ کدام شب بی دلشوره خوابیدی بدبخت، و کدام صبح زود، تاریک روشنِ سحر، بی دلشوره از خواب پریدی؟ لامذهب! چند سال است که سرِ همین دلشورهی احمقانه، ذلیلم کرده یی و خوابِ راحت را حرامم کرده یی؟

\_\_ و هم هم هم همیشه حق داشته مادر! چه چه چه فایده از این بحث بیهوده؟ هَ همین قدر که بدانم که هُ هُ هُ هُ هشیاری و جاجاسوسانِ تو بیدارند و مراقب، کاکاکافیست مادر!

ـــ بیدارند، هشیارند، دائماً برکارند. کاکاکافیست یا خیر؟ بله؟ در وضعیتِ فعلی هم، عبدالله، گفتم که، برنامهی گُریزاندن و گریختن ندارد... و از وحشتِ اینکه مبادا جنونِ خاندانِ نادری، ما را بهکارهای بسیار خوفانگیز بکشاند، تکان نمیخورد. مبهوتْ ماندهاست و تا مدّتها

آرام، بدسوی بی آرامی

خواهد ماند. \_قَـقَـقبولْ مي كنم؛ كَـكَـكرچه... \_«گرچه»اش را دیگر رها کُن! بهجای آنکه بهفکر نماز خواندن و دُعا کردن باشی، هرروز صبح، یک جام شراب ناب شیراز بنوش که آن را هلندیان می اندازند \_بسیار گواراست... \_ بابا باشد ... باشد ... حاحالا عبدالله خان به چ چ چه کاری مشغول است؟ \_ سخت نگران حرکاتِ آزادخان افغان است. انگار که او، تدارک جنگی را، باز، می بیند. عبدالله، دَه جاسوس را با لباس مبدّل، به شکل روستاييان ساده، بهاطراف كابُل و قندهار فرستاده تا وارد سپاه آزادخان ېشو ند... \_عَـعَجب ... خوخوب است. \_ هیچ پیکی هم بهجنوب نفرستاده؛ گرچه امکاناتش را در اختیارش گذاشتهایم، بی آنکه بداند که ما گذاشته ییم. \_\_«آفرین مادر!». فهمیدم. نمی خواهد جان بکنی و بگویی. دیگر کاری نیست، سلطانْ شاهر خ میرزای بزرگ؟ از تپّه ماهورهای شمال هندیجان، کاروانی درگذر بود و محافظان و تفنگکشانی در اطرافش و پیشاپیشِ آن کاروانِ خسته، کُند و کلافه راه

کتاب چهارم، فصل اوّل

14

مىپيمودند. ديگر چيزى بەپايان سفرِ پيوستە در اضطراب و مخاطره \_از گيلان بەجنوب \_نماندە بود. سەماه و يازدە روز بود كە راهْ مىسپردند، و چند روزِ ديگر مىرسيدند، بار مىنھادند، الباقىِ چربِ مُزدْ مىستاندندو مىرفتند پىِ خوشگذرانىھاى كوتاەمدّتشان.

محافظانِ ماجراجوی کاروانها، در آن روزگارِ بیبزرگتریِ وطن، زندگیِ برکفِ دستِ بیاعتباری داشتند. راهزنانِ حاشیهی کویر، اگر میتوانستند، میزدند؛ نصیرخان لاری، اگر خبر میشد، میزد؛ شیخ سلمان، اگر فرصت میکرد، کوتاه نمیآمد؛ شیخ سعدونِ دزد ـ که همیشه شریک دزدان بود و رفیقِ قافله سالاران ـ از چیزی نمیگذشت؛ خُرده گروههای مستقلِ راهزنانِ آواره؛ و سرانجام، اعضای جنبش میرمهنا، که اگر نبرد دریایی نداشتند، محضِ گرم نگهداشتنِ خود بهخشکی میآمدند، کاروانهای متعلّق به اجانب را شناسایی میکردند، راهٔ می بستند، حمله میکردند، هرچه بود را به غنیمت میگرفتند تا به جاسمْ عبدالله تحویل بدهند، و خود، با خاطراتِ برخوردی خوب، شب، زیر نور مهتاب بنشینند و بخندند.

محافظانِ کاروانها، گفتیم که، زندگیِ بیاعتباری داشتند، و بههمین دلیل هم بههیچ چیز اعتقاد نداشتند. زندگی برایشان بهمعنای دریافتِ سکّههای نقره و طلا \_ بهعنوانِ دستمزدِ بیپروایی \_ بود و فروریختنِ شتابناکِ این سکّهها در حلقومِ عیش.

كاروان، بارَش، كوهى عظيم از ابريشم خالص بود كه اجانبْ بهرايگان ـ با تهديدِ نوغانْداران و چرب كردنِ سبيلِ خانهاى محلّى و به كار گرفتنِ سپاهيانِ بوميِ دست بهدهان \_خريده بودند و به هندوستان و از آنجا به هلند و انگلستان مىبر دند.

أرام، بمسوى بى ارام

ما ديگر بهترين بافندگانِ بهترين پارچه هاى ابريشمي جهان نبو ديم. ما ديگر نبو ديم تا بافندهى پارچه هاى ابريشمى باشيم.

ما بهملّتِ خشم و خاطره تبدیل شده بودیم؛ بهملّتِ بهظاهرْ مفقودیٰ با یک ذهنِ تاریخیِ خسته و انباشته از خاطرهی ازلی امّا هنوز همچنان دلبسته بهفردا.

میرمَهنا میگفت: قرنهاست که ما، ملّتِ فردا هستیم. در زندگیِ غمانگیزمان، امروزْ نداریم، و همه چیزمان شده: انشاءالله دُرُست خواهد شد، برادر!

\_ سلام برادر! صُبحت به خير!

\_سلام! منظور؟

آنکس که سلام داده بود و صبح بهخیر گفته بود، ارسلانِ هندیجانی بود که تکْ از پسِ تپّهیی، سوارهْ بیتفنگ و تپانچه ظهور کرده بود و تازانْ فاصله را نابود کرده بود و پیشِ کاروانْ ایستاده بود.

\_ کاروانی که مراقبتش را برعهده دارید در محاصرهی کاملِ سپاهِ میرمهنای دوغابیست. نامِ میرمهنا را تا بهحال شنیده یی برادر؟

کیست که نشنیده باشد؟ در گیلان و اصفهان هم از او میگفتند... امّا، منظور ؟

\_\_ منظورم را گفتم و تمام شد. میجنگید و کشته میشوید \_بهخاطر حفظ اموال بیگانه \_یا بار میگذارید و میروید پی زندگی تان؟ \_\_«زندگی». هاه! خدا پدرت را بیامرزد پسرجان! معلوم میشود خیلی تازه کاری. درست است؟ \_\_درست است. تازه کارم. این اوّلین مأموریتِ من است. \_\_عیب ندارد. یاد میگیری. حالا این سپاهی که میگویی ما را محاصره کرده، کو؟ باید خودش را نشان بدهد تا باور کنیم که سپاه است. کـاروانی چنین پُربها را بهدست جنّ و پری که نمیسپریم و برویم بچّه جان!

ارسلانِ جوان، بهجانبِ همه سوی دورْ غیه کشید. از جایْ جای، دایرهوار، مردانی قد عَلَم کردند. کاروانیان، در سکوتْ نگاه کردند. محافظان، امّا، چندان در خوف نبودند. میدانستند که بهخیر و خوشیْ مینهند و میرَوَند. اهلِ درافتادن با میرمَهناییان نبودند.

پیش قراولِ کاروان، پوزخندزنان گفت: ببینم! این قشونِ به این بزرگی را برای کاروانی به این کوچکی راه انداخته یید؟ برازنده ی میرمهنای دلاور نیست که چنین قشونی را به جنگِ چند باربر آواره ی بدبخت بفرستد. خودش تنها می آمد هم کافی بود. پیغام هم می فرستاد، بس بود. کاروان را، بی کم و کاست، تقدیم می کردیم. افتخار هم می کردیم که به میرمهنا باخته ییم نه به هر بی سرو پا... فقط مسأله این است که میرمهنا خانِ شما باید مُزدِ ما آوارگان را تا دینارِ آخِر بدهد تا برویم پی «زندگی»مان. ما کار حائن نمی شود. می شود تازه کار؟ مُزدی می گیریم، باری را از جایی به جایی می رسانیم. هیچ سرِ گردنه بگیری حق ندار دحقّ ما را بخورد. اگر مزدمان را بخواهید بخورید، می جنگیم و کشته می شویم. دست خالی، امّا،

ارسلان، نگاه کرد و فکر. قاسم عبدالله، این را دیگر یادش نداده بود که در برابرِ مُزدخواهیِ محافظانِ کاروانْ چه باید بکند.

\_\_چه شده؟ چرا ماتت بُرده فرزندم؟ ما در این کاروان، گمان میکنم که مقداری سکّه و جواهر هم حمل میکنیم. اگر جیبهایت خالیست، ا

آرام، بمسوی بی آرامی

ـــ مُزدتان را مىدهم. باشد. بيگانەيى در كاروانْ نداريد؟

\_\_همهشان را بهریگ میبریم. تفنگهایتان را بگذارید زمین! \_\_چند تفنگ، و بهتعدادِ محافظانْ اسب و شتر، و بهقدر یک روز هم خوراک، باید برایمان باقی بگذاری. پیاده و گرسنه که نمیتوانیم خودمان را بهجایی برسانیم. میتوانیم؟

ــــنه... نه... امّا پیاده و سواره می توانید به بندر بر سید. سه اسب و سه شتر برای تمامتان بس است. زیاد هم هست. آب، بر دارید؛ امّا نان، نه. بچّههای سراسر جنوبٌ گرسنه اند.

\_\_امّا... \_\_دیگر هیچ حرفی با هیچکس ندارم، حتّی یک کلمه. زبانت و جانت را نگهدار! ارسلان، با دست، بهسپاه خود فرمان یورشِ آرام داد.

\_ جنگی نیست. فقط تصاحب کنید!

کتاب چهارم، فصل اوّل

\_يِنْ بِنْ بِنْ بِنْ سِ

عبدالله خان، دست در دستِ محتاجِ شاهرخ میرزانهاد، نرم نشست، و با بیانی با طعم تلخ گفت: شاهرخ میرزا! شاهرخ میرزا! چرا این طور شدهیید؟ چرا زبانتان این طور میگیرد؟ پیش از این ها، در سال های گذشته، حتّی در ماه های سپری شده، راحت و آسوده سخن میگفتید؛ و گیرتان، گهگاه، بسیار مختصر و نامحسوس بود. چه بلایی به سرتان آمده، شاهرخ میرزا، که دیگر آسان ترین و کوتاه ترین کلمات را هم نمی توانید به راحتی بر زبان بیاورید؟

\_\_زم\_زم\_زم... زم\_زم\_نم... عَبِ عَبِ عَبد...

\_ شاهرخ میرزای مظلوم! برخودتان مسلّط شوید. مراقبه کنید. تأمّل کنید. تمرکز کنید... بازهم میگویم که در دلِ خود، خالصانه و در خلوت، با خدا راز و نیاز کنید و از او آرامشِ روح بطلبید. آخِر بیجهت که زبانِ آدمی به لُکنت نمی افتد \_ آن هم این طور شدید و در دناک... شما باید به یاد بیاورید میرزا، باید به یاد بیاورید که چند ماهِ پیش، ساعت ها با من حرف می زدید \_ بدون لُکنت، بدون توقّف... و آهسته آهسته، بدون دلیل، به این روز افتادید...

شاهرخ میرزا! شاید ترس، ترس، ترس است که شما را بهاین روز سیاه انداخته است. میرزای مظلوم! راه برکارهای خلاف و اندیشههای نادُرُست ببندید تا ترستان از میان برود...

شاهرخ میرزا، یکبار دیگر کوشید که چیزی بگوید، که لااقل گفتن را آغاز کند، و چون بهخود فشار آورد، و رگهای پیشانیاش به سُرخی برآمد و رگهای گردنش به سُرخی برآمد، و زیر چشمهای بیچشمش به کبودی کشید و تشنّج تمام صورتش راگرفت، و باز هم نتوانست و واماند و ماند و ماند، ناگهان بهگریه افتاد، و صدای گریهاش ـ که بهصدای گریه شبیه نبود ـ در تالارِ خلوت و سیاه پیچید، و طنینِ تالارْ گرفته بهدهلیزها رفت و بهحرم رسید.

مهر سلطان، چیزی شنید و برخاست و بهراه افتاد.

ــ باشد... باشد... این عبدالله جنوبی، دلِ پسرم را میشکند و میسوزاند؛ من هم دل او و همسر نازپرورده و این طفل معصومش را میشکنم و میسوزانم. باشد... خواهیم دیدکه چه کسی آخرین فاتحِ این بازیست؛ و به واقع که بازی هم نیست، یک جنگِ تمام عیار است.

عبدالله، ناخنهای شاهرخ میرزا را از درونِ پوستِ دستِ خود، بهجانْ کندن، بیرون کشید و جریانِ باریکِ خون را از چند نقطهی دست خود دید که سرازیر شد، و هیچ اعتراض نکرد.

\_ شاهرخ میرزا! خودتان را، پیش از آنکه فرزندتان فرصتِ سلطنت پیداکنند، نابود خواهید کرد، و باز آشوب خواهد شد و برادرها بهجان هم خواهند افتاد... اینطور نکنید! دل داشته باشید و به تقوا توسّل کنید.

ــــعبدالله خان! پسر من، به تقوايي كه تو به او مي آموزي محتاج نيست. هيچ سلطاني، اگر بخواهد بماند، نيازمندِ تقوا نيست. دلِ او را با اندرزهاي ذليل كنندهات نسوزان و اين طور نسوزانش و به گريه نيندازش.

شاهرخ میرزا نالید، و صدایی که از حلقومش برآمد شاید که ناله هم نبود؛ چرا که میخواست بهمادرش بگوید: «او مرا به گریه نینداخته است؛ این تویی تویی فقط تویی که مرا بهزار زدن وامی داری» امّا نتوانست و «او» راکشید تا بهابتدای «مرا» رسید و همانجا در جا زد: مَ.... مَ....مَ....

کتاب چهارم، فصل اوّل

یادش می آمد که روزبهروز درمانده تر است؛ امّا تصوّر نمیکرد روزی برسد که لالْ شود، که حال، به تقریب، شده بود.

شاهرخ میرزا در کودکی خواندن و نوشتن را تا حدّی یاد گرفته بود؛ امّا پَسانگاه که چشمانش را از کاسه در آوردند، خواندن، نقش برآب شد، و نوشتنِ چند کلمه یی با قلم خیز ران، برکاغذهای چینی، نصب شده روی تخته پارههای بزرگ، با هدایتِ دستِ نزدیکان، به گاهِ صدور فرمان، ندر تاً اتّفاق میافتاد. حال، شاهرخ میرزای ذلیل، که هیچ حوصلهی نوشتنِ کلمه یی را هم نداشت، از شدّتِ ذلّت، برپاخاست، با انگشتانِ لرزانش برفضا نوشت: «کاغذ \_ قلم»، و نعره یی مویه وار کشید: کاکاکاک....ا...

عجب ظلمانی و هراسناک بود دنیای شاهرخ میرزای افشار ۔ناتوان از دیدن و گفتن، در جوارِ شاہِ خراسان بودن...

شیخ سعدون، درمانده از تصرف آسیه، امیرطهماسب و امیرلُهراسب دُغابی ـ پسرعموهای بزدلِ میرمهنا ـ را با خود بهدیدار وان کُنیپ هاوزنْ حاکِم خارگ و دستیارش وان دِر هولُست بهجزیرهی خارگ بُرد ـ درحالی که آسیهی سیه روزگار را، نه بهظاهر امّا بهواقع، در اتاقی محبوس کرده بود، و برادران غیورش انگار که هیچ نمی دانستند.

وان کنیپ هاوزن، به دلیل نخستین دیداری که در گذشته ی دور، در بندر ریگ، با میرمصطفی دُغابی و پسران او کرده بود و در این دیدار، ان و میرمصطفی، فرزندان خود را، بدون آنکه دقیقاً روشن باشد که چرا، امیرحسین و امیرحسنْ نامیده بود، پیوسته با حافظهی مسلّطی که داشت، امیرطهماسب را امیرحسین (یا امیرحسینْ طهماسب) و امیرلهراسب را امیرحسن (و امیرحسنْ لهراسب) مینامید، شاید بهتمسخر یا نشان دادن تیزهوشیِ اجانب.

وان دِر هولست از گروهِ مهمانانْ استقبالی آبرومندانه کرد و دیداری دوستانه و دلنشین ـ سرشار از تحقیر و تمسخر نسبت به امیرحسین و امیرحسن، که البتّه حقارتْ در نوع پروردگیشان بود ـ ترتیب داد، که این دو برادر، هیچ نمیفهمیدند که چگونه به تحقیر و تمسخر کشیده شدهاند و دستْ افتادهاند.

وان دِر هولست، سفرهیی شاهانه برایشان تدارک دید و آنجا، با احترامی که به سلطان میگذارند، در مقابل ایشان ایستاد، سَر خَم کرد و گفت: من خوب می دانم. شما دو برادر، دلِ میر موحانا را دارید امّا شقاوت و لاشعوری را ندارید. داستانهایی در باب دلاوری هایتان شنیده ام که بر سرِ زبان هاست، و به همین خاطر، حق است که شاه و وزیر اعظم ریگ و مضافات، بلکه سراسر جنوب \_به جُز قلمر و حضرت شیخ سعدون \_باشید، و دوشادوش هم، در کنار شیخ سعدون بزرگوار و با پشتیبانی ما، به نجات مردم گرسنه و بیمار ریگ و اطرافِ آن قیام کنید.

من به شما قول می دهم هرگاه که آماده ی حمله به ریگ شوید و برنامه های تان را مرتّب کنید، شیخ سعدون و شیخ ناصر بوشهری و مُسْلِم بصره و حاکم بندر عبّاس نیز از راه خشکی به ریگ خواهند تاخت، و به طور همزمان، ما و دوستان انگلیسی مان هم از راه دریا حمله خواهیم کرد. میر موحونا را در تنگنای منهدم کننده یی قرار خواهیم داد و از میان خواهیم بُرد. ما، حتی می توانیم از کریم خان زند بخواهیم که از شمالِ

کتاب چهارم، فصل اوّل

ریگ، از جانبِ اصفهان و شیراز و کازرون، سپاهی بهیاریِ شما بفرستد تا برای یاغیان و راهزنانِ میرموحنّا مسلّم شود که نه راهی در پیش است و نه راهی در پس. باید که تسلیم شوند یا متلاشی.

ما بلافاصله پس از آنکه شما بهحکومت ریگ و مضافات رسیدید. همانطور که میرمصطفی \_ پدر شجاع شما \_ و میرناصر دوغابی میخواستند، ساختنِ یک دِژ استوار و یک تجارتخانهی بزرگ را در ریگ آغاز میکنیم و بندر محقّر ریگ را چنان توسعه میدهیم که بهشکل یکی از بنادرِ بزرگِ اروپایی درآید...

ضمناً، پدر شما و ميرناصر، مشتركاً، سه كشتي باربري بزرگْ نزد ما، در خارگ، بهامانت گذاشتهاند. پس از آنكه ريگ بهدست شما افتاد، اين سه كشتى را هم بهساحل شما خواهيم فرستاد تا براى معاملاتِ تجارىتان از آنها استفاده كنيد...

میرطهماسب، بهزحمتْ دهان گشود و بهدیلماج گفت: از طرف ما از این آقای مهربان تشکّر کنید و بگویید که ما چاکر و کوچک شماییم... همین... بهامید خدا، بهزودی هم بهریگ حمله میکنیم.

نیمههای شب، آسیه، در محبسِ خود در قصر شیخ سعدون، غرق در تیرهترین اندیشهها بود که پچپچههایی را شنید. خود را جمع کرد و دست به خنجر کوچکی بُرد که همیشه با خود داشت. مدّتی گذشت تا در اتاق آسیه به آهستگی گشوده شد. آسیه، آمادهی پریدن و دریدن بود. صدایی به دشواریْ شنیدنی، بی آنکه برخیز د به گوشِ آسیه نشست. بانو آسیه، فقط بشنوید! من از نز دیکانِ شیخ سعدونم و از یاران میر مهنا، و آشنای با میرفضلالله جوانمرد که شب و روزْ چشم بهراه شماست. من آنچنان بهشیخ سعدونْ نزدیکم که میتوانم به گاهِ لزوم، او را از پای درآورم؛ امّا مُرادِ ما میرمهنا هنوز بهاین کارْ رضا نداده است. من، یک بار دیگر، در دربار شیخ سعدون، با زمزمه و اشاره بهشما چیزهایی گفتم امّا انگار که نشنیدید یا اعتنا نکردید.

در بندر ریگ، همه، حتّی میرمهنای بزرگ، حق را بهشما میدهند که از مرگِ ناگهانیِ پدر خود آنگونه افسر ده شده باشید و بهخشم آمده باشید که بهسوی میرمهنا تیری انداخته باشید، و میدانند آنچه کردهیید از عشق بهپدر بوده است نه نفرت از میرمهنا و یاران جانبرکف ایشان.

اکنون، برادران شما و شیخ سعدون بهپابوس هلندیان در خارگ رفتهاند تا قرارِ حمله بهریگ را بگذارند.

من، در کارِ گریزاندن شما هستم. پایدار باشید و امیدوار. شیخ سعدون جرأت نمیکند شما را با زور و خشونت به چنگ آورد؛ چرا که میداند بعد از آن، با فضل لله و برادرانِ غیر تمندش طرف خواهد بود و با هزاران تَن از وابستگان به جنبش میرمهنا در سراسرِ جنوب، و در همین بوشهر. در مقابل او سرسخت و بی پروا بمانید؛ خوب بخورید، بنوشید و بخوابید؛ و در این خلوت، تن به رِ خوت نسپارید. همه اش حرکت کنید و تقلّا، و گوش سپرده به پیام های من باشید. اوضاع که مناسب شد، در یک شبِ کور، خلاص تان خواهم کر د و یک اسب و چند سوار مسلّحْ در رکاب تان خواهم گذاشت تا به امید خدا به ریگ بازگردید – نیمی از راهِ خشکی، نیمی از راهِ آب. حال

\_ ممنونم برادر! زندهام کردی. اگر میرفضلالله را دیدی بگو آسیه از آنچه شتابزده گفته و کرده پشیمان است و قَسَم را پسگرفته است. حال کتاب چھارم، فصل اوّل

ارام، بمسوى بى آرامى

۲۵

مىداند كه پدرش چگونه عليه مردم جنوب بوده است و همدوشِ شيخ سعدون. \_اين پيام را در اولين فرصت به گوش امير فضل الله مىرسانم و دلش را شاد مىكنم. شبْ خوشْ بانو!

میرطهماسب و میرلهراسب، برای مشورتِ همهجانبه با وان دِر -هولُست و وان کنیپهاوزن و فرماندهان رزمیِ ایشان و مشاوران دریایی شان، تصمیم گرفتند که چند روزی را در خارگ بمانند - به خصوص که خوراک های بدطعم و ناگوار هلندیان، برای این ریگیان حسرت به دل، مزه یی دیگر داشت و شراب های شان نیز - گرچه این شراب ها را هلندیان، در تاکستان های شیراز می انداختند و با نامِ «شرابِ خلّرِ کهنه» به بازار های جهان می فرستادند.

امیرطهماسب و امیرلهراسب، پیوسته نیمه خمار بودند و نیمه لول، و نیمی از آنچه را که دیلماجها بهایشان میرساندند دریافت نمیکردند، و دیلماجها نیز نیمی از آنچه را که از سوی هلندیان دریافت میکردند بهبرادران بُزدل نمیرساندند، زیرا میدیدند که آن سخنان، هیچ به کار ایشان نمیآید، و کم عقلان را عقل باید بخشید نه اطّلاع، که اطّلاع مغز پوک را پُر نمیکند بَل می خراشد و می تراشد.

مىخواهيم براى نخستينبار، لحظهيى بهديدار مردى بهنام آزادخان برويم؛ آزادخان افغان. او مردی بود که بهراستی، دمی آرام نداشت. فلّزمُذاب جاری بود. اگر مینشست و ساعتی برجای میماند، مجنون مى شد، نشسته فرمانٍ كُشتن مىداد، و آنگاه برمى خاست. دوست نداشت از پشتِ اسب بادپایی که داشت، مگر برای خفتنی سنگین، فرود بیاید؛ و در خواب، تا بخواهی خواب کشتن و سوختن و ویران کردن میدید. برای تهاجم، به دنبالِ دليلْ نبود. او، آزادخان افغان، ذاتِ تهاجم بود. خون، گويي که در رگ های او، نرم نمی رفت؛ تازان به قصد حمله به قلب و گریز از قلب طیِّ طریق میکرد. بیتابی او از جنسِ بیتابی میرمَهنا نبود \_ هیچ. ناآرامیاش، همچون ناآرامی کریم خان زند هم نبود. آن ها میاندیشیدند، و اندیشهٔ ایشان را آواره میکرد؛ و این یک، بهدلیل ناتوانی از تفکّر بود که بيتاب مي شد. هدفي جُز حمله و درهم شكستن نداشت. سوداي آن داشت که شاهنشاه سراسر ایرانزمین باشد؛ امّا محرّکش برای جنگیدن، این خیال خام هم نبود. هیچ شور آن نداشت که برکشوری آباد فرمان براند. عشق بهویرانه در او بود و جُغد را میمانست. حس میکرد که باید هرکس را که سر برافراشته یی دارد، فرو کوبد. شاهرخ میرزا باشد یا علیمردان خان یا فتحالله خان یا کریم خان یا محمدحسن خان یا خانی کوچک در آن سوی ارمنستان، برای او هیچ هیچ فرقی نمیکرد. بهناچیزترین روستاهای گرداگردِ کابُل و قندهارْ آنچنان میتاخت که انگار بهنشابورِ پیش از حملهي مغول مي تازد. شب، پیشِ چادرِ صحرایی خود راه میرفت، از جلوی مِجمرِ آتشِ سرخ میگذشت، نورِ سُرخ، رُخش را گلگون میکرد، میرفت و باز

كتاب چهارم، فصل اوّل

28

میگشت و باز گلگون می شد.

\_ حمله میکنیم... حمله میکنیم... ماندن، نابودمان میکند. زمین گیر میشویم و ذلیل. الآن، زور داریم، پول نداریم. پول را هم با جنگیدن می توانیم بهچنگ بیاوریم. دیگر خوراکِ سپاهمان را نمی توانیم فراهم کنیم. مُرخصشان کنیم، باز نمی توانیم جمع و جورشان کنیم. می روند سرِ گلّه، گلّههای شان را هم میکِشند پشتِ کوهها. باید بجنگیم و غارت کنیم. اگر نتوانیم بهچپاوُلی شیرین برسیم، سپاه گرسنه خواهد ماند و خواهد گریخت...

کاش می توانستیم \_ که باید بتوانیم، «کاش» ندارد \_ یکبار دیگر كريم خان را بكوبيم. بايد راهي بهجانب محمّدحسن خان قاجار باز كنيم. از نفرتش از كريم خان خبر دارم. كاش مي توانستيم آقا محمّدخان کوچک را که اسیر دستِ شاهرخ میرزای بدبخت است \_ بیابیم. کلیدها همه دست اوست. اگر پیدایش میکردیم \_که «اگر» ندارد، باید بکنیم \_ می رفتیم به دیدار محمّدحسن خان \_ برای گفت وگو و معامله. عجب هنگامه یی میشد! آقا محمّدخانِ علیل را میدادیم، مهمّات و خوراک ميگرفتيم؛ و چون کريم خان رالِه ميکرديم \_که بايد بکنيم \_برميگشتيم و محمّدحسن خان قاجار را میکوبیدیم، و از آنجا، از قوس شمال، مىرفتيم بەتوش سروقتِ شاھرخ ميرزاى بيكارە... عجب ھنگامەيى مي شد! يا، شايد هم به عكس. خوب است ابتدا اين يك قدم را بر داريم، برویم بهخراسان، شاهرخ میرزا را بَرکَنیم... امّا میترسم که باز گرفتار آن مردک جنوبی \_عبدالله خان \_ شویم، و شاهرخ میرزا ثروتِ بی حسابش را زیر دست و پای عبدالله بریزد تا سرباز اجیر کند و خیل سربازان و مُزدورانش \_ که مُزدشان را پس از شکستن دشمنْ دریافت میکنند \_ دَمار از روزگار ما برآورند. تازه، خیلی از افراد قشون ما هم

24

آرام، بمسوی بی آرامی

شبانه بهسپاه عبدالله میگریزند ـ مثل آن دفعه. خودشان را خُراسانی میدانند دیگر. نه؟ مُزد هم که بهزر و سیم میگیرند... نه... برای حمله بهشاهرخ میرزا زود است هنوز. ما به او کاری نداشته باشیم، او به ماکاری نخواهد داشت. مهم، فعلاً کریم خان است. اوست که سودای سلطنت برسراس ایران را دارد امّا لیاقتِ یک وجبش را هم ندارد. باید برگردد به ایل خودش چوپانی کند...

سردارانِ آزادخان، ساکتْ نشسته بودند و گوش سپرده؛ چرا که آزادخان، عادت نداشت سخنانِ سردارانش را بشنود ـ مگر در خلوت و بهنُدرت، در لحظههای درماندگی و فرار.

۲

\_ مَهزادبانوی محبوبِ من! همه چیز آماده است. خطر همچنان باقیست؛ امّا در حدّاقّلِ مقدار ممکن، و موّفقیّتِ ما البتّه به استحکامِ اراده ی تو بستگی دارد. مرگ را به چشمْ ببین، اشهدت را بگو، ضرورتِ کشته شدن در راهِ رهایی را باور کُن و از تمامِ توانت برای مقابله با پیشامدهای پیش بینی نشده بهره بگیر! می دانی که. حبیبه بانو \_همسر جوان و هو شمندِ شاهرخ میرزا که کوهی ست از نفرت از شوهر خود \_ با ماست. حبیبه بانو قدم به قدم در کنار تو خواهد بود و تا رهایی تو از حرمسرا، ترکت نخواهد کرد. او خواباندنِ محافظانِ اندرونی \_ بینِ دو جدار \_ را بر عهده گرفته است و خواباندنِ خواجگان را با کمک یکی از ایشان که خود را جاسوس مهر سلطانْ نموده است. حبیبه بانو گشودنِ درهای جِدار اوّل و دوّمِ همان قسمتِ قصر را هم پذیرفته است.

کتاب چهارم، فصل اوّل

\_ اگر او را دستگیر کنند. سخت شکنجهاش خواهند کرد. وزیر شکنجههای افشاریْ لِه خواهد شد.

\_ نگران نباش! بعد از آنکه وظایفش را انجام داد، خودش را با سمّی بهظاهر مُهلک مسموم و بیهوش خواهد کرد، و هیچکس بهاو شک نخواهد کرد. پس از اینکه بههوش بیاید، پادزهرِ زهرش را به کار خواهد گرفت و از مرگ نجات خواهد یافت. او میل ندارد که همراه ما بگریزد و بهجنوب بیاید. هنوز نقشههایی برای شاهرخ میرزا و مِهر سلطان دارد.

\_درهای بیرونی...

\_ سربازی آنها را باز خواهد کرد که با ما همراه می شود \_ به امید خدا. سرباز دیگری راکه بسیار به من نز دیک است گماشته ام تا سرباز نخستین را بپاید که به خیانتی و سو سه نشو د.

\_و بردوّمی نیز سرباز دیگری را؟

- خیر بانوی خوب من! سرباز سوّم، منم. من، با اسبِ اضافه، بیرونِ قصر، در جبههی شرقی، زیر درختان بید، کنارِ باغِ گیلاسِ شاهی، منتظرتان ایستادهام، و در صورت لزومْ وارد قصر هم خواهم شد. از اغلب کلیدها – بهجُز دو یا سه تا – من نیز ساختهام، که اگر، خدای نکرده، مشکلی در مسیر شما پیش بیاید، از آنها استفاده خواهم کرد، و البته جنگی تنبهتن راه خواهد افتاد و در این میان، بهاحتمال فراوان، مهر سلطان و شاهرخ میرزا کشته خواهند شد، تا بعد چه پیش آید. الباقیِ همراهانِ ما بیرون دروازهی جنوبیِ توس خواهند بود – مسلّح و مجهّز. فرّخ را من تا بیرونِ توس، پیش خود خواهم نشاند. نکتهی بسیار مهم این است که شاهرخ میرزا بو میکشد و از طریقِ بویایی، بهتر و دقیق تر از چشم، وجود آدم را حس میکند و با نوک عصایش که خنجریست سمّی

آرام، بمسوى بى آرامى

ضربه میزند. بنابراین، اگر شاهرخ میرزا برسرِ راهت سبز شد، یا سربازانی، بهناگهان، از راه رسیدند، بهیادت بیاور که خواهرِ خنجرکشِ میرمهنایی و همسر شمشیرزنِ عبدالله. بهدلْ هیچ تردید مَیَنداز. بزن و بگریزا

ــگفتنش آسان است.

در میدان اراده و عمل، کاری آسان تر از اقدام نیست. در آنجا، در آن لحظهها، اگر به حقّانیتِ کاری که میکنی ایمان داشته باشی، عمل، خودبه خود، تحمیل خواهد شد. فقط به این بیندیش که برق آسا بزنی. فرّخ، در پشتِ توست، و تو دو خنجرِ تیزابْ خورده همراه خواهی داشت که سمّ آنها در مدّتی بسیار کوتاه اثر میکند و از پای درمی آورد. خراش بده و فریاد بکش که با خنجر تیزاب خورده خراش داده یی. تا جایی که می توانی فریادت را بلند کُن \_ آن طور که من بشنوم، رضا و مرتضی هم که در همان نزدیکی ها هستند بشنوند و بِدَوند.
در می میکنم.
در می می نوانی خالی از نیمان می می می می می می می می نوانی در می توانی خالی از میان می می می می می می می می می می می خوان؛ تا آنجا که می توانی خالی از خیال. خلوت کُن و به خلوص بر س...

خواهيم يافت. ما براي بيهوده مُردنْ بهدنيا نيامدهييم...

کتاب چهارم، فصل اؤل

شیخ سلمان، بهپُشتیِ بزرگی تکیه داده بود و جمعی از یارانش روبهروی او نشسته بودند ـگوش سپرده و اندیشمند.

شیخ سلمان، حرفش را پی گرفت: با وجودِ همهی اینها طرح مسأله را لازم دانستم. در زمانِ حاضر، بیش از دو راه برای ما وجود ندارد: سازش با فرانسویها، انگلیسیها، هلندیها، و در پناهِ آنها قرار گرفتن و از آنها آب و دانه خواستن و از این بدبختی و گرسنگیْ بهقیمتِ مقابله با جُنبشِ ریگْ نجات یافتن، یا تیخْ برکشیدن و یکسره همدوش و همسنگر میرمهنا و دوستانش جنگیدن و در جوارِ این جنگِ بزرگِ نابرابر ـ که شاید، در نهایت، علیه کریم خان زند هم باشد، گَبّان را آهسته آهسته آباد کردن. میدانم. اکثر شما با شِقِّ دوّم موافقید. این طور نیست؟

\_\_همين طور است شيخ!

ـــما، مثل همیشه، با هرچیز که تو موافق باشی موافقیم شیخ. تا اینجا، بههرمشقّتی بوده، ما را آورده یی و نگهداشته یی. چرا باید راهی بهجُز آنچه تو میخواهی را انتخاب کنیم؟

َ \_ پس میجنگیم، و به سببِ نامساوی بودنِ قدرتها و امکاناتمان، جوانمردانه و براساس اصول و قواعد اخلاقی هم نمیجنگیم. هربلایی که از دستمان برآید برسرِ دشمنانمان می آوریم \_ به هر شکل و در هرموقعیّت.

یکی از یارانگفت: قبلاً هم چندین بار عرض کر دهام ای شیخ! ما به دلیل موقعیت مان به آسانی می توانیم کشتی هایی را که از آنِ بیگانگان است و از این ناحیه میگذرند، به آتش بکشیم و به اینگونه، دِینِ خود را به جُنبشِ ریگ بپر دازیم. یار دیگر گفت: فایده یی ندارد؛ چرا که در این صورت، دیگر

آرام، بدسوی بی آرامی

نمی توانیم آن کشتی ها را تخلیه کنیم و اجناس آن ها را به عنوان غنیمت، به تصرّف در آوریم. ظرف با مظروف خواهد سوخت، و این به زیان ماست.

یار دیگر گفت: حالا هم نمی توانیم کشتی ها را سلامت به تصرف درآوریم. ما به دلیل نداشتن امکانات دریایی - به حدّ کافی - هرگز قادر نخواهیم شد کشتی های دشمنان را به ساحل بکشانیم و بارهای آن ها را تخلیه کنیم.

شیخ گفت: قادر خواهیم شد سعید مظفّر! خواهیم شد. میرمهنا برای درگیر شدن، با ناوگانِ عظیم اجانب، راهی یافته است شگفتانگیز. او خود همه چیز را برایم حکایت کرد: استفاده از قایقهای کوچک دو نفره، بهتعداد زیاد، در شبهای بیمهتاب. او این روش را «لحظهی ملخ» نام نهاده است، یعنی لحظهیی که متعلّق بهملخ است امّا مورچگان، بهراحتی، آن لحظه و ملخ را به تصرّفِ خود درمی آورند...

\_ من هم در اینباره چیزهایی شنیدهام، و شنیدهام که هلندیان نیز متقابلاً مشغولِ تهیهی تعداد زیادی قایق دونفره با قایقرانانِ مُزدورِ هندی و عرب شدهاند، تا به هنگام، ضربه را با ضربه پاسخ بدهند.

\_ بله... همينطور است؛ منتهى، ميرمهنا، در همين چند ماه گذشته، چندين و چند كشتي توپدار بسيار مجهّز اجنبى را بهراحتى تصرّف كرده است، درحالى كه آنها هنوز نتوانستهاند يك قشونِ پنجاه قايقى را بهدريا بيندازند تا شباهنگام از كشتىها حمايت كند.

سعید مظفرؓ گفت: بسیار خوب! فرض کنیم که روش شما و میرمهنا \_در کنار هم \_روش مطمئن و مقبولی برای جنگیدن با غیر از آب درآید. درکنار این جنگ دریایی، راهی هم جهتِ آباد کردنِ سریعِ ناحیه بیابید؛ وَ اِلّا، کتاب چهارم، فصل اوّل

بهزودی، میدانید که همهی ما از گرسنگی و تشنگیْ تلف خواهیم شد، یا مجبور به کوچ، و آواره شدن.

- سعید مظفّر! بارها گفته ام که من در این باب با نظر آنها که می گویند روی رودخانه ی گبتان، سدّی بزنیم، آب های زمستانی و سیلاب های بهاری را گردآوریم و کشت کارمان را سر و سامانِ جدّی بدهیم، موافقم. این مطلب را عیناً به میرمهنا هم گفتم و او قول داد به هرترتیب که بتواند، یاری مان کند. هنوز هیچ رابطه ی مطلوبی بینِ کریم خان و میرمهنا برقرار نشده است. اگر بشود ـ که البتّه، به امید خدا، می شود ـ میرمهنا از کریم خان می خواهد که همه ی مردم جنوب را در نجات از گرسنگی و تشنگیْ مدد برساند و ما را در ساختنِ سدّ گبان، که اگر، خدای نکرده، کریم خان خواسته های میرمهنا را نپذیرد و روابطِ مطلوب، نامطلوبْ شود، یقین بدانید که میرمهنا برای براندازیِ کریم خانْ وارد میدان خواهد شد و همه ی مردم جنوب هم پُشتِ سرش خواهند ایستاد.

\_ شیخ! آیا ما خودمان نمی توانیم مستقیماً از خان زند یاری بخواهیم؟

آرام، بمسوى بى آرامى

متلاشى كرد.

سید مهدی گفت: شیخ سلمان! ساختنِ سدِّ گبان، حتّی اگر کمکهای مقبولی هم از میرمهنا و کریم خان دریافت کنیم، بیش از بیست سال طول خواهد کشید. در این بیست سال، روزگار را چگونه بگذرانیم؟

\_میرمهنا و نصیرخان لاری پیمان بسته اند که ما را در سالهای سخت دست تنگ و درمانده رها نکنند، و به امید خدا رها نخواهند کرد. دیدید که هم امروز صبح، کاروانی برای مان رسید \_ هدیهی نصیرخان. او که هیچ سواد ندارد چند خط هم برای مان نوشته فرستاده است: «الحمدلله اجناس خوبی از انگلیسی های شریف و محترم به غنیمت گرفته ییم که بخشی از آن را خدمت شما تقدیم می کنم. خوراک هم، لااقل برای صد نفر که یک هفته، روزی دو وعده، بخورند، ضمیمه ی غنائم است. همه سالم و حلال. مطمئن!».

دوش، پیکی هم آمده است تیزتک از ناحیتِ هندیجان، که «کاروانی خوب، همه ابریشم اعلا، وسیلهی یاران میرمهنا تصاحب شده است. مقداری سکّهی نقره و گوهرهای گرانبها نیز با کاروانیان بوده است که بخشی از آن بهعنوان دستمزد بهنگهبانانِ کاروان بخشیده شده است و الباقی، نیمی برای ما ارسال شده نیمی بهخزانهی ریگ و مضافات. دَر اگر برهمین پاشنه بگردد، تا تابستانِ سال آینده زنده خواهیم ماند...

•

شب در حَرَمسرای سیاهِ شاهِ افشار، مرگ هم بی صدا نفس میکشید. مَهزادبانو نشسته بود خیره مانده بهفرّخِ بازیگوش؛ امّا نگاه از فرّخْ

کتاب چهارم، فصل اوّل

34

گذرانده بود و بهدوردستها رسانده بود، چنان ناپویا که انگار پیکرهی سنگیِ مهزادبانوست.

\_مَهزادبانو! برگرد! اينطور از زندگي دور نشو!

مهزاد برگشت و نرم گفت: دلم میلرزد حبیبه خانم! دلم سخت میلرزد. از کشته شدنِ خودم هیچ خوف ندارم، خوفم از آن است که فرّخ بهدست این جلادان بیفتد و طفلِ معصومِ مرا با آن خشونتِ افشاریشان کور کنند، یا، خدای من! مثل آن سردار محسن، پوستش را زنده زنده...

\_ آه بانوا... نزنید این حرفها را. به فکرتان هم راه ندهید این تصوّراتِ سیاه را. در جهادِ با ظالمْ ضعیفتان میکند و زمین گیرتان میکند و زبانم لالْ بهزانو زدنْ میکشاندتان. بَد نیندیشید تا بَد پیش نیاید بانو!

حبیبه بانوی خوب! اندیشههای بد را بَدکارانْ بهذهنِ انسان میزستند، همانگونه که اَعمالِ بد از بَدکارانْ سر میزند... و تا بدکارانْ وجود دارند و نرمان میرانند، چگونه می توان راه را بر تصوّراتِ آزارنده بست؟

بانو! برخیزید و خودتان را با چیزی سرگرم کنید. فرّخ را نگه می دارم... امشب هم من تا زمانی که شما از قصر و باغْ خارج نشده یید بههوش می مانم، و اگر مشکلی پیش آمد فرّخ را بر می دارم و از در مخصوص مهر سلطان می گریزم. خوب است؟
 خیلی... اما کلیدِ آن در را از کجا می آوری؟
 اگر لازم آمد، البته مهر سلطان را خواهم کشت. در پایانِ راه احتیاطْ به چه کار می آید بانو؟

رام، بەسوى بى ارامى

\_ و در نهایت، آهسته بهشما میگویم، آنچه که شما از آن بههراسید، مرگِ فرزند نیست، نوع شکنجههاییست که براو وارد میشود. درست است؟ بسیار خوب! من قسم میخورم که اگر فرزندتان بهمرحلهی شکنجه نزدیک شد و هیچ راهی برای نجاتش یافته نشد، او را یکباره با سمّی بسیار زورمند از پای درآورم، و آنگاه خود را. خوب است؟ \_ بله... بله... امّا آهسته تر حرف بزنید، حبیبه خانم!

آن پیک جوانِ ایرانی که از سوی حاکم هلندیِ خارگ و لُرد ویلینگتُنِ انگلیسی و گروهی از بازرگانان بیگانه آمده بود، در قصر کوچک کریم خان در اصفهانْ پذیرایی میشد؛ چرا که کریم خان، گرچه در دل، پیوسته اشکْریزان داشت و اندوهِ از کف رفتنِ شاخهنبات، یکنفس آسودهاش نمیگذاشت، باز، به همراهیِ چند تن از جمله میرزا محمّدبیگِ خور موجی، بی صدا به شیراز رفته بود تا مقدّماتِ بازگشت خود به شیراز و ماندگار شدنش را در آن شهرِ خوبْ فراهم آورد.

خليل مرتضى \_ پيک جوان اجانب \_ را در همان اتاقى جاى دادند كه بابان امين در آنجا، موقّتاً، سكونت كرده بود تا ميرزا محمّد بيگ از سفر شيراز بازگردد و نتيجهى تفكّراتِ خود را بهاو بگويد، و بگويد كه نهايتاً، آيا، راهي جنوب خواهد شد يا خير؛ گرچه بابان امين، ديگر، بى خبر مانده بود از اينكه ميرزا محمّد بيگ، از سفر بلند ترديد واحتسابْ بازگشته است و اراده كرده تا به دلائل، در جوار كريم خان و غزّاله بانو بماند كه سماند.

كتاب چهارم، فصل اوّل

میرزا محمّد بیگ، از بیم آنکه مبادا میرمهنا و برادرانش از او برنجند و او را به بُزدلی و بیشْ خواهی متّهم کنند، میخواست در نامه یی، به تفصیل، تمام حکایت و دلایل را بنویسد و ضرورتِ ماندنش را نزد کریم خان، به سود نهضتِ جنوب و میرمهناییان، منتقل کند و بابان امین را آگاه و مسلّطْ راهیِ ریگ سازد. پس، از بابان خواست که مدّتی در اصفهان بماند تا او بازگر دد و نامه به پایان برساند؛ زیرا، نکته به نکته، مسائل را بازگفتن و شکافتن می توانست در هنگامه های خطر، به حال میرمهنا و جنبش ریگ سودمند باشد.

در این حال، دو پیک، بیکار، در انتظار مانده بودند \_در جوار هم، و دل به گفت وگوهای ظاهراً بیهوده ی بسیار سپرده بودند \_ در بابِ همه چیز. بابان امین، امّا، در انتظارِ لحظه ی ضربت، هشیارانه مانده بود و خلیل مرتضی را نرم نرمک میسُرانید به سوی احساسِ ندامت از سرسپردگی به بیگانه.

ـــبینم خلیل! راستش را بگو! تو جوانِ زورمندِ سالمِ عاقل، واقعاً شرم نمیکنی از اینکه نوکریِ کُفّار و اجانب را شغل خویش کرده یی؟ ــ پیش آمده است دیگر. قصدش را که نداشتم. خانواده ی مرا، کُلّاً، انگلیسی ها به اسیری گرفتند ـچندین سالِ پیش ـو فروختند به هلندی ها. من، دو خواهرم، پدرم و مادرم در خانه ی یک هلندی بزرگ شدیم و به خدمتگاری اش تَن سپر دیم.

ـــ بارکالله بهتو دلاورِ غیرتمند و خانوادهات! کاش بهچیزی قدری خوبتر از نوکری بیگانگانی که ما را غارت میکنند و بهغلامی میگیرند، تَن میسپردید.

ــ البتّه، راستش، خواهرهایم خیلی بهاین اوضاعْ عادت نکردند.

آرام، بدسوی بی ارامی

خواهر کوچکم آنقدر بهانه گرفت و از اجرای دستورهای هلندیان سرپیچید و کتک خورد و گرسنگی کشید که از پا درآمد و در هفده سالگی بیمار شد و مُرد. خواهر بزرگم هم با یک قایقران عروسی کرد و گریخت. من ماندم و پدر و مادرم. با ما چندان سخت نمی گیرند. ما هم تمرّد نمی کنیم.

ــبینم برادر! پیشِ سر و همسرت شرمنده نیستی که هلندی های فاسدِ ظالم، اربابت هستند؟

\_ سر و همسر ندارم آقا! نگذاشتهاند زن بگیرم... یعنی..ازدواجم را، فعلاً ممنوع کردهاند.

۔ پناہ برذاتِ حق! منظورت این است کہ... اصلاً... مردانگیات را بہسگھا بخشیدہاند؟

ـــنخير آقا! اين چطور حرف زدن است؟ اربابم مىگويد: «هنوز خيلى زود است. هرگاه كه وقتش رسيد، خودمان يك زنِ اسيرِ نجيب برايت پيدا مىكنيم». بله آقا!

پناه برذات حق! چقدر عالیست که جوان برازنده یی مثل تو، در انتظار آن بنشیند که روزی، اسیر عجوزه یی پیدا شود تا بیگانه یی هوس کند که بگوید: «بیا! این آدم برای تو مناسب است. هرچه ما میگوییم گوش کُن و این آدم را بهزنی بگیر!». خیلی خوب است... امّا... از این بابت، به واقع، نزد پدر و مادرت سرافکنده نیستی؟ هم از جهتِ تن دادن به غلامی، هم از جهت تن دادن به غلامی، هم از جهت می دادن به غلامی، می از می می دادن.
میکند.
میکند.
یدرت هم حتماً کفش های هلندی ها را یاک میکند. نه؟

کتاب چھارم، فصل اوّل

خانوادگی، کلّی افتخار و آبـرو برای وطـن خودتان دست و پاکردهیید. ماشاءالله!

\_ تحقیرمان نباید بکنید آقا! پیش آمده است. تقدیر است. حِکمتِ خداست.

ــ تو به حکمتِ خدا چکار داری مَرد؟ تو چه خبر داری که خدا چه می خواهد و چه نمی خواهد؟ حکمت الهی برچه چیز قرار گرفته است و سلطهی شیطان برچه چیز؟ اگر گناه کردن و فساد کردن و نوکری بیگانه کردن و علیه مردمِ وطنِ خود بودنْ حکمت خداست، پس شیطانْ این وسط چکاره است؟ جهنّمْ برای چیست؟ روز قیامت و رسیدگی به دانه دانهی گناهان به خاطر چیست؟ مجازاتهای آن جهانی چه حکمتی دارد؟ بله؟ آخِر خودت بگو! این درست است که ما تَن به هرکثافتکاری و فساد و جنایتی بدهیم، و بعد، راحت و آسوده، بگوییم: «همهی اینها حکمت خدا بوده»؟

از این گذشته، گیریم که حکمت خدا بوده، سرنوشت بوده، بَدِ روزگار هم بوده؛ حال دیگر چرا حکمت خدای عادل علیه عدلی که در سخنان من هست، تو را چاهٔنمایی میکند؟ حالا دیگر چرا حکمت و خواست خدا براین قرار گرفته که تختِ سینهی این برادرِ خیرخواهت بزنی و برگردی بهخارگ و بهمردم وطنت خیانت کُنی و تو سری بخوری و بیزن و فرزند بمانی؟ بله؟ خب الآن تو اینجا هستی، در اصفهان، فرسنگها دور از خارگ و خانههای هلندیان؛ صاحب عقل و ارادهی مستقل هم هستی. خداوند، من بندهی کوچک را هم سرراهت قرار داده تا بیدارت کنم و از چنگ جهنم فراریات بدهم. اسب هم داری. پول هم قدری داری. زور بازو هم مختصری داری. من هم هستم کمکت میکنم. خب ذره یی هم شرف کسب

آرام، بمسوى بى آرامى

کُن و رها کُن نوکری اجنبی را. برای خودت آدمی بشو صاحب آبرو و اعتبار و آينده...

ے حکمت خدا باز ہم در این است که حرف حساب را قبول نکنی برادر جان؟

.... نه... مادر و پدرم آنجا هستند. هر دوشان را زیر شکنجه میکشند. ... واقعاً خوش به سعادتت که همچو ارباب های بامروّتی داری. برای فرزند، حادثه یی پیش آمده و به خانه بازنگشته؛ راهزنان او را کُشته اند، یا بیمار شده و مُرده؛ حال باید پدر و مادرش را هم زیر شکنجه بکشند. نه؟ اما حرفم را بفهم برادر! تو مطمئن باش که آن ظالمان، این کار را نمیکنند. بنده و بَرده، زنده و کارآمدش خوب است؛ مُرده یا فلجش به چه درد می خورد؟

\_محضِ عبرت ديگران اين كار را ميكنند.

\_ اوّل اینکه بیجا میکنند میگذارند؛ دوّم اینکه گیرم که بگذارند و براساس این فرض، پدر و مادرت را هم بکشند.ها؟ خُب یک پیرزن و پیرمرد بیفایده برای همنوعان و خائن بهدین و ملّت، فدای سر یک جوان برومند غیر تمند که می تواند گناهان خودش و پدر و مادرش را یکجا پاک کند و اسباب افتخار مردمش باشد. عیبی دارد؟

ترا مگر خواهرت که همّت کرد و با یک قایقران شریف از خارگ گریخت، ترا به خاطرِ همّتِ او همه ی شما را اعدام کر دند؟ بله؟ تازه، اگر بمانی نزد آنها، ۴۰ یک روز، حتماً بهبهانهیی به دارت میزنند، اما اگر بگریزی، از ترس اینکه یک روز در مقابلشان جای بگیری و پدر و مادرت را بخواهی، مراعات حال آنها را هم میکنند.

تو قَسَم بخور که مردانگی پیشه کنی و شرف داشته باشی و دیگر به این آب و خاک خیانت نکنی، من خودم میبَرَمت بندر ریگ. همانجا یک زنِ خوب برایت میخواهم: یک دختر نجیبِ مسلمانِ مؤمنه. میر مهنای دلاور ما، کار هم برایت فراهم میکند، خانه هم برایت میسازد \_ خانه یی که مالِ خودِ خودت باشد \_ زمین هم به تو میدهد، حرمت و آبرو هم. آنقدر علیه اجانب می جنگیم تا از این سرزمین و سراسرِ دریای فارسْ بیرون شان کنیم. آنوقت، شاید، به امید خدا، پدر و مادرت هم آزاد شوند. قَسَم نخورده اند که کشته شوند. بله؟

\_جوابم را بِدِه برادر! جوابم را بِدِه! \_ فرصتِ فکر کردن می طلبم آقا! شما می خواهی همه چیز را یکباره بههم بریزی، جوابش را هم دست بهنقد می خواهی. خُب کمی صبر داشته باش آقا!

ــ آخِر مسألهی به این روشنی که فکر کردن نمی خواهد. مگر وقتی تشنه می شوی، فکر می کنی و آب می خوری؟ بله؟ در تمام زندگی ات یک بار ممکن است چنین فرصتی پیش بیاید. زور هم نمی گویم. تهدید هم نمی کنم. راه را نشانت می دهم. خودم هم قدم به قدم همراهت می شوم. ــ اگر بخواهم با تو بیایم، این نامه را چکار کنم؟ ــ نامه را؟ خُب... خُب بده به کریم خان؛ امّا ممکن است در این نامه چیزهایی خلاف مصلحتِ مُلک و ملّت نوشته شده باشد. چرا بدهی دست

كريم خان؟ \_ پس چه کنم؟ راه را باز هم نشانم بده! \_ مىدھم، نترس! نامە را بسپار بەدست ميرزا محمّد بيگ خورموجى که مشاور عالی کریم خان است و همه کاره ی او. اگر خیر دید، نامه را تحويل كريم خان ميدهد؛ اگر نديد، خودش جواب دندانشكني به هلندى ها و انگليسى ها مى دهد. حقِّ اين كار را دارد. \_باز هم فرصت فكر كردن مي طلبي برادر؟ \_البتّه که می طلبم آقا! شما قصد آن کر ده یی که از منْ خلیلی بسازی که هیچ شبیه خلیل دیروز و امروز صبح نباشد. این زیر و رو شدن فکر کردن ندارد؟ من، درست است که نوکر هلندیها هستم؛ اما زندگی آرامی دارم. خوراک و پوشاک و خانه هم دارم. دغدغهی فردا هم ندارم. به هم ريختن این زندگی، کار چندان آسانی نیست ـ آقا! \_ پناه ميبرم بهذاتِ حق! ببينم خليل خان! شما در خارگ، گاو هم نگەمى دارىد؟ \_البته که نگاه می داریم؛ خیلی... تا بخواهی شیر و کره و ماست و پنیر داريم... ــ بارکالله... بارکالله... خُب... این گاوها که در خارگ زندگی میکنند، آب و خوراک بهاندازهی کافی دارند؟ \_البتّه... البتّه... \_ سريناه و جاي لميدن و استراحت كردن هم دارند؟ \_ چرا ندارند آقا! البته که دارند. از آنها، خیلی هم خوب مواظبت مىشود...

کتاب چهارم، فصل اوّل

## \_ خُب، خلیل آقا! با همهی این احوال، قبول کن که گاوند و گاو میمانند. حیواناند. مگر نه؟ \_البتّه، آقا!

خادم بیگانه، مثل سگِ خانهی بیگانه است. البته که بهگاو و سگ، خوراک می دهند، جای استراحت و خواب می دهند؛ اما چرا می دهند؟ برای آنکه این موجوداتِ بی شعور بتوانند وسائلی فراهم کنند که بیگانه، خوش و خرّم زندگی کند؛ بیگانه موفق شود آب و نان و تَن پوش و محل زندگیِ بیگناهان را ازشان بگیرد. اجنبی، از درآمدِ من است که خرج تو را می دهد، خلیل! اجنبی به نوکرش همه چیز می دهد تا این نوکر، همه چیز را از هموطنان خودش بگیرد و تحویل بیگانه بدهد. خرج تو را هلندی نمی دهد خلیل ـ گرچه به ظاهر، او دست در کیسه اش می کند ـ من می دهم. نوکرانه می دهد. او ابریشم ما، مس ما، طلای ما، خرما و زعفران و قالی ما را غارت می کند و در عوض، همانقدر که خوراک و جای لمیدن به گاوش می دهد به تو هم می دهد \_ البته با ته دید و بی حرمتی و نامهربانی.

اگر این گاوها که در خارگ دوشیده میشوند، تَنْ پوشْ هم میخواستند، هلندی ها به آن ها می دادند؛ پاپوش هم می دادند؛ کلاه هم سرشان می گذاشتند؛ چرا؟ چون آن ها را می دوشند، یا نهایتاً و به وقتِ لازم، سر می بُرند و کباب می کنند. تازه اگر هیچ کاری هم با آن ها نداشته باشند، گاو را گاوْ نگه می دارند، سگ را مطیع و دُم جنبان.

دنیـا که همهاش «من» نیست خلیل آقا! دیگران هم هستند. اگر پسُفردا، همسری اختیار کنی و بچّهدار شوی، همسر و بچّههای تو هم هستند. آیا آنها از اینکه همسر و پدرشان غلامِ اجنبیست، احساس

آرام، بمسوى بى آرامى

سرافکندگی نمیکنند؟ آیا آنها نخواهند فهمید که امر بَرِ بیگانه، خوراک هموطنان خود را میخورد تا زنده بماند؟ وَ اِلّا، هلندی و انگلیسی بدذات از آن سر دنیا بلند میشوند میآیند اینجا که از جیبشان بهغلامان و بردگانشان خوراک بدهند و جای خوب بدهند و پوشاک بدهند؟ میشود باور کرد؟

خلیل! بی دغدغگیْ از بی غیرتیست، و این گاو است که چون غیرت ندارد، دغدغه هم ندارد. مَرد، در شرایطِ بَد، خوب است که دغدغهی هزار چیز را داشته باشد امّا غلام و اَمرْبَرِ اجنبی نباشد. تو میگویی خوب نیست؟

خلیل! این مطلبِ ساده را بفهم: تا صد سال دیگر هم اگر ـ.بیدغدغه ـ زنده بمانی، هرچه میکنی به سود بیگانه میکنی و علیه خودی؛ و چنین موجودی، نه فقط علیه مملکت خودش کار میکند، بلکه علیه دین و ایمان و خدای خودش هم کار میکند. خوب است؟ اگر فکر میکنی خوب است، زندگیات را به هم نریز... زور که نمیگویم. میگویم؟ مجبورت که نمیکنم. میکنم؟

\_ شما هرچه دربارهی کار و خانه و زمین و زن گفتی، راست گفتی \_ آقا؟

\_البتّه که راست گفتم و میگویم. به جان هر دو بچّه ام قسم میخورم. ما جنوبی ها دروغ در ذات مان نیست. تو امّا به سودای زمین و زنْ ترک گناه نکن، برای جبران گناهانت راهِ درست را انتخاب کُن! زندگی در کنارِ ماکه یارانِ میرمهنا هستیم، اعتبار و لذّتی دارد که یک روزش بیش از هزار سالْ آسوده و بی دغدغه در خدمت بیگانه زیستن می ارزد.

کتاب چهارم، فصل اوّل

این نوع زندگی \_در جُنبش میرمهنا \_البتّه خطر هم دارد، شهادت هم دارد، درد کشیدن هم دارد؛ امّا در همینها هم لذّتی هست که در اوج آسایش غلامی نیست. حالْ من میروم قدم بزنم. تو هم بنشین و فکر کن. هرقدر که دلت

مىخواهد فكركن. من، آخِرِ شب باز مىگردم و حرفهايت را مىشنوم ـ البته اگر حرفى براى زدن داشته باشى.

۔ اگر اجازہ بدھی، من میروم قدم میزنم، شما بنشین و ہرقدر کہ میخواہی، فکر کُن...

میر مَهنا، باز، مهتابی شده بود. زیر نورِ بَدْر، کنار دریا قدم میزد و با خود گفتوگو میکرد. مدّتی راه رفت و دوید و ایستاد؛ ایستاد و دوید و راه رفت؛ آنگاه، روبهماه، برتخته سنگی نشست.

هوا، قدري سر د بود.

\_ خداوندا! در هیچ لحظه تنهایم مگذار، که جُرأتِ تنها ماندن و تنها جنگیدنْ در من نیست. خداوندا! در هیچ نَفَسی دستِ محبّتت را از روی سرم برندار، که بیمهرِ تو ذلیلم، هیچم، کم از هیچم...

نسیمِ شور نالید: «هیچم هیچم کم از هیچم» و دست نوازشِ نمکینش را برگوندهای بهگودی نشستهی امیر کشید.

دریا، فریاد برآورد: «هیچم هیچم کم از هیچم» و سر، بهسختی، بهصخرهها کوبید. میرمهنا در خود فرو رفت و گوش به غوغای دریا سپرد.

کتاب چهارم، فصل اوّل کم

صورت تر کم نیست، و شعلهی اشتیاق و طلبِ تن هرگز کوتاه نمی آید. تشنگی، انسانِ حقیر حیوانْصفت را به آبِ لجنْ قانع میکند. \_\_ حیرت آور است واقعاً. باور کردنی نیست. من گمان میکردم که مردی چون تو، نجابت را اصلی خدشهناپذیر میداند، و هرگز بهذهن

مردى چون نو، نجابت را اصلى حدست پدير سىدىد. و مرعر با يس خويش چيزى جز طهارتِ ترديدناپذيرِ همسرش را راه نمىدهد، و به همين دليل هم از همسر خويش، بيش از هرچيز، شجاعت مىخواهد.

۔۔این رابدان ای سلیمه! شجاعت، بخشِ بسیارناچیزی از نجابت است و تابعی از نجابت. هرنجیبی، در حدِّ نجابتش دلاور است. دلدارِ نانجیب، هرگز وجود نداشته است. بیکلّهی فاسد، البته بسیار وجود دارد؛ اما شجاعت، بیکلّگی نیست. بسیار عمیق تر از آن است، و زیباست، غرورآفرین است و آرامبخش. بیکلّه، فقط با تنش میجنگد ۔ مثل گاوِ وحشیِ زورمند، و کمتر از گرگِ هار. شجاع، اما، با تن و روح و ایمان و شعورش ۔ یکجا ۔ میجنگد؛ همان طور که شوهرِ تو میرمهنا میجنگد. بیکلّه، ابله است؛ امّا شجاع، برسر سفرهی دانایی و آگاهیِ خویش نشسته است. بیکلّه، هیچ آرمانی ندارد؛ شجاع، جز آرمان،

ــ حرفت را میفهمم و میپذیرم: هرنجیبی، ناگزیر، دلدار است و با شهامت؛ اما عشق چطور؟ دستِکم، توقّعِ عشقی پرشور و پایدار نیز از همسرت نداری؟ عشقی که مثل آفتاب، زمستانِ قلبت را پُر از گرما و نور کند؟ من گمان میکردم که در برابر سوآلِ من، فریاد خواهی کشید: «ای سلیمه! عاشقِ پرشورم باش و تا آخرین لحظهی حیات، عاشقِ پرشورم باقی بمان!» امّا حال میبینم که تو، بسیار کمتر از عشق را میخواهی. این طور نیست امیر؟

44

أرام، بدسوى بى أرامى

نع... زیراکه عشق نیز تابعی از نجابت است. هو سُبازِ نانجیب، بسیار می توان یافت؛ اما هرگز عاشقِ نانجیبْ پیدا نخواهی کرد – ای سلیمه! هیچگاه نشنیدهام و نخواهی شنید که عشق، بتواند حتّی لحظه یی هم زیر چتر نانجیبی، آسوده بنشیند و عشقْ باقی بماند – البتّه باز هم به شرط آنکه عشق را با شهوت، اشتباه نگیریم، بانوی من سلیمه!

نجابت، درياست؛ عشق كشتي غولپيكرى در تنِ توفاني دريا. دريا بايد باشد تاكشتى، معنايى داشته باشد \_بانو! عشقِ بهخدا، اوج نجابتِ روح است؛ عشق بهوطن و بهزن، بخشى از عشقِ بهخدا. \_چه خوب شدكه پرسيدم. \_چه خوب شدكه پرسيدى.

\_ به خانه می آیی؟ \_ بله... یادت باشد که فردا صبح زود، زهره \_ دختر شیخ حسن مازندرانی \_ را برای ارسلانِ ما بخواهی و ترتیبِ کارها را بدهی. جهیز دخترک را برادرت فراهم کند و خانه ی پسرک را ما بیاراییم... \_ ولخرجی می کنی امیر!

بهارِ باغ، هرچه سبزتر، پاییزِ باغ، همانقدر غمافزاتر. کویر برهنه که پاییز نمیکند ای دوست! دلِ محرومِ از رویش و رنگ که عزای خاکستری را نمی شناسد. این گلستانِ پرگل است که چون دَمِ سرد پاییز بررخسارش دمیده شد، ناگهان اندوهی عظیم برآن فرود می آید - و پاییز بررخسارش دمیده شد، ناگهان اندوهی عظیم برآن فرود می آید - و پاییز برد ساز این تبدیل! کریم خان - وکیل الرّعایا - غمگینْ پشتْ به میرزا، روبه پنجره، نگرانِ بر این بود و بی صدا اشک می ریخت.

سكوت، مدّتها باقى ماند. وكيل، پيش شاخەنبات بود، ميرزا محمّد بیگ، نز دیک میرمهنا. \_\_شيراز، بدون شاخەنبات من، شيراز نيست، ظلمتْ خانه است. \_\_كجاى دنيا، بدون محبوب، خانهي ظلمات نيست وكيل؟ کریم خان چرخید و میرزا را نگاه کرد. ۔۔ مرگ عجب آسان است، درد عجب سنگين و سخت. دستِ مرگ، مثل باد پاییزی، شاخهنباتم را مثل غنچه پَرپر کرد. چرا؟ انگار کُن که داغ بودم، نمیفهمیدم... هرچه میگذرد، مرگش را بیشتر حس میکنم و غم مرگش عميقتر مي شود. اوايل، چندان سخت نبود؛ حال امّا كمر شكن ميكند مرا... مثل يك طفل معصوم در نَنو خوابيده بودكه رفت... \_ تسلیم امواج غم نشوید وکیل! بَد می تازد و بَد میبَرَد. وظایف شما ايجاب مىكندكه بەغم، ميدان ندھيد... \_ بله... بله... حق با توست. بگذاريم قلب بپوسد اما زبانْ چيزى نگويد. \_زبان را بهساحل سکوتْ نکشيد وکيل، قلب را نجات بدهيد. \_ای داد... ای داد... \_ حوصلهی شنیدن خبر ی را دارید؟ \_خبر بدىست؟ آرام، بمسوى بى آرامى خبر . يقينا بد نيست. \_ںگو! \_ میرمهنا، بهوسیلهی آن سوار که در راهِ رفتن بهآباده بهما پیوست و 49

شیاطینْ درامان باشد. سردار بزرگ زند! اگر سرِ فرمانْروایی برسراسر ایران را داری، کاری کن که عثمانیها، عربها، انگلیسیها، فرانسویها، و هلندیها چشم از این آب و خاک بردارند.

اگر به تنهایی از عهده ی این امر خطیر و وظیفه ی مقدّس برنمی آیی، در خطّه ی جنوب، تو را در حدّ توان خویش مدد می رسانیم. حامیِ ما باش، مطیع تو خواهیم بود. سر دار بز رگ زند!

واقعیّت این است که هیچ کدام ما، هنوز، در این مملکت، کاره یی نیستیم. ایران سرزمینی ست پاره پاره که بر هرگوشه، هر درّه، و هرشهرش کسی حکومت میکند، که ادّعای استقلال و خودمختاری هم دارد، خودسری هم میکند، به غارت هم مشغول است. برازنده ی توست که این تکّه پاره ها را مرد و مردانه به هم بدوزی و چیزی یکپارچه و مستحکم تحویل این امّت ستم کشیده بدهی. اگر چنین قصدی داری، میرمهنا و یارانش در خدمت تواَند، وگرنه همان مصرع تاریخی را باز بشنو: من و گُرز و میدان و افراسیاب...

ميرمهناى دوغابى \_حاكم بندر ريگ و مضافات سكوت، سكوت، سكوت... \_\_چرا اين برادر زنِ گردنْ كلفت و ياغي تو \_كه درست مثل خود تو از كلامِ مُحبّانهاش هم زهر مىريزد \_از ميان همهى مردانى كه براين سرزمين پاره پاره حكومت مىكنند، مرا انتخاب كرده است؟ چرا پيكش را نزد محمّدحسن خان قاجار نمىفرستد كه همه مىدانند سپاهِ مرا آن طور درهم

۵۱

شکسته است؟ یا نزد آن شاهکِ نابینا نمیفرستد که بربزرگترین گنجینهی عالم \_ این طور که میگویند \_ تکیه زده است و هزار چون مرا میتواند با گرانبهاترین الماسها و مرواریدهای جهان بخرد و بهخدمت درآورد؟ یا چرا با یکی از خیلِ دشمنان بدپیلهی من دست به یکی نمیکند تا مرا بشکند و بهجای من بنشیند؟ هاه؟

\_ وکیل! میرمهنا میداند که من خلاف نمیگویم و هرگز نگفته م. میداند که شما را میشناسم و از توانایی های تان باخبرم. میرمهنا سال هاست که میداند شما، روزی، اگر نه شاهنشاه، حاکم سراسرِ این مملکت خواهید شد و این ویرانه ی نادری را در پناه حقّ آباد خواهید کرد. این ها را من به او گفته ام، و من از آنچه که می دانم، سخن می گویم.

\_ خُب تو که همه چیز را میدانی و از حال و آینده خبرداری، خودت جوابش را بِدِه \_هرطور که مصلحتِ ما میدانی. فقط این را بگو، به یقین، که اگر کاری از دستِ کریم خان برآید، در حقّت کو تاهی نخواهد کرد \_به شرط آنکه این میرزا محمّد بیگِ ناجنس را از ما نگیری.

کریم خان چرخید بهجانب پنجره و نگاه کرد. این دیگر او نبود، پاییز بود که آهسته اشک میریخت.

\_ ضمناً بداند که ما فعلاً اهلِ مرافعه با اجانبْ نیستیم، قصدش را هم نداریم. همین که این همه دشمن داخلی را به صلح و صفا بکشانیم برای مان بس است. میکوشیم بابیگانگان طوری مدارا کنیم که نه برنجند و نه بر نجانند.

\_ امّا وكيل! مشكل بزرگ جنوب، تهاجم همهجانبه وبىرحمانهى اجانب است، و درهم كوبيده شدن زندگى مردم بهدست ايشان، و سلبِ حقِّ نَفَس كشيدن از آنها، و بهفقر و فلاكتْ افتادنشان و بهخاطر گرسنگى و

ن کا

چهارم، فصل

Ŀ

تشنگیِ بچّهها تن بهذلّتْ سپردنِ گروه بزرگی از مردم. وکیل! این میرمهنا نیست که از شما درخواست میکند در مقابل اجانب \_ نه بهقصد ستیزهجویی و مرافعه بهراه انداختن، بل با هدفِ رساندنِ این مُلک و ملّت بهاستقلال \_بایستید و سرسختانه هم بایستید، این مردُماند، و رعیتهایی هستند که شما، نام از ایشان به گروگان گرفته یید.

شما باید جنوب را ببینید نه آنکه جنوب را بشنوید ـ آنگونه که اکنون می شنوید؛ باید که باری بار سفر به دیار زخم خوردگان و دردکشیدگان بکشید تا بدانید که انگلیسی ها و هلندی ها جنوب را به چه جهنّمی تبدیل کرده اند... عثمانی ها و عرب ها نیز در ویران کردن آن خطه ـ بهقصد خوش رقصی نزد بیگانگان ـ هیچ کو تاهی نمی کنند. آن ها چشم به دست های بذّالِ غیر دوخته اند و هرفرمانی را به قیمت لقمه ی نانی اطاعت می کنند...

وکیل! بدونِ نجات دادن جنوب، این ممکن نیست که شما حتّی برای یک دقیقه هم بتوانید پرچم عدالت را در کُلِّ این مُلک، برافراشته نگهدارید...

\_ پس تو برای همین نز د ما آمدی و ماندی و خدمت کر دی که روزی ما را بهمقابله با انگلیسیها و هلندیها برانگیزی. نه؟

\_این هم بدون شک یکی از اهداف من بود؛ امّا نه هدفی گناهکارانه و آمیخته با ناجنسی. نه... من در جستجوی مردی بودم که لیاقت سلطهی عاقلانه و عادلانه برسراسر ایران را داشته باشد، و شما را یافتم.

\_ میرزامحمّد بیگ! آیا ممکن نیست که با سیاست و کیاست، با مدارا و ملایمت، کاری کنیم که انگلیسیها و هلندیها از جنوب بروند، یا بمانند و آزار نرسانند؟

آرام، بمسوى بى آرامى

\_ خیر وکیل! باید که آنها را از پهنهی وطن بیرون کنی، و بیرون کردن بهملایمت ممکن نیست. آنها همچون سرطان عمل میکنند: دستهای غارتشان بهوسعتِ تمامی ایران، بههمهسو دراز است، وکیل! و تا بیگانگان، چه پنهان چه آشکار، در مملکتی وجود دارند، امکانِ آباد کردنِ آن مملکت، وجود ندارد. وجود \_ندارد.

ــ میرزا! من در بسیاری از اوقات، مطیع تو بودهام و باز هم خواهم بود؛ امّا در باب مقابلهی روبهرو با بیگانگان، فعلاً بههیچوجـه قصد این کار را ندارم، توانش را هم ندارم. کدام قشونِ مُجهّز را بـهجنوبِ داغ بکشانـم که در طولِ راه، گرمازده نشود و از پا در نیاید؟ با کدام قدرتِ دریایی بهجنگِ کشتی با کشتیِ انگلیسیها و هلندیها بروم که صاحب خوفانگیزترین قدرت دریاییِ روزگار ما هستند؟

میرزامحمّد بیگ! تو که اهلِ اندیشه یی نه مردِ میدانِ رزم، راهی بهجُز جنگیدن بیاب!

\_در این باب، میاندیشم وکیل!

\_ و على رغم اينكه من نمى خواهم و نمى توانم در درياى فارس با اجانب درگير شوم، و پشتيبانِ قدر تمندى براى ميرمهناى ياغى نيستم، از ييش من نمى روى. بله؟

ـــنمیروم وکیل! عرض کردم. اگر قصد رفتن داشتم، از بیان این مطلب، واهمه یی نداشتم. شما میدانید که من، حتّی اگر در جنوب باشم، از ایادیِ وفادار بهشما خواهم بود؛ امّا مطلقاً چنین قصدی را ندارم... ـــ میمانی تا هرچه که میتوانی بهسود میرمهنا و یارانش انجام بدهی. نه؟

\_ پاسخ این پرسش را دادهام، و دوبار پاسخ دادن بهیک سوآل، دال برناتوانْ پنداري سو آلكننده است از دركِ درستِ جواب. ..... عجب پاییزی کرده این روح افسردهی ما! و تو در چنین حالی که ما داریم، انگار که هیچ همدردِ ما نیستی... \_ روزی به یقین خواهید دانست که چه کسی تا چه حد همدرد شما بوده است. بدبختانه، از حكّام اين انتظار نمي رود كه مصيبتها را، هميشه، بەھنگام احساس كنند... ..... برويم در باغ، زير باران، كمي قدم بزنيم. قلب ما، در گريستن، نبايد چیزی از آسمان ابری پاییز، کم داشته باشد. \_ تبارکالله وکیل! حال این سخن را باور میکنم که عشق، از مردم بەمكتب نرفتە نيز شاعران بزرگ مىسازد. \_ راستی یادت باشد که از هم امشب، خواندن و نوشتن را بهما بیاموزی. می ترسم که باز غزّالهبانو سوآل کند و جوابی نداشته باشم که بدهم... زن بداخلاقيست. اين طور نيست مير زا؟ \_چه عرض کنم وکیل؟ با بنده که تا به حال بداخلاقی نکر ده اند تا حقّ اظهارنظر داشته باشم. \_ میکند، نگران نباش! همچو، یک گوشه، گیرت میاندازد که نفس نتواني بكشي. \_ حُسنشان این است که بهخود نمی اندیشند. فقط وطن و کریم خان. أرام، بمسوى بى آرامى \_ «کریم خانَ»ش بد نیست، امّا زنها نباید بهوطنْ کاری داشته باشند؛ و همین قضیه است که غالباً مرا دلگیر میکند. سیاست، تمام لطافتِ زن را از میان می بَرَد. مردان، در میدان سیاست، قهرمان می شوند، ۵۵

زنان، هيولا.

ــدر این باب، حقّ اظهارنظر ندارم وکیل؛ اما من پیوسته از همسرم میخواهم که با محبت، زنْ بـودنش را اثبات کنـد؛ با سیـاست، انسان بودنش را.

ـــعجب... پس من نباید فقط از غزّالهبانو بترسم؛ حواسم باید جمع همسر تو هم باشد... خواهر میرمهنای یاغیست دیگر. نه؟ ــبله وکیل! دقایقی در سکوت گذشت.

— گوش کُن میرزا! در این نکته که میگویم که خوب است بهمیرمهنایت بنویسی، ابدا ابدا غُلُو نکن! فقط همین طور بنویس که من میگویم: «آقای میرمهنا، حاکم بندر ریگ و مُضافات! اگر در زمان حاضر، بهدلایل متعدد که به شما مربوط نیست، نمی توانم به کمک تان بیایم و باری از دوش تان بردارم، دست کم به شما اطمینان می دهم که علیه اقداماتِ یاغیگرانه و آشوب طلبانه ی شما نیز قدمی برنمی دارم؛ امّا البتّه به مصلحتِ شماست که پای تان را به اندازه ی گلیم خود تان دراز کنید و اسباب در دسر و کلافگیِ ما نشوید!»... خوب است میرزام حمّد بیگ جنوبی؟

ــ فوقالعاده است وکیل! من از جانب میرمهنا از شما سپاسگزاری میکنم.

ـــلازم نیست... لازم نیست سَرَم را شیره بمالید... برویم زیر باران راه برویم... بعد هم بگویید یکی از این مدّاحانِ اهلبیت را بیاورند برای ما مرثیه بخواند تاکمی از ته دل گریه کنیم...

کتاب چھارم، فصل اوّل

شامگاه، آمنه بهدیدن سلیمهبانو و میرمهنا آمد، سلام کرد و احوالْ يرسيد. میرمهنا، قاهقاه خندید و گفت: دخترخاله! تو که امروز صبح، از ما احوال پرسي کردي؛ ديگر، احوال مان را براي چه مي پرسي؟ \_\_ مُشكلت را بگو دختر خاله جان! \_ مشکلی نیست. دلم گرفته بود، کسی را نز دیک تر از شما نداشتم که بهاو پناه ببرم. \_ بهترین کار برای رفع دل گرفتگی، گریه کردن است. کاری از دست آدمها برنمي آيد. \_گریدهایم راکردهام و آمدهام. باز هم دلگرفتهام. \_ دست بردار دخترخاله، دست بردار! دلت گرفته، فقط برای آنکه پنجرههایش را تنها میرفتّاح میتواند باز کند \_که نیست تا باز کند. برای همین نیامده یی؟ \_\_هاه! او را باش که می خواهد ما را رنگ کند سلیمه بانو! او را باش! \_ تو که از دردش خبر داری، اگر علاجش نمیکنی، لااقل تسکینش بده... چرا میرفتّاح دیر کر ده است؟ آرام بعسوى بى آرامو \_خیلی هم دیر نکر ده؛ چون او و آن جوانِ همراهش، قرار بود که بعد از ملاقات با خانِ زند، بهمازندران بروند، نزدِ محمّدحسن خان قاجار، و از آنجا، اگر بتوانند و دشوار نباشد، بهدیدارِ شاهرخ میرزای افشار بروند. ۵۷

پیمودنِ این راهِ دراز و دیدار با تکتک این آدمها که لااقل دوتایشان، دائماً در میدانِ جنگهای محلّی هستند و دسترسی به آنها آسان نیست ـ ممکن است تا یک سال هم طول بکشد. مگر اینها را بهتو نگفته بود دخترخاله؟

نه. فقط گفت که به مأموریتی دشوار و طولانی می رود. همین.
عیب ندارد. بدان که فکر کرده اگر همه چیز را برای تو بگوید، از ترسْ پس می افتی و اسباب گرفتاری اش می شوی.
این طور شوخی هایت را دوست ندارم میرمهنا.
می دانم... به هر حال اگر تا پانزده روز دیگر بازنگشتند یا پیامی نفر ستادند، کسی را به جستجوی شان می فرستیم، این تنها کاری ست که می توانیم بکنیم. خوب است؟
نمی دانم... هر طور که خودت صلاح می دانی...
خب... مشکل بعدی؟
از کجا دانستی که باز هم مشکلی دارم؟

ر تب تاموش نشستن و بهزمین نگاه کردنت... \_ از خاموش نشستن و بهزمین نگاه کردنت... \_ بله... این دیگر مربوط به خودم نیست. \_ آسیه؟

ـــبله پسرخاله. همهی ما سخت نگرانِ او هستیم. ــنگرانِ برادرهای نامردش نیستید؟ ــنه. حتّی مادرشان هم حرف آنها را نمیزند؛ امّا آسیه، این طور که میگویند، اسیرِ دست شیخ سعدون است... ــاین دیگر از بی حمیّتیِ میرفضل است. من چندین روز پیش به او گفتم که عدّه یی را بر دارد، برود، آسیه را نجات بدهد و با خودش بیاورد. آسیه،

کتاب چھارم، فصل اول

اگر بمیرد هم با پای خودش برنخواهد گشت.

\_میرمهنای دلاور! حافظهات قدری صدمه دیده است، و یا باز به دلیلی نامعلوم شوخ طبعی میکنی. تو میر فضل الله را مأمور نجات آسیه نکر دی، از امیر عبدالله خواستی که این مأموریت را انجام بدهد. تو دلائلی پذیر فتنی ارائه دادی، که خوب است میر فضل به این سفر نرود، بلکه برادرش برود و هم او همسر آینده ی برادر خود را نجات بدهد و بیاورد. بعد، وظایف دیگری \_ هرچند کم اهمیّت \_ برعهده ی میر عبدالله نهادی و عملاً او را از حرکت بازداشتی. هیچ یک از این مسایل بسیار مهم زندگیِ خویشانِ خویش را به یاد نمی آوری؟

لحظههایی بیسخن گذشت و آنگاه میرمهنا گرفته پاسخ داد: چرا... عمدهی مسائلی راکه گفتی بهیاد می آورم آمنهبانو! خبرهایی در راه بود که باید می رسید. خطرهایی پیش پای عبدالله بود که باید بر طرف می شد. امید آن می رفت که تنی چند از بوشهری ها بتوانند آسیه را از زندان شیخ

سیدونِ دزد خلاص کنند، که هنوز نتوانستهاند. سعدونِ دزد خلاص کنند، که هنوز نتوانستهاند.

این خطر پدید آمده بود که عبدالله در دام بیفتد و کشته شود، که خطر، ظاهراً برطرف شده است.

شیخ ناصر بوشهری، شیخ سعدون و حاکم بصره تحتفرماندهی انگلیسیها، احتمالاً، قصد آن کرده بودند که بهریگ حمله کنند ـ بنا بهبرخی شایعات.

از این هاگذشته، در باب اینکه فضل برود یا عبدالله، دائماً دودل بودم و این دودلیْ عذابم میداد امّا سرانجام منصفانه و طاهرانه دیدم که عبدالله با یک گروه زُبده برود همسر برادر را برگیرد، بهاینجا بیاورد و تحویل برادر بدهد. حُسنِ فرستادنِ عبدالله این است که میتواند بهدور از التهاب و

آرام، بمسوى بى آرامى

اضطراب، ضرورتِ بازگشتِ آسیه را بهریگ، بهاو تفهیم کند، و نیز در صورت مناسب بودنِ شرایط، لزومِ اعدامِ طهماسب و لهراسب را بهآسیه بقبولاند. فضل از عهدهی این کار برنمیآید، و اگر بیاید هم تا ابد در مقابل آسیه سرافکنده می مانَد.

ــــ تمام حرفهایت دُرُستْ پسرخاله؛ اما بَرجا نیستی. مغشوش و دَرهَمی.

درست است آمنه... درست است... بهجُز شوهر تو دو پیکِ عزیز درراه دارم: بابانامین و جعفر نشابوری، که اقداماتِ مثبتِ آنها می تواند سهم بزرگی در پیروزیهای آینده ی ما داشته باشد. هر دو دیر کر دهاند و من سخت نگرانِ آنها هستم... به هرحال و به امید خدا امیر عبدالله فردا صبح زود حرکت خواهد کر د. هفته ی آینده هم دو سوارِ تیراندازِ دلاور را به دنبال میرفتاحِ تو خواهیم فرستاد.
 میرفتاحِ تو خواهیم فرستاد.
 میرفتاحِ تو خواهی ما باش.

کتاب چهارم، فصل اوَل

## باشتاب، به سوی اوج خِش \_ خش \_ تَق، خِش \_ خش، تَق، خِش \_ خِش \_ تَق... \_مادر! مادر! \_بله يسرم؟ بله؟ \_ وقتِ خوابم گذشته اما خوابم نمي آيد. در بستر هم نمي توانم بمانم. بيتابم... \_ تو همیشه اینطور هستی پسرم! من هم همیشه همین را میگویم. مسألهي امشب و ديشب نيست. \_ هست. هست. بیخوابی ها شبیه هم نیستند. باری آدمیزاد از شـ شـ شدّتِ خستگی خوابش نمیبرد، باری به علّتِ افکارِ بد، باری از شـ شـ شادی، و باری از ترس... \_و تو همیشه می تر سی.

امشب از اینکه مرا بکُشند نمی ترسم؛ از این می ترسم که سرانجام، عبدالله، برای خلاص کردنِ زن و بچّهاش راهی پیدا کند... تو خـخـخواب بودی، رفتم، یک سـساعت تمام قصر راگشـگشـگشتم...
 ردّپایی پیدا کردی؟
 نه... اَمـاماً بوی عبدالله همهجا پیچیده... هم همهجا...
 شاهرخ سیهبختم! حرف مادرت را قبول کُن. همهی درهای قصر، دو قفله و سه قفله است. هیچکس هم نمی تواند این درها را از پاشنه درآورد.

بوی این عبداللهِ... همیشه در بینی و مغز تو پیچیده. تا دلت میخواهد راه برو، خسته شو، بیا و بخواب؛ امّا دمادمْ مرا بیدار نکن...

\_\_ چـ چـ چـ چـه مادرِ با محبّتی دارم! خـ خـ خونِ افشار در رگهای توست...

ـــ بميرم براى تو كه ذرّهيى خون افشار در رگهايت نيست امّا شب و روز به كور كردن و كشتنِ عبدالله فكر مىكنى...

خلیل مرتضی، دیروقت شب بازگشت. او مهمترین تصمیم تمام زندگیاش را گرفته بود. وارد اتاق شد، زیرلب بابان امین را سلام گفت، بهجانب کولهی سفرش رفت، هرچه در آن بود رابیرون ریخت و از ته کوله، بسته یی را بیرون کشید، برخاست، با آن بسته ی ممهور لاک خورده به بابان نزدیک شد، بسته را به سوی او دراز کرد و گفت: بگیر! این نامه ی بزرگانِ اجانب است برای خان بزرگ زند. عقلم را، و زندگی ام را، سپردم به دست تو. وای برتو اگر به من خیانت کنی!

کتاب چهارم، فصل دوم

\_ با تو عهد برادری میبندم \_ تا آخرین روزِ زندگیام؛ امّا لااقل، برای آرامش خاطر من، این را بگو که از وجدانت حرف شنوی کردی یا از من؟ فریبت دادم یا بیدارت کردم؟ از راهِ راستْ دورت کردم یا بهراهِ حقْ فرا خواندمت؟ اینها را بگو تا من تکلیفم را با وجدانِ معطّلم بدانم برادر!

\_\_شما همان راکر دی که حق بود و آرزوی برزبان نیامده ی من بود. مثل پرنده یی در قفس بودم که درِ قفسم راگشودی. عهد برادری با شما \_با تو \_ را می پذیرم. حال بگو با این نامه چه کنیم؟ \_\_نامهات به چه زبانی ست؟ می دانی؟ \_\_گمان می کنم انگلیسی باشد. شاید هم هلندی.

\_ پس ما نمی توانیم آن را بخوانیم. در ریگ هم کسی را نداریم که بتواند بخواند. میرزامحمّد بیگ، نمی دانم در این سال ها یاد گرفته زبان اجنبی را بخواند یا نه... امّا به هر صورت، خوب است که آن را همین طور در بسته به دست میرزامحمّد بیگ بدهیم.

\_او در اصفهان نیست. \_ بهزودی بازمیگردد. باخبرم. اینجا همه مشغول جمع آوری

وسایلشان هستند. کریم خان، شیراز را پایتخت خواهد کرد. \_\_\_\_پس صبر میکنیم تا بیاید، و بعد...

\_ بەامیدِ ذاتِ حق، شتابان بەریگ میرویم. تو را میگذارم که سر و سامان بگیری، خودم، یا بەدریا میروم یا بەمأموریتی دیگر. \_ بەاین زودی ها سر و سامان نمی خواهم. با تو همراه می شوم. \_ امیرمَهنا تصمیم میگیرد.

83

با شتاب، بەسوى اوج

شبانگاه، آمنه بهدیدنِ میرعبدالله رفت. \_ پسرخاله! میرمهنا بهمن گفت که تو و گروهت فردا صبحِ زود برای نجات آسیه حرکت میکنید. دُرُست است؟ \_ مگر میشود که میرمَهنا خلاف بگوید؟ من امّا هنوز خبر نشدهام. \_ یس من خبرت کردم. حالا بهمن بگو که چرا اینقدر تأخیر کردی؟ \_ پس من خبرت کردم. حالا بهمن بگو که چرا اینقدر تأخیر کردی؟ [ انکه ما او را بهجبر بازگردانیم. میبایست که طعمِ تلخِ این گریختن را بچشد؛ طعمِ پناه بردن بهبیگانه را. \_ شما یدرش راکشتید.

ـــما، نه. میرمَهنا کُشت و حق داشت. آسیه هم اگر اعتراضی داشت، حق نبود بهبدترین دشمن ما بیاویزد. فضل، آسیه را عاشق است، بسیار هم عاشق است؛ امّا من می دانم که این عاشق، اعتقادش را بیشتر از آسیه می خواهد. او، روزها و شبها در اینباره می اندیشید که آیا باید با درد و تأسّفُ از آسیه چشم بپوشد یا به خاطر یک مسأله ی شخصی ـ که عشقِ به آسیه است ـ جنبش بزرگِ ریگ را نادیده بگیرد، و سرانجام تصمیم گرفت از آسیه ی خوبِ خویش بگذرد؛ و این تصمیم دردناکِ غمانگیز را به من ابلاغ کرد.

از سوی دیگر، فضل میخواهد مطمئن باشد که در این دقایق سخت، آسیه همانقدر در اندیشهی اوست که او به یاد آسیه است و نگران او، و آسیه همانقدر از دوری فضل رنج میکشد، که فضل از دوری آسیه. میرمهنا میگوید: عشق یک جانبه چیزی جُز خودفریبی نیست.

آسیه، مثل همهی ما، خوب میدانست که شیخ سعدونِ دزد، چه موجودِ رذل و بدکاریست و تا چه حد دشمنِ مردمِ جنوب است و تشنهی خونِ

84

کتاب چهارم، فصل

ر و م

میرمَهنا. آسیه، بهحقًانیّت ما سه برادر و یارانمان هم معتقد بود. او چرا میبایست تحتتأثیر یک حادثهی تلخِ ناگهانی، همه چیز را زیر پا بگذارد؟

آمنه! من در میانه ی راه مانده بودم و در تردیدی کُشنده؛ و الّا، تو میدانی، میرمهنا هم میداند که از ترس نبود که راه نیفتادم و به بوشهر نرفتم و برای نجاتِ آسیه اقدام نکردم. میرمهنا هم، خودش، گرفتار تردید بود و خواستهاش را در مورد رفتن من انگار که بهفراموشی سپرده بود. فضل میگوید: «من آسیه ی امروز را نمی شناسم و نمی دانم این آسیه که لقمه ی حرام از سفره ی سعدون برگرفته تا چهاندازه شبیه آسیه ی من است». میفهمی آمنه؟

— مىفهم عبدالله؛ اما پيشنهادى دارم: برو، آسيه را بياور بهريگ ـ بسته و شكسته \_ و بگذار كه فضلِ عاشقِ معتقدْ همهى حرفهايش را، اينجا، در ريگ، در حضور مادرش و دوستانش بهاو بگويد، همهى حرفهايش را، جُزء بهجزء، و البته با مهربانى و بزرگوارى. بهاو بفهماند كه گريختنش خيانتى بهريگ و مردم ريگ بوده است. بهاو بفهماند كه ما از برادرهاى بُزدلش هيچ توقعى جز خيانت نداشته ييم و نداريم؛ اما از زنِ برادرهاى بُزدلش هيچ توقعى جز خيانت نداشته ييم و نداريم؛ اما از زنِ برادرهاى بُزدلش هيچ توقعى جز خيانت نداشته ييم و نداريم؛ اما از زنِ برادرهاى بُزدلش هيچ توقعى جز خيانت نداشته ييم و نداريم؛ اما از زنِ برادرهاى بُزدلش هيچ توقعى جز خيانت نداشته ييم و نداريم؛ اما از زنِ برادرهاى بُزدلش ميچ توقعى جز خيانت نداشته ييم و نداريم، اما از زنِ برادر صاحبْ فكرى چون آسيه، نه... ابدالا فضل، دلايل ترديدش را از بهنام آسيه. آنوقت خواهيم ديد كه آسيهى امروز، همان آسيهى قديم بهنام آسيه. آنوقت خواهيم ديد كه آسيهى امروز، همان آسيهى قديم فضل را پاسخى مهرمندانه خواهد گذشت و عُذرِ گريز خواهد خواست و مهرِ فضل را پاسخى مهرمندانه خواهد داديا خير؛ كه اگر پاسخش «خير» بود و خيرهسرى، باز، فضلِ ما فرصت خواهد داشت كه از او بگذرد و به خدايش واگذارد.

با شتاب، بەسوى اوج

\_\_من بیش از تو سپاسگزار این دیدارم. حال فقط بگو بدانم از میرفتّاح ً هیچ خبری دریافت نکردهیی؟ \_ هیچ... هیچ... امّا میرمهنا گفت هفته ی آینده دو دلاور را به جستجوی او خواهد فرستاد. ـــ به اميد حق. من بهتو ميگويم آمنه، كه ميرفتّاح تو زنده است و شاداب. این را قلب من به من میگوید. راه او بسیار دراز است. بعد از کریم خان و محمّدحسن خان، اگر بهدیدار حاکم ارمنستان برود و از آنجا بهخراسان برود، این سفر از یاد نرفتنی، بیش از یک سال بهطول خواهد انجاميد. \_ پس بهاین حساب، تا دو ماه دیگر باز خواهد گشت... \_عجب! واقعاً ده ماه گذشت؟ کریم خان و میرزامحمّد بیگ، زیر بارانْ راه رفتند، خیس خیس شدند، و خيس خيس، باز زير باران راه رفتند. کتاب چهارم، فصل دوم باران، برجسمْ ميبارد؛ امّا روح را مي شويد. غريب است واقعاً! باران، چیزی جُز قطرههای آب نیست؛ امّا باریدن آن برسر انسان اهل عشق، كم از بارش شيرين ترين رؤيا و خواب نيست. ۶۶

ــكاش كه زودتر بهديدن من آمده بودي و بهديدن فضل هم رفته بودي.

حال هم، شبانه بهدیدن فضل برو و همهی این حرفها را بهاو بگو. من،

\_\_ممنون، برادر، که حرفهایم را شنیدی و به آنها اندیشیدی.

صبح زود، حركت ميكنم.

باران، مثل چوبکِ خوب، بلورِ مکدِّر شدهی دل را برق میاندازد. آن دو مردِ اهلِ دل و سیاست، خیسِ خیس، زیر بارانِ خدا راه رفتند ـ آبْچکان.

\_ میرزا! فردا یا پسفردا به اصفهان باز میگردیم \_ تازان \_ و ترتیب حرکتِ همهی افرادمان را بهشیراز میدهیم. چون در شیراز مستقر شدیم، قبل از هرکار، راههای ورود بهشهر یا حمله بهشهر را محدود و مسدود ميكنيم \_با خندق و ديوار. در اصفهان، كارى نداريم. فقط مي مانًد اين كه چه کسی را \_از نزدیکانمان \_به حکومت اصفهان بگماریم. نظر بی خبثِ طينت تو چيست ميرزا؟ \_ یک یک کسانی که مدّنظر دارید نام ببرید تا در یک کلمه نظرم را تقديم كنم. \_\_ صادق خان؟ \_\_ نع! \_چرا؟ \_ خوب است در کنارتان باشد و زیر سایه تان. \_ميرويس؟ \_\_\_ نع! \_چرا؟ \_اصفهان را مر دی قوی تر از او باید. \_شيخ على؟ \_خير قربان! \_چرا؟ کسی را بگمارید که قدری خواندن و نوشتن بداند و بتواند نامههای ۶۷

با شتاب، بدسوی اوج

## 

\_میکنیم این کار را. نگران نباش. میرعبدالله تاخت، سپاه کوچک بهدنبالش، تا آسیه را، در بوشهر، از چنگ سعدونْ بیرون بیاورند \_اگر بتوانند، و برادرانِ او را از پای درآورند \_ باز هم اگر بتوانند و آسیه رخصت بدهد. شاید که مرگ چشم بهراهشان بود.

**سحر**، کریم خان، با سپاه کو چکی، همچنان که میر زامحمّد بیگ را ملتَزمِ رکاب داشت، به سوی اصفهان تاخت.

حاکم هلندی خارگ و لرد ویلینگتُنِ انگلیسی، با قدری اضطراب، چشم بهراهِ خلیل مرتضی داشتند.

خلیل مرتضی، امّا، دیگر آن خلیل مرتضی نبود که میشناختند. دم صبح، بهراز و نیاز با خدا پرداخته بود، گریسته بود و سبکبار شده بود.

**سحر**، عبدالله میرزای خورموجی به حضور شاهر خمیرزا رسید و سلام کرد و صبح بهخیر گفت.

شاهرخ حس کرد که در صدای عبدالله میرزا، دیگر آن خشم و خستگی و اندوه نیست؛ و شادمان شد، و دلش لرزید: «خوب است که دیگر آن طور غضبناک نیست؛ اما چرا نیست؟ چه کرده است که او را آسودگیِ خاطر بخشیده است؟ چرا با اینکه فرزند او اسیر است و همسر جوان و زیبای او از او دور است، باز هم در صدایش طنینِ ناشنیدنی امّا حس کردنیِ خنده یی هست؟».

با شتاب، بدسوى اوج

|         | ـــبدون شُــشُـشُــش.                                                |
|---------|----------------------------------------------------------------------|
|         | _خير. من در ركابتان خواهم بود در جميع دقايق.                         |
|         | چچچرا این سَـسفر را تتدارک دیدہیید؟                                  |
|         | _ میخواهم که شاہ، با مردم تمام مناطقِ مختلف سرزمین خود               |
|         | گفتوگو کنند، و مردم ببینند که شاه برخوردار از سلامتِ روح است، و      |
|         | مهربان و بندهنواز، و دردمند؛ و شاهیست که میتواند بهدردهای مردم       |
|         | گوش بسپارد و از آنها بکاهد.                                          |
|         | _فِفِفِد خِخے خیلی خوبی ست أَأَمَّا، عَـعبدالله خان! مَـمن كه        |
|         | چیـچیزي را نمي توانم ببینم.                                          |
|         | _ بشنوید همه چیـز را بشنوید، و ضمناً حرکت کنید، تکان                 |
|         | بخوريد                                                               |
|         | م م م <i>م</i><br>شب شب ش                                            |
|         |                                                                      |
|         | ء ء<br>شب شہ                                                         |
|         | _ برخود مسلّط باشید شاهر خمیرزا! در لحظههایی، میبینم که بسیار        |
|         | خوب و راحت حرف میزنید. چند روز پیش وحشت بَرَم داشته بود که           |
|         | بهزودی، ناتوان از گفتنْ خواهید شد؛ امّا روز بعد، چندین جمله را       |
|         | بهرَوانی گفتید. حال، باز، وامیمانید. چرا؟ از چه میترسید شاهر خمیرزا؟ |
|         | چه چیز را، وحشت دارید که از دست بدهید؟ بله؟ آرام و مسلّط جوابم را    |
|         | بدهيد لطفاً.                                                         |
| با شتاب | _حاحاحالا نِمـنِمـنِم                                                |
| ، بەسوك | _ بسیار خوب! من عرض کردم «بشنوید و حرکت کنید!». شما                  |
| ی اوج   | میخواستید جوابم را مرحمت کنید. صبر میکنم تا برزبان و روح خود         |
| ۷١      |                                                                      |

مسلَّط شوید. صبر میکنم. ۔ شُـ شما میمیدانید که مَـ مَن صُـصبح تا شَـ شب و شَـ شب تا صُـ صبْح راه – میروم – و – حرِ – کت – می – کُنم. برای شنیدن هم کاکاکافیست رعیّت را بهاینجا بیاورید. مرا چرا بیجهت تَـ تَـ تکان بدهید؟

ــ مىخواهم كه يك سَر برويم سُراغ پسر محمّدحسن خان قاجار: محمّد خان. سال،است که او را ندیده بیم. میگویند که هوش فوقالعاده یی دارد. بی نظیر است. \_كُـكُـكُـكُـكُـكُورش كنيم؟ \_ نه، نه... خودتان که میدانید. او را عادلْ شاه از مردانگی انداخته است. دیگر هیچ خطری برای هیچکس ندارد. ۔ پَ۔ پَ۔ پَس به سَ۔ سَر وقتش بر ویم که چ\_چے چه بشود؟ ــبا او گفتوگو کنیم. اگر این حرفهایی که میزنند، راست باشد، از هوشش استفاده كنيم... \_شُـشُـشما مىدانيد او راكُـكُـكُـكجا محبوس كردهيم؟ \_ خیر... مادرتان، در سالهای گذشته، دوبار جای او را تغییر داده است. هیچکدام از فرماندهان هم، احتمالاً، نمیدانند. \_اگر نباید بگویید، نگویید. \_ به شُ شما؟ دِدلم مىخواهد به شُ شما بگويم \_ فقط به قصدِ کتاب چهارم، فصل دوم ازار رساندن بهمادر عِف عِف عفريتهام. اگر بف بف بفهمد، دیـ دیـ دیوانه می شود. \_ پس نگوييد! خواهش ميکنم! ۷۲

\_فُـفُـفُه فَه فضولى موقوف، عَب عَب عَب.

\_ او نَــ نَــ نَــ نزدیکِ روستای کَـکَـکلات، در قلعه یی بَســ بَســ بسیار مستحكم، مَحـ مَحـ محبوس است... پاپانصد سپاهي هم او را مي پايند. \_ به هر حال، آیا قطعاً حاضر به سفر نیستید؟ حاضر نیستید از این زندان مقفلٌ خارج شوید؟ هوا بخورید؟ گردش کنید؟ صدای رودخانهها و پرندگان را بشنوید و عطر گلها را ببویید؟ \_ [[[[اصرار میکنی... چ\_ چ\_ چه نقشه یی در سَـ سَـ سر داری؟ ایـ این کار، چه فایدهیی برای شما دارد؟ هاه؟ \_قصد خدمت داشتم. پشیمان شدم. میگذرم... \_كـكـككاش مىمى توانستم فـفكرتان را بخـبخـبخوانم. \_ کاش، شاهر خمیرزا! کاش! آنوقت، شاید قدری از این سوءظن تان کاسته می شد و روزگار را راحت تر \_ ــسوسوءظن؟ هاه! سوسوءظن! يَـ يَـ يَـ يَـ يعنى تـ تـ تـ... بهخودتان فشار نياوريد! كلمه بهكلمه، جُدا جُدا بگوييد! من تا يك ماه دیگر اینجا کنار شما مینشینم. عجله یی برای رفتن بهجایی ندارم. اوضاع سرزمین شما بسیار خوب است... بی شتاب و بی نگرانی حرف بزنید میرزا! خواهش ميكنم! \_\_باشد. يَ\_يعني تو مي خواهي بگريكي سوسوءظنْ مرابهاين \_روز \_ انداخته است؟ سوسوءظنْ پدر مرا \_ و \_ پدربزرگِ مرا به کُـ کشتن داد؟ ما هم همه به \_ خا \_ طرِ \_ سوسو ، ظن های مان کَ کرو ک و کور و لال شدیم؟ ڿڿڿڿ

Υ٣

با شتاب، بمسوى اوج

\_\_عُذر مىخواهم، پس مىگيرم. نرم شويد و رهاكنيد ميرزا! \_\_ اِ؟ زَزَزخمت را مىزنى، بَـ بَـ بعد مىگويى رَرَرها كنم؟ مَـ من اگر قدرى سوسوءظن \_داش \_تَم. هَـهرگز به يک جنوبي وِولگردِ بيكار، اينقدر اِعتماد نمى \_كردم \_و سَـسرداري سپاه نمىدادادم و تَـ تمامِ زندگىام را بهدستِ او نِـنِـنِـنمىسپردم.

\_ تمامِ زندگيِ شما در دست هاي مهر سلطان است نه در دست های من. زندگيِ خودِ من، همسرم، و تنها پسر خُر دسالم هم در دست های مهر سلطان است. من، فقط، هرجا که حس کنم توطئه يی عليه شما شکل می گير د، کارم، لِه کر دنِ آن توطئه و توطئه گران است. همين.

\_\_\_\_\_راراراست میگویید... مَــمرا ببخشید که \_باز \_امروز \_این\_\_قدر \_ بدحالم و بی جَـجهتْ بهانه میمیگیرم... حال، نه... امّا یک روز، انشاءالله، در جَــجَـجوارِ شُــشُما سَــسفرِ خوبی خوا \_هم \_کرد... حاحالا از اوضاع مَــمَـ مملکت، گُـ گزارشی به من بدهید. چیـ چیزهایی بگـ بگویید که ماماماما درِ عِفـعفریته ام از آنها بیخبر باشد...

•

دمی بعد از طلوع، امیرمَهنا \_ حاکم ریگ و مضافات \_ از کلبهاش که بیرون آمد، اندیشه یخوشِ یک پروازِ بسیار بلند به خاطر نجات جنوب را در سر داشت. معجزه نمی دانست. از آینده خبر نداشت. سپاهِ سواره ی درد راکه از دور می آمد نمی شناخت. میرفضل الله \_ برادر کوچک او \_که جلوی کلبه ی خود قدم می زد و در انتظارِ ظهور میرمهنا بود به او نزدیک شد، سلامِ خوشِ برادر را فضلالله، زیرلب گفت: عبدالله عاقبت رفت. بهخاطر من، برای نجات آسیه.

دیدمش. قدری دیر کرد. بهدقّت ندانستم چرا. حدسهایی زدم امّا مطمئن نبودم. ضمناً دلم هم می طلبید که کمی این پا و آن پا کند. حالا، تو، هنوز هم عاشق آسیه هستی؟
 سیشتر از آنوقت ها که اینجا بود.
 می ارزد که عبدالله را به خاطر این عشق از دست بدهیم؟
 هیچ چیز آنقدر ارزش ندارد که برادری را به خاطرش از دست بدهیم.

\_\_جانِ کی؟ دربارہ ی چه کسی حرف میزنی؟ کدام خطر؟ ا

ــ دربارهی میرفتّاحْ حرف میزنم. او را میشناسی؟ اسمش را شنیدهیی؟

ـــنه... آدمی به اسم میرفتّاح را نمی شناسم. حَسَن سلطان دارد می آید. نیشی به او بزنیم که تا غروبِ آفتابْ بسوزد. حسن سلطان که از دورْ دو برادر را می پایید آهسته نزدیک شد و سلام کرد. حسن سطان، غالباً تلخ و تند بود. قلبش بهمزاح راه نداشت. \_ سلام عاليجاه حسن سلطانِ آسايش طلبِ مُرفّهالحالِ خوش گذران! حالِ شما چطور است؟

ـــ این سخنانِ نمکین را بهعنوانِ خیرْباشِ سحرگاهی میگویی یا مشکلی داری که پُشتِ این کلمات، پنهانش میکنی؟

\_\_هردو... هردو... از اینکه کمی بیش از اندازه میخوری، کمی بیش از اندازه میخوابی، و کمی بیش از اندازه، گِرد می آوری، دلگیرم. همیشه هم دلگیر بودهام، و گفتهام.

ــجوابت را در خلوت ميدهم امير!

\_ چرا؟ اگر من هم کمی زیاد میخورم، و میخوابم، و گِرد می آورم، و بهالماس و مروارید و فیروزه دلبستگی خاص دارم، خُب همین حالا، در حضور این عده که دورمان جمع شدهاند و همه از یارانِ خوبِ ما هستند آبرویم را بِبَر... در خلوت بهچه درد میخورد؟ بله؟ پُشتِ درِبسته با صدای آهسته نه دیگران از معایب حاکمشان باخبر می شوند نه حاکم بهصرافتِ اصلاح خود می افتد. آدمیزاد، اگر حق السّکوت نگرفته باشد، یا از بَرملا شدنِ معایب خود دچار هراس نباشد، معایبِ دیگران را در حضور همگان میگوید تا معایبش را در حضور همگان بگویند. خُب... من عیبی دارم که تا به حال پنهانش کرده یی و باز هم می خواهی پنهانش کنی؟

\_ خیر امیر! در خلوت، از معایبِ تو نمیخواستم حرفی بزنم، که اگر داشتی، بهدیلم بازگشته بودم و پرچمی آبرومندانه تر از پرچم تو برافراشته بودم؛ بلکه میخواستم، باز هم، از روشِ ناپسندِ تو در بی آبرو کردنِ دوستانٔ سخن بگویم، که دیگر نمیگویم؛ چون یادگرفتم که عیبِ یاران را

کتاب چهارم، فصل دوم

در حضور دیگران گفتن نیز محاسنی دارد. \_ بارکاللہ بہتو! چہ زود یاد میگیری! گمان میکنم تو ہم مثل این فضلالله خودمان به مكتب مىروى و درس مىخوانى ها... خب! حالا پنجاه تَن از مردانٍ سواركارَت را بهنخلستانٍ مُراد فرا بخوان! با آنها حرف دارم. خيلي زود! \_چشمْ امير! حسن سلطان، راه افتاد و رفت \_ به اطاعت محض. ميرمهنا فرياد كشيد: چهل و نُه نفر كافيست. خودت را هم يكي حساب كُن! \_چشمْ امير! حسن سلطان، دورتر شده بود که فرياد ميرمهنا بلند شد: حسن جان! \_ بله امير! \_\_عبدي قايقساز را هم از توي لانهاش بكِش بيرون و بياور! لازمش دارم. \_چشمْ امير! حسن سلطان ریز شده بود که باز نعر می میرمهنا به آسمان رفت: آهای حسن سلطانِ ديلمي! من هيچ چيز را پشتِ هيچ چيز پنهان نميکنم. تو آدم از من صريح تر در تمام اين مملكتِ خرابه پيدا نمىكنى. يادت باشد! \_ يادم نمي رود امير! منتهى در جواب دادن بهمن كمي عجله كردي. ميگذاشتي وقتي در دريا غرق شده بودم ميگفتي. همه خندیدند و کسی گفت: باز هم یکی به سود حسن سلطان، تا کی کجا چطور بتوانی جبران کنی امیر! ميرمهنا گفت: مثل اينكه ميرمَهناوار حرفْ زدنْ يك مرض است.

اشتاب، بدسوى

\_\_\_\_\_مهزادبانوی بزرگوار من! شب جمعه، نزدیک نیمهشب، بهیاری خدا، کارمان را تمام میکنیم. جای هیچ دلشوره نیست. محکم باش و استوار. چشم برهم بگذاری و بازکنی می بینی که در راه ریگ هستیم و فرسنگها دور از توس. من آنچه را که برداشتنیست برداشتهام. تو فرّخ را بردار و خنجر هایت را. به گاه زدن، بیر حمانه بزن!

حسن سلطان دیلمی را همه ی ما می شناسیم، و نمی شناسیم. حسن سلطان، پیچیده تر از آن بود که بشود به آسانی شناختش، و آسان تر از آن که شناختنش زحمتی داشته باشد. او، به احتمالِ فراوان، آن طور که در ریگ و مضافات می گفتند، نزدیک ترین و خالص ترین دوستِ میرمهنا بود و مجذوبِ کاملْ عیارِ میرمهنا، و بیش از هرکس در اندیشه ی جنبش ریگ و نجات جنوب. کم حرف بود و در خود. نگاهِ تند و عمیقی داشت که به نُدرت به کسی می دوخت. انگار که همیشه به پاپوشش نگاه می کرد و حرف می زد. دو همسر داشت، یکی هم بعدها گرفت. نسبت به میرمهنا ارادتِ تلخ داشت. مجذوبِ منش میرمهنا بود نه مجذوب اندیشه هایی که دائماً به ذهن امیر می آمد و غالباً هم به مرحله ی اجرا می رسید و در بسیاری

کتاب چهارم، فصل دوم

اوقات هم درهم کوبیده میشد. حسنسلطان، خودنما نبود ـ به هیچوجه. اگر غریبه یی میبودی که پا به ریگ گذاشته است، از ظاهر امور نمی توانستی بفهمی که حسنسلطان، بازوی راستِ میرمهناست و شاید تنها کسیست که می تواند اندیشه های میرمهنا را مورد تر دید و نقد و گاهٔ تمسخر قرار بدهد. پیوسته چیزهایی به عقلش می رسید که آهسته و در خلوت به میرمهنا می گفت و هرگز نمی گفت «این سخن که میرمهنا می گوید، از آن من است». شکیل و مطلوب جامه نمی پوشید؛ امّا رفاه را دوست داشت. خانه ی بزرگش را در آن ریگ کوچک دوست داشت و زنان و فرزندانش را، و صندوق کوچک گوهرانِ غنیمتی اش را؛ امّا این دوست داشتن چندوجهی باعث نمی شد که تر ش دارد ـ از کشته شدن یا به اسارت رفتن.

همه با فروتنی از او اطاعت میکردند – با این باور که سایهی میرمهناست – حتّی امیر عبدالله و امیر فضل الله، و امیر عبدالله، میدانیم که برادرِ ارشد میرمهنا بود؛ و این حسن سلطان بود که شبی به عبدالله گفته بود: درحرکتِ به بوشهر و نجات دادنِ آسیه بانو شتاب نکنید. من از شما میخواهم و مسئولیت این خواست را بر عهده می گیرم. در راه بوشهر، برای فضل، کمین ساخته اند؛ چرا که میدانند او سخت خاطر آسیه بانو را می خواهد، و شما به دامی خواهید افتاد که برای برادر تان تدارک دیده اند، و میرمهنا در میان شما دو برادر است که میرمهناست. کمی صبر کنید، شاید بتوانیم جای این دام را بیابیم و شما را چنان بفرستیم که ابتدا دام را برچینید، آنگاه آسیه بانو را خلاص کنید. در این باره، چند روزی با میرمهنا سخن نگویید. نگران می شود و دلگرفته.

با شتاب، بەسوى اوج

باز هم از حسنسلطان سخن خواهیم گفت؛ چرا که او، تنها، بازوی میرمهنا نبود، بل بازوی تاریخ مبارزاتِ غمانگیز جنوب وطن نیز میتوانست باشد؛ و بهتعبیری، سرنوشتِ میرمهنای دلاور ما.

میرمهنا گفت: آنچه دیشب تا دَمِ سحر بهمغز کوچک من هجوم آورد و بیخواب و آوارهام کرد این است که ما چرا در ریگِ خودمان ـکه حالْ دیگر شهری شده و شهرتر هم میشود ـ بساطِ وسیعِ قایقسازی راه نیندازیم؟

شما میدانید که پدرم سه کشتیِ بزرگِ تجاری دارد که در خارگ است و در خدمتِ تجارتِ اجانبْ؛ و هلندیان به آسانی این سه کشتی را پس نمی دهند و نباید هم بدهند. به همین دلیل، حالا که قصّه ی ملخ را ساخته ییم و پر داخته ییم و یاران مان هم صحّتِ سخن مان را پذیر فته اند، همه ی مشکل مان قایق است و قایق. ما به تعداد کثیری قایقِ کو چکِ دو سه نفره احتیاج داریم تا دائماً و در هر لحظه آماده ی حمله به کشتی های هلندیان و انگلیسی ها باشیم.

شما میدانید. ما هربار که از عبور یک کشتیِ بیگانه باخبر می شویم، کلّی طول میکشد تا از مضافاتِ دور و نزدیک، تعدادی قایقِ کهنه و نیمدار جمع کنیم و حملهمان را تدارک ببینیم؛ و این هیچ خوب نیست. درخواست من از شما این است: نه از راهِ دریا که دردسرهای بسیار دارد، بلکه از راههای خشکی و بیراههها، در سراسر جنوبْ سفر کنید \_ بهسرعتِ باد و برق، و گروهِ بزرگی از قایقسازانِ مؤمن را دعوت کنید تا

کتاب چهارم، فصل دوم ٨.

بهریگ بیایند \_ با همهی ابزارهایشان، و با کُلّی چوبِ خوب، و کار را همین جا متمرکز کنند. اگر خواستند، ما، در برابر کاری که میکنند و کالایی که می سازند، به آن ها سکّه های نقره و طلا می دهیم؛ و اگر نخواستند و به نهضتِ ما پیوستند، فقط خوراک و پوشاکشان را تأمین میکنیم، و البتّه سرپناه شان را. آنقدر اینجا بمانند که دستکم پانصد قایقِ نو به ما تحویل بدهند، و بعد بروند، یا نروند و ریگی شوند.

> این فکر، فکر خوبی نیست؟ فریاد از همگان برآمد که: هست، هست.

ــمدّتی سکوت کنید و بیندیشید، آنگاه مشورت کنید ـ به خصوص با این حسن سلطانِ ما که همیشه در تَهِ تَهِ مغزش چیزهایی را پنهان کرده است. اگر نقصی در این برنامه دیدید، بگویید، وگرنه، سه روز دیگر، با اطمینان به درستی کارمان، بعد از یک خداحافظی گرم با خویشان و دوستان، قدری آب و نان بردارید، ریگ را ترک کنید، در سراسر سواحلِ دریای جنوبْ پراکنده شوید، قایق سازان را بیابید، داستان ما را برای ایشان بگویید، راهیِ ریگ شان کنید، و در پایان، خود به خوشی بازگردید.

چوب، بهایشان بگویید که اگر کم داشتند، از جنگلهای شمال و لُرستانْ خواهیم آورد. کورههای خوب خواهیم زد و از کشتیهای بیگانه ابزارهای عالی بهغنیمت خواهیم گرفت \_اگر خدا بخواهد.

مسئول کارگاههای قایقسازیِ ریگ، عبدالله قایقسازِ خودمان خواهد بود که ما او را عبدی قایقساز مینامیم، و سرپرستِ کلّ این برنامه هم مثل بسیاری از برنامههای دیگرمان که در آنها شکست خوردهییم و داغان شدهییم، عالیجاهٔ حسنسلطانِ دیلمیست که

با شتاب، بدسوی اوج

بهبرادري با من و رفاقتِ با من افتخار مىكند و دَمادَمْ در حال افتخاركر دن است...

میرزامحمّد بیگ و سپاه کوچک کریم خان، ایستاده کنار اسبها، انتظار کريم خان را ميکشيدند. کريم خان درآمد، در انديشه و دردمند. \_میرزا! تمام بدنم درد میکند: کمرم، شانه هایم، زانوانم... \_ چرا بەحكىم نفرمودىد وكىل؟ از آن راە رفتن طويلْمدتْ زير باران است.

\_ تو که جای پدر من هستی، تو چرا، هیچ کجایت درد نگرفته و این طور شقّ و رَقْ ایستاده یی لبخند میزنی؟ \_ بدن من تشنه ی باران است وکیل؛ با شما فرق دارم؛ ضمن اینکه اگر اجازه بفر مایید و به خشم نیایید، لااقل ده سال از شما جوان ترم. \_ عجب! پس ما، فی الواقع، باکو دکانْ مشورت میکنیم نه با انسان های

بهسادگی بیان میفرمایید. ـــنخیر... ما اگر استادِ مکتبْدارِ زبان هم بشویم از پسِ زبانِ تو یکی برنمیآییم. سربازان، خندههایشان را فرو میخوردند و اخم میکردند.

کریم خان بههمهسو نگاه کرد و پرسید: این بانوی ماکجا هستند؟ خیال ندارند بهاصفهان تشریف فرما شوند؟

\_\_غزّالهبانو، مدّتی پیش، باکالسکهی مخصوص و تنی چند از سربازان خود بهجانب اصفهان حرکت کردند. ایشان تصوّر میکردند که وکیل، با کمردرد و شانهدرد و استخواندرد و انواع دردهای دیگر قادر بهحرکت نخواهند بود.

سربازان، باز هم خندههایشان را فرو دادند تا بیجهتْ دَمِ تیغ نیایند. کریم خان، همچنان که بهزحمتْ برمینشست، زیر لب گفت: جوابِ همهی حرفهایت را یکجا میدهم \_ پای چوبهی دار... پس الحمدلله غزّالهبانو تشریف ندارند که دمادم از ما ایراد بگیرند...

(یادمان هست. آنوقتها که شاخهنباتِ بیمار، ناگهان حالش بهتر شد و چراغ، قبل از خاموش شدن، شعلهی بلندش راکشید و کریم خان، به دلیلِ تهاجم علیمردان خان به اصفهان، به اجبار و شتابانْ راهی اصفهان شد و قرار براین گذاشت که پس از رسیدنِ اصفهان به امنیّت، بیمار را از پی او به ملایمت و آهستگی به اصفهان بیاورند، شاخه نبات از غزّ اله بانو خواهش کرد که همراه کریم خان باشد و بسیار هشیار که سرداران ایل زند و بختیاری که گرداگردِ کریم خان را گرفته بودند و بسیاری از ایشان شوق و شهوت این را داشتند که جانشینِ زودرسِ کریم خان شوند، نتوانند کریم خان را از پای درآورند. شاخه نبات، مردان ایل و تبار خود

با شتاب، بعسوی اوج

را خوب مي شناخت.

غزّالهبانو، ناگزیر، با کریم خان همراه شد، مدّتی اصفهان ماند، قرارهایش را با میرزامحمّد بیگ خورموجی گذاشت، کارهایش را روبه راه کر د و آنگاه به سوی شاخه نباتش بازگشت.

غزّالهبانو، از پی مرگ شاخهنبات، همراه کریم خان بهشیراز آمد؛ امّا با خان بزرگِ زند، بسيار سرد و سرسنگين بود، و بههمين دليل، كريم خان، زمان عیش را با زنان دیگر میگذراند...)

سپاه کوچک کریم خان به راه افتاد، پاک بی خبر از آنکه آزادخان افغان نيز سپاهِ خونخواهِ بيرحم خود را آماده ميکند تا بار ديگر سرزمينهاي زير سلطهی خان زند را مورد تهاجم خود قرار بدهد...

صدای «اتّحادِ قایقسازان جنوب» و «جنبش قایقسازی ریگ» و «ناوگانِ قایقی مَهناوِ جنوبی» بهسرعتی باورنکردنی در سراسرِ جنوب و آنگاهٔ تمامی ایران پیچید و بهگوشِ همهی دوستان و دشمنان رسید، چندانکه سرانِ قبایل عربْزبان و فارسیگوی **هوله، قواسم، سور، دوراق** و **لیراوی** را گرفتار شور و وحشت کرد\_از یک سو، و تنگستانیها را به شوق و نشاط آورد \_ از سوی دیگر؛ و از سوّم سو، تنی چند از قایقسازان حاشیهی دریای خزر و سراسر دیلم، تَبَرستان، جُرجان و قـومِس نیز بار بستند و بهراه افتادند تا بهاتّحادِ بزرگِ قايقسازان بپيوندند و بهجنوبي كه کتاب چھارم، فصل ميدانستند فرقي با شمال ندارد اداي ديني كنند و مشاركتي در نجات كُلّ وطن از چنگ اجانب، و خودبهخود نجاتِ ابریشم شمال و عتیقههای مسین و نقره یی و سفالین شمال و قالیچه های ابریشمین شمال، و در تمام

روم

بندرهای کناره ی دریای فارس هم بسیار کسان بار بستند، برگاریهای خود نهادند، سوار شدند و به سوی ریگ به راه افتادند، و بعضی های شان که خیلی زود رسیدند و حُسنِ سلوک و مهربانی و خون گرمیِ مردان و زنانِ ریگ را دیدند از حسن سلطانِ سخت کوش اجازه خواستند که نز دیکانِ خود را به ریگ بیاورند و همانجا ماندگار شوند، و هنوز هیچ پیکی نفر ستاده بودند یا خود به راه نیفتاده بودند که شنیدند بسیاری از راه ها بیش از گذشته ناامن شده و شیخ سعدونِ دزد و انگلیسی ها و هلندیان و عثمانی ها در کارند که هرچه زودتر طهماسبْ حسین و برادرش لهراسب را به حکومتِ ریگ برسانند.

میرمهنا شنید و گفت: میخواهند طهماسبِ بُزدل را بفرستند که بر ریگِ ما حکومت کند؟ معلوم میشود این هلندیها و انگلیسیها هم مزاح کردن میدانند و ما نمیدانستیم...

سرنوشتی در کار نیست. انسان، به گونه یی که می داند و نمی داند، برخی کارها را چنان انجام می دهد که عوارض و نتایج این کارها «سرنوشت» لقب می گیرد.

پدرِ طهماسب و لهراسب را ما ریگیان با خنجر نفرتمان از پای درآوردیم، و طهماسب و لهراسبِ بزدل را ما ریگیان از ریگمان بیرون انداختیم و فراری دادیم، و ما ریگیان،ایشان را به دامنِ بیگانه پرتاب کردیم. حالْ نگوییم که دستِ سرنوشت، در حساسترین دقایقِ تاریخ جنوب، ایشان را بهریگ باز خواهد گرداند ـ با سپاهی از سیاهکاریِ بدکاران.

با شتاب، بدسوى اوج

هرقدر که از وسعتِ «نمیدانیم»هایمان بکاهیم، از توان سرنوشتْ كاستەييم.

اینک همه جای وطنْ شب است و نزدیکِ نیمهشب. میرمهنا با گروهی از یاران خود نشسته است ـ سخت در اندیشهی چهها باید کرد.

از دور، صدای ارّہ و چکّش می آید.

شاهرخ میرزا، در بسترِ سیاه، از این دنده به آن دنده میغلتد و در دل میگوید: «کاش که قدریقدری از ایمان این جنوبی در من بود» و شاد است که به هنگامِ سخن گفتنْ در دل، دچار لُکنت و واماندگی نمی شود. شاهرخ میرزا، در قلبِ ظلمتِ شبانهی دائم، زمز مه یی می شنود. \_\_باز کسی قصد کشتنِ یک افشار راکر ده است...

کریم خان، در راهِ شیراز بهاصفهان، خوابْسواری میکند و حسّی در او بیدار است که او را استوارْ براسبْ نگهمی دارد.

آزادخان، کنار کوهی از آتش نشسته است و میاندیشد: با صداگروهِ کوچک، از صد جهت بهسپاه خستهی کریم خان حمله خواهم کرد، او را درهم خواهم شکست، و از اصفهان بهاستراباد خواهم تاخت، از آنجا بهتوسِ این گنجْنشینِ بیکاره...

طهماسب در خوابِ سنگین است؛ امّا وان در هولست، پُشت میز کارش که از چوبِ خوبِ گردوی ایرانیست نقشهی حمله بهریگ را مُرور میکند. \_\_اگر نتوانیم ریگ را بهچنگ آوریم باید از دریای فارس بگریزیم...

کتاب چھارم، فصل دوم

## مـمـمـمـادر! بهدادم بـبببب... عَـعَـعَـعَـعَبَعَبَ

روزهای پایانی پاییز سرد توس. شب جمعهٔ دیروقت. دَمِ نیمهشب. قصرِ از همهسو مُقفّلِ شاهرخمیرزای افشار. مُقفّلِ بهظاهر. قراولان و نگهبانانْ بهنگهبانی مشغول و در خود فرو رفته از سرمای پاییز \_بهظاهر. دالانهای تودرتو. اتاقهایی در درون حرمسرا، گرداگردِ تالارِ همگانی، برای زنان شاهرخ، پیرزنانِ مراقبِ زنانِ جوان، و کودکان. اتاقی خاص برای مهرسلطان \_ مادرِ شاه \_ که شبها خالیست؛ چرا که مهرسلطانْ نزدیک شاهرخمیرزا میخوابد تا او را، پیوسته، از کابوسهای شبانه رهایی بخشد. اتاقی خاص برای مهزادبانو و پسر

| كوچكش فرّخ.                                                          |
|----------------------------------------------------------------------|
| زنان، این گوشه و آن گوشه، در خواب یا از حالْ رفته، با دهانهای        |
| نيمه باز. حبيبه بانو درِ اتاقِ مهزاد بانو را بي صدا مي گشايد.        |
| حبيبهبانو، بانوي جوان، هوشمند، مکتبْرفته و بيجهتْ بسيار زيباي        |
| حرمسرا، طرّاحِ فرارِ مَهزاد از درون حرمسرا، بەزمزمە مىگويد: «ھمە چيز |
| آماده است خواُهرم! سفر بهخیر!دستِ خداوند» و صدایش دیگر شنیده         |
| نمیشود و اشکهایش فرو میچکد.                                          |
| مهزاد، فرّخ را به پُشت بسته، بی صدا از اتاق خود بیرون می آید و       |
| گونههای خیس از اشکِ حبیبهبانو را میبوسد.                             |
| ـــمنونم برای همهی محبّتهایت حبیبه جان! دلم شور تو را میزند.         |
| ـــ شتاب! خنجرهایت را بهدست بگیر و بیمحابا بزن! اینجا همه در         |
| خواباند. نگهبانان، يا با ما هستند يا از پا درآمدهاند.                |
| ـــو تو؟                                                             |
| _ هیچ نگران نباش! همه چیز کاملاً روبهراه است. من تا سه روز در        |
| بيهوشي ميمانم.                                                       |
| حبيبه تا جلوی درِ نخستينِ دالان میآيد، آن را آرام میگشايد و          |
| میگوید: خداحافظ!                                                     |
| _خداحافظ!                                                            |
| مهزادبانو وارد دالانِ بلند ميشود و در تاريکيْ شنا ميکند ـدر هردست    |
| خنجري.                                                               |
|                                                                      |
| $\bullet$                                                            |
|                                                                      |
| شاهر خميرزا، ناگهان از خوابِ سبُکْ مي پَرَد، در جا مي نشيند و در دلْ |

\_م\_م\_م\_م\_م\_ادر! \_بله پسرم؟ بازچه شده؟ اِی خدااِی خدا! تو خسته نمی شوی؟ \_خَـخَـخَـخَـخَـنَـ

\_خبری نیست، هیچ خبری نیست پسرم! یکبار کاش که خبری باشد، مرا و تو را بکشند و خلاص شویم... \_خَـخَـخَـ..

ـــ شاهرخ بدبخت! نیمهشب هم گذشته است. همه خفتهاند. هیچ صدایی از هیچ کجای این مملکتِ خراب شده برنمیخیزد... باز شروع نکن شاهر خمیرزا، باز \_شروع \_نکن!

شاهرخمیرزای وامانده، نزدِ مادر که برزمینِ سخت میخوابد، بهزانو میافتد، مهرسلطان را بهشدت تکان میدهد، دست بهصورتِ پیرزن میکشد و بعدگیس های او را مییابد و میکشد.

مهرسلطان، به اجبار می نشیند. \_ این چند شِوید مویم را هم کَندی پدرسوخته! ـ مـ مـ مـ.. عَـ عَـ عَـ عَبدالله... مَـ مَـ من... بو...بو...بو... صِـ صِـ صِـ صدا... نِـنِـنِـ نگهبان! نگهبـان! صدا... نِـنِـ نِـ نگهبان! نگهبـان! مدا... نِـ نِـ نِـ نَدْه بان! نگهبـان! مدا... برای عبدالله میرزای عزیز تو ممکن نیست. از بامْ به زیرزمین ها نگشاییم، برای عبدالله میرزای عزیز تو ممکن نیست. از بامْ به زیرزمین ها راه است و از زیرزمین ها، هیچ راهی به داخلِ قصر، گشوده نیست. چندبار این را بگویم؟ چندبار؟ شاهر خمیر زا نالید: فَـفَـفَـسررر را یاد... نِـنِـنِـنگهـ..بان! فَـفَـرار... شاهر خمیر زا برمی خیزد، دست ها پیش رو دراز کرده به طرف در بزرگ خوابگاه سلطانی می رود در خوابگاه را، به قصد گشودن، محکم به سوی خود می کشد.

ـــكليد... كليد مىخواهد شاهرخ بدبخت! در قفل است. با آن كُشتى نگير! يک كليد در جيب توست يكى زير سرِ من. بيا! بيا بگير پسرم! امّا در اين نيمهشب، بىجهت، گشودنِ درِ خوابگاه كار درستى نيست.

مهزادبانو دالان دوّم و سوّم را هم پیمود. از پلّههایی آهسته پایین آمد و بهخوابگاه شاهرخ نزدیک شد و پچپچهیی را شنید و زوزههایی را. - پِ...پِ...پَ...پس، فَـفَـفَـفَرار کَـکرد... نِگـ...نِگـ... شاهرخ، کلید اوّل را یافت. کلید دوّم را از مهرسلطان گرفت. مهرسلطان، دراز کشید، بهخشم، پشت بهشاهرخ کرد و چشمها را بست. - من میخوابم. سَرکشیات که تمام شد، در را باز دوقُفله کُن. - مُـمْـمْـمْـمْـاررده شُوشُوشورر... نِـنِـنِـنَّهُبـان!

مهزاد، صدای خوفانگیزِ شاهرخ را میشنود، جامهی بلند برپایش می پیچد و زمینش میزند. فرّخ، ناله میکند. مهزاد شتابان برمیخیزد. از کنار قراولی بیهوش رد می شود و می رسد جلوی درِ خوابگاه. در، باز می شود.

شاهرخ، دلش آرزو دارد فریاد بکشد: «نگهبانها! نگهبانها! اینجا

کتاب چهارم، فصل سوم

خبری هست... بلایی برسرم آوردهاند... اینجا کسی هست... روبهروی من...من میبویم او را... من میدانم او را» اما اصواتی غریب از دهان او بیرون میریزد.

ـــکی کی کی کی... کی هَســهُســهَستـ

شاهر خ با نوکِ تیزِ عصای بلندش، پیاپی، ضربه هایی را به همه سو رها میکند و در دل میگوید: «اینجا کسی هست... من می فهمم... می فهمم... تو... تو... تو... این بچه که بویش اینجا پیچیده فرّخ است... قراوُل های من کجا هستند؟ قصر، چرا خالی ست؟ آه... عبدالله بچهاش را نجات داد...» و مهزاد، به فاصله ی چندقدم، شاید هم کمتر، در مقابل شاهرخ ایستاده بود، ایستاده است و می ترسد که ضمن عبور، ضربه ی کشنده ی عصای شاهرخ، فرّخ را لِه کند.

\_ عَب عب عَب تو... تو... تو... تو اين ايند.. م م م م م ادر! عَب عَب... عَب...

شاهرخ، یک لحظه غفلت میکند. شتابان و نامتعادل بهاتاق بازمی گردد، بالگد بهمهر سلطان میکوبد. مهزاد رَد می شود. فرّخ به گریه می افتد. شاهر خ می نالد. مهر سلطان، صدای گریه ی فرخ را قدری می شنود و شتابان بر می خیز د.

<u>\_رَرَرَرَ</u>فت... فَـفَـفَـ..

\_دیوانه... دیوانه... کجا می تواند فرار کند؟

شاهرخ، باردیگر چنگ درگیسوی پریشان مهرسلطان میاندازد و او را بهسوی در میکشاند. مهرسلطانْ جیغ میکشد. شاهرخ، صداهای خوفانگیز از خود درمی آورد.

مهرسلطان بهجلوی در میرسد و وارد راهرو میشود. بهدو سو نگاه میکند. محو، نگهبانِ فرو افتاده یی را تهِ راهرو میبیند، و این سو، نگهبانی

٩١

م مے۔ مادر! بعدادم بِ بِ

را پای پلهها. دری که به دالانهای حرمسرا می رسد، باز است.

مهر سلطان نعره میکشد: قراوُلها! نگهبانها! آه... مهزاد فرار کرده... بگیریدش! بگیریدش! راهِ خروجْ ندارد...

شاهرخمیرزا در دلْ نالید: «میدانم اینجایی. هنوز اینجایی میرزا عبدالله! در قصر منی، در حرم منی... نمیگذارم بروی... هرجا باشی گیرت میاندازم» و نعرهیی کشید چون فریاد کفتاری گرسنه، بدون کلمه امّا پُر از حسِّ استیصال.

مهرسلطان، کمی به این سو دوید، کمی به آن سو، از پله ها بالا رفت و دوید به سوی حرمسرا و فریاد کشید: «آهای! همه مُرده اند؟ همه را کشته اند؟» و پایش گرفت به یک نگهبان که کفِ دالان، دراز به دراز افتاده بو دو باز فریاد زد:

حبیبه! حبیبه! کجایی حبیبه؟ شاهرخ، بهصدای پای مادر، لنگانْ عصازنان میدود؛ میدود، زمین میخورد، برمیخیزد و میدود.

مهزاد به در بزرگ قصر می رسد. در، گشوده، در انتظار اوست. دو سگ تنومند روی پلهها، آسوده خفته اند. مهزاد می شنود که مهر سلطان نعره می کشد: گریخت... گریخت... آی!... آی!... بگیریدشان! بگیریدشان! قراول ها! خائن ها! همه تان را... مهزاد و فرّخ، جلوی پله های بیرونی قصر \_ به سوی باغ \_ عبدالله را می یابند. می یابند. ــبیا! آسوده باش! من هم الآن وارد باغ شدم... عبدالله و مهزاد از پلّهها پایین میدوند. پایین پلّهها، لابهلای درختها، عبدالله و مهزاد، بَستِ فرّخ را میگشایند. عبدالله، فرّخ را در بغل میگیرد. مهزاد، زانوهایش بهلرزه میافتد. ــبگذار بهتو تکیه کنم...

مهرسلطان، بهسنگینی نشست \_با دردِ زانو \_سرِ یکی از زنان حرم را بهسوی خود گرداند و زیر لب گفت: خفهاش کردهاند... خفهاش کردهاند... عاقبت بیرحم تر از افشار هم پیدا شد.

مهرسلطان، بازگشت و به طرفِ در بزرگِ قصر دوید. شاهرخ، درمانده به دنبالش. دیگر سودای سخن گفتن از سرش پریده بود. سرِ راه، درخَمی، ناگهان حس کر د که صدای کُند تنفسی می شنود. \_ک\_ک\_...

ديگر فرصتى براى سوآل نداشت. اين شايد آخرين حروفِ بىمعنايى بود كه برزبان مىآوَرْد. نوكِ خنجريِ عصايش را با تمامِ توانْ حوالهى آنجايى كردكه قراولى نشسته در راهِ هوشيار شدن بود. نيزه تا اعماقِ قلب را شكافت و خونْ جارى شد.

مهرسلطان در آستانهی در چارتاق قصر، پریشان و خوفناک نعره کشید: سربازها! سربازها! بگیریدشان! عبدالله جنوبی را بگیرید! زنش و بچهاش را بگیرید! بجنبید پدرسوختهها! کجا هستید؟ انگار که قصر و باغ قصر، خالی از انسان بود. انگار که قصر، ویرانه یی متروک بود.

کتاب چهارم، فصل سوم

٩۴

\_\_\_\_

\_\_ چشم پسرم، چشم! این وقت شب، لوح از کجا بیاورم؟ فردا صبح زود، یک لـوح بزرگ دَمِ دستت میگذارم \_ با گچ \_ تا هرچه میخواهی بنویسی. حال، تو بهاتاقت برو و دراز بکش، یا همانجا بنشین و قدری شراب بنوش. تا من بروم و محسنخان افشار و گروهی از فرماندهانِ جوان سپاهت را خبر کنم. به همه ی آن ها مُژده ی پاداش های سنگین خواهم داد... شاهر خ، گریستنش همچون زوزه کشیدن بود.

بگذارید این را بگویم و از دلشورهی محتمل، بیرونتان بیاورم: شاهرخمیرزای افشار، دیگر، تا زنده بود زبان باز نکرد.

پنجرهي بناي هراسانگيز ظلماني او عاقبت بسته شد: پنجرهي گفتن با جان کندن.

فشاری که پیوسته براو وارد می آمد و روزبه روز بر آن افزوده می شد، کلمه پذیر نیست؛ و با وجود این، سالیان سال، تا زمانی که آقا محمدخان قاجار، به قصد تصرّفِ گنجینه ی بزرگِ نادری ـ ثروتِ هندیان مظلوم ـ زیر شکنجه تکّه پاره اش کرد، زنده ماند و بربخش وسیعی از خراسانْ فرمان راند. او، خواندن و نوشتن را در کودکی، مختصری آموخته بود و همین باعث شد که بتواند با اتکّای به آن لوح، حسِّ ظالمِ فرمان روایی اش را اقناع کند.

نخستین جملهیی که شاهرخمیرزا برلوح نوشت این بود: مادرِ بَدکارِ من! این تو بودی که عبدالله را از دربارِ منِ سیهبختْ فراری دادی، چون جای تو را مختصری تنگ کرده بود. مادرْ هیچ نگفت اِلّا کلمهیی: نالایق!

شش افسر جوان که زیر نظر محسنخانِ افشار \_ عاشقِ آنوقتهای مهرسلطان \_کار میکردند از شش جهت حرکت کردند \_با مأموریتِ یافتنِ میرزاعبدالله خورموجی و برگرداندنِ او به توس.

از این فرماندهان، چهارتَن، دیگر هرگز بازنگشتند؛ چراکه میدانستند بازگشتِ تهیدستانه معنایی جز مرگ سیاه ندارد.

پنجمی، بعد از دو ماه، در راهِ بازگشتِ شرمسارانه بهتوس بود که بهدست گروهی از گردنه گیرانِ آزادخان کشته شد، که این حادثه نعمتی بود برای او.

عاقبت از پی ماه ها انتظار، آن کس که بسیاری از مردم ریگ چشم به راهش بودند و میرمهنا، نگرانش بود، و آمنه در آتش انتظار می سوخت، کوفته و غبار آلود از راه رسید: مسیوفتاح دِلُواری، همراه همسفری خسته؛ امّا قبل از ورود به ریگ، در کُنجی، دست ها بالش کرد و خفت و اسب راگذاشت تا خستگی از تن برگیرد. همراه نیز چنین کرد.

در آن زمان، برای شهر کوچک امّا بسیار مهّم و معتبر ریگ، دروازه یی وجود نداشت؛ اما حسّی از حضورِ دروازه پیدا شده بود.

جادّهیی که از شمال \_ از جانب شیراز به کازرون، از آنجا بهریگ میرسید \_مَدخلی یافته بود و اتاقکی بُرجگونه و سنگری.

دو جادّهی خاکیْ ماسهییِ کنارهیی نیز که از چپ و راستِ ریگ در نزدیکیِ دریای فارس کشیده شده بود و روستاها و بندرها را بههم متصل میکرد و اگر روبهدریا میایستادیم از طرف چپ بهبوشهر و دلوار و دِیر و کنگان و لنگه و گامرون میرسید و از جانبِ راست بهگِناوه و دِیلم و

ž

کتاب چهارم، فصل

هندیجان و عُبّادان، هریک مَدخلْگونهیی داشتند که از چند درخت خُرما پدید آمده بود. گرداگردِ ریگ، بهجُز این سهراه، در اختیار کشتزارهای محقّر بود و چراگاههای تُنُک و نخلستانها و باریکه راههایی از میان مزارع و خلنگُزارها.)

یک سپاه کوچک از یاران میرزاعبدالله پدید آمده بود، و این سپاه، گاری دواسبهی کلاهک داری را در میان گرفته بود. سواران، همه مسلّح بودند و ما در میان ایشان، ابوجعفر نشابوری و دو سرباز را که در توس با ابوجعف<sup>6</sup> رابطهی دوستانه پیدا کرده بودند، می شناسیم. میرزاعبدالله، پیشاپیش سپاه می تاخت. داخل گاری، مهزادبانو و فرزندش نشسته بودند و دو زن دیگر که همسران دوتن از سربازان بودند، با یک پسر دوازده ساله بهنام رضا. گاری، کف پوش نرم داشت و در گوشه و کنار آن چندین تفنگ و انبارکهایی از مهمّات دیده می شد. سپاه با حدًاکثر سرعتِ ممکن در حرکت بود. هنوز شب بود و هیچ اثری از تعقیب کننده یی مشهود نبود.

> هنوز شب بود و ماه در سینهی آسمان. قایقی با دو قایقران بهساحل ریگ نز دیک شد.

٩٧

قايقرانان، قايق بهخشكي كشيدند و استوار كردند. قایقرانان \_ عقیل و بلال \_ دوان وارد ریگ شدند و به سوی خانهی میر مهنا و خانه های برادرانش شتافتند. حیدر معشوری و قیصر نورآبادی، دست بهتفنگ، در دلِ تاریکی کمرنگ شونده، عقیل و بلال را دوان دیدند و لحظههایی بعد، در فاصلهی كم، ايشان را شناختند. حيدر، آهسته گفت: عقيل! \_منم، عقيل، با بلال. سلام! \_سلام! خبري آوردهييد؟ \_بله... برای امیر. \_\_\_همالآن مي خواهيد به او برسانيد؟ \_ خوب است که برسانیم و آسوده شویم. دو شبانهروز است که نخوابيدهييم. \_حال، بيدارش ميكنم. من اينجا هستم، و بيدار. آنكس كه بههنگام سحرْ مىخوابد، روحش در تمام شبانهروزْ چُرت میزند. سلام عقیل و بلال! حالتان چطور است؟ \_بەحمدالله خوب. \_خبرتان هم خوب است؟ \_گمان میکنیم. \_راهي دريا مي شويم؟ کتاب چهارم، فصل سوم \_بله امير؛ اگر خدا بخواهد. \_\_\_\_\_ حرف بزنيد! \_ یک کَشتی بازرگانی هلندی از هند راه افتاده، میرود معشور. از ٩٨

این معامله ی کو تاه مدّتْ چه می بَرَد؟ هاه؟ اگر بجنگیم و کشتی را به غنیمت بگیریم و بخشی از اموالش را به و و مردم گرسنه اش که استخوان مُرده مي مكند ـبدهيم بهسود اوست يا يكبار \_فقط يكبار \_چند سكّهي طلا از هلندیها بگیرد \_مُزد خیانت \_و در صندوق خانهاش پنهان کند؟ از همهی این ها گذشته، اساس را براعتمادِ بهخودی بگذاریم و عدم اعتماد بهبیگانه. از این معرکه، هرکلاهی که سرمان برود، لااقل در تاریخ مینویسند، و به این می ارزد. بگذار خودی به خودی خیانت کند تا شاید شرمساری، بتواند اخلاق ما را عوض كند.

ميرفضل را خبر كنيد تا سرپرستي اين حمله را بهعهده بگيرد. \_من اینجا هستم برادر، مدّت هاست، سلام، و همه ی حرف هایت را هم شنيدم.

ــبارکالله! چه شده که امروز، سحرخیز شده یی؟ \_ دوستی دارم که فقط صدای خودش و حرفهای خودش را میشنود. او میفرماید: آنکس که به هنگام سحر میخوابد، روحش گرفتارِ چُرتِ دائم است...

\_عجب! ما شنیده بودیم که اصولاً، عاشق، خواب ندارد. حالا چه شده كه عشّاقٍ اين زمانه بهسحرخيزي قناعت ميكنند؟

\_ نکتهی جالبی را فرمودی برادر. به سلیمه بانو خواهم گفت که حال دیگر، شوهرش، فخرِ سحرخیزی میفروشد و تعلیم سحرخیزی میدهد. \_\_اِ... مبادا این حرف را بهبانوی ما بزنی ها! وادارم میکند که صد شب

تا صبح بیدار بنشینم و اثباتِ عاشقی کنم... از امیرعبدالله خبری نرسیده کتاب چهارم، فصل سوم است؟ \_بەاين زودى؟

\_ اگر عاشق بود، الآن، در جوار محبوبش، روبه روی ما ایستاده بود. من

۰ • (

میدانم که عاشق چه شتابی برای رسیدن دارد. ... آنکس که شتاب دارد، عاشق نیست، تشنهییست که معشوق را چشمه یآب شیرین تصور کرده است. وقتی دوید و رسید و نوشید و وَرَم کرد، رها میکند و میرود. محبوب، چشمه یآب شیرین نیست، هوای خنکِ دَمِ صبح است. ... بارکالله! انگار که همه ی راهزنانِ حرفه یی، یک رگِ شاعری هم دارند...

حرفهای عقیل و بلال را باز بشنو \_ صبورانه، و برنامهی حملهات را مرتّب کُن!با پنجاه قایقِ دونفره کارشان را تمام کن! من هم اگر فرصت کر دم همراه تان خواهم آمد. عقیل و بلال، تا دلشان می خواهد، بخوابند.

۲

گروه میرزاعبدالله خورموجی، خسته و خواب آلود، می تاخت. گروه، بهجایی رسید که بو تهزاری بود و چند درخت و باریکهی جان کُنِ آبی. میرزاعبدالله گفت: می مانیم برای استراحت. ایستادند و به سایه پناه بُر دند. ابو جعفر گفت: من سَری به این دور و بر می زنم شاید چند اسبِ تازه نفس پیدا کنم و با چند اسبِ خسته مان تاخت بزنم. با اجازه میرزاعبدالله!

1+1

میرفتّاح، میان صبح و ظهر، بهدروازهٔ مانندِ شمالِ ریگ نزدیک شد ـــ همچنان حاملِ خستگیِ ماههای پراضطراب و عذابِ گذشته، با رؤیای برپا دارندهی آمنه.

میرمُجاب که باز به جای حیدر در اتاقکِ دروازه نشسته بود و از پنجره، جاده را دید میزد و از دوستان بسیار قدیمیِ میرفتّاح بود، میرفتّاحِ کوچکِ دور را شناخت و ناگهان از جای جست و فریاد زد: «میرفتّاحُ دارد می آید» و با این فریاد ْ چُرتِ تازه کوک خوردهی قیصر نورآبادی را به شدّتْ شکافت.

ـــکئ آمد؟

ـــميرفتّاح و همراهش محسن... ميرفتّاح خودمان، رفيقِ قديمي من، پسردايي ميرمَهنا، همان كه يك سال بود يا نمىدانم دو سال بود پى مأموريتْ رفته بود.

\_ پناه برخداوند بزرگ! بعد از یک سال یا دو سالْ زنده برگشته؟ \_ نه... مُرده برگشته. مگر نمی بینی؟ الآن هم مُرده میرسد اینجا و مُردهی مُرده میرود بازار... در ولایتِ ما اینجور است. مُردهها تُند و تُند برمیگردند تا بروند پهلوی آمنه بانوی خودشان...

میرمجاب، ضمن حرف زدن، شتابان تفنگ را نهاد، بهجانبِ درِ اتاقک رفت، از پلّههای تیز فرود آمد، دستهایش را بالای سرش بههمهسو چرخاند و باز فریاد کشید: میرفتّاح خوش آمدی! میرفتّاح!...

میرفتّاح کوبیده از رنج سفری بلند، امّا، نیرویی چنان طغیانی نداشت تا پاسخی چنان دیوانه بدهدَ، و آنچه را که از نیرو داشت ــهمان تَهمانده را ـ برای دیدار با آمنهبانو نهاده بود.

با جنجالِ میر مُجابِ دوستخواه، بسیاری از چارگوشهی ریگ بهسوی دروازه دویدند؛ و آمنه، طبیعتاً گریان، خیمهی بازاری خود را رها کرد و

1+7

کتاب چهارم، فصل

3

پابرهنه دوید؛ و همه میدانستند آمنه زنیست بسیار خوددار، شجاع، آرام و بُردبار.

این البتّه تنها میرمُجاب نبود که میرفتّاح را از دور دیده بود. آنها که در اطرافِ شهرکِ ریگْ زمینهای خشکشان را برای کشتِ پاییزه و زمستانه آماده میکردند و چند چوپان گلّههای کوچکِ همگانی، و جابر ـ زندانبانِ بی مشتری ماندہ ۔ حیدر معشوری، جاسم و جابر و گروہی دیگر که گرداگردِ ریگ میزیستند یا مشغول کار بودند نیز در امتدادِ قایق نخستين، ميرفتّاح را ديدند و دويدند و دوان بهاستقبالِ ميرفتّاح رفتند، و آمنه، عمدهی رخ پوشاند و میرفتّاح را دید و باور کرد و زانوانش لرزید و خم شد و خدا را شکر کرد و چشمهای درشتِ سیاهش سیاهی رفت و کسی زیر بازویش را گرفت و از خاک بَرَش داشت و آهسته گفت، «خواهرم! این همه تحمّل کردی و زانو نزدی، این چند دقیقه را هم تحمّل کُن!» و میرمهنا، میرفتّاح دلاور را در آغوش گرفت و گفت: «پسردایی! خوب شد که برگشتی. این آمنه ی تو همه ی ما را روبه قبله کر د \_بسکه از بام تا شام بهانهی تو را گرفت و تو را از ما طلبید» و سلیمه بی فاصله گفت: «مزاح ميكند اين شوهر شوخْطبع من. از من بپرس تا بگويم كه آمنه حتّى يکبار هم سراغ تو را از هيچکس نگرفته و به ياد تو نيفتاده؛ و اگر هم گاهي، یادی از تو کرده، در دل بوده، نه برزبان، و هیچکس خبر نشده» و مردان، شادان، میرفتّاح دِلواری را برسر دست بُردند و برسر دستْ پیش بُردند و میرمُجابِ بینوا نِق زد که: «مردک را آنچنان چپاول کردند که هیچ چیزش بهمن و آمنه که نزدیک ترین یاران او هستیم نرسید و مثل همیشه حق را گردن کلفتها از ضعفا گرفتند و پایمال کردند»؛ امّا میرفتّاح، اگر میرمُجابِ بیدست و پا را لحظه یی از یاد انداخت، در آن غوغا، در لابهلای آدمها، زنِ چهره پوشیدهی خویش را یافت که تکیه بریکی از

۱+۳

مدمد مدمادر! بددادم بِدبِ

همسرانِ حسنسلطان داده است، و فریاد کشید: «زمینم بگذارید لامذهبها! میخواهم احوالِ دخترخالهام را بپرسم» و میرفضل گفت: «با مذهب! اول بهدیدنِ مادر پیرت برو که چشمْانتظار توست، بعد هم بهترتیب از بزرگ تا کوچک، تا برِسی بهدخترخالهی هجده سالهات» و میرفتاح جواب داد: «وقتی نوبت تو شد که به سفری چنین سخت بروی، و رفتی و زنده برگشتی، اوّل برو سروقتِ همهی صد سالهها، بعد نَوَد سالهها، بعد هشتاد سالهها، تا برِسی به یک دختر هجده ساله که همان آسیه بانو باشد».

بگیرد؟ من، هم امروز، با گروهی بهدنبالش میروم و او را بهتو برمیگردانم. –امیرعبدالله رفته. به امید خدا زنده بَرَش میگرداند.

میرفتّاح، ایستـاد و آن دخترکِ بسیار باریکِ چهره پوشیده را نگریست.

ـــهمسرم آمنه! ذرّه يي خلاف نگفتهام اگر بگويم که فقط باز ديدنِ تو در اين ماههاي سخت تر از مرگْ مرا زنده نگهداشت. ـــممنونم پسردايي!

- فرصتِ بسیار خواهم داشت که برایت بگویم چگونه سفری کمرشکن بود، که یادِ تو، مرا مثل کوه استوار نگهمی داشت. میرمهنا گفت: خواهرها و برادرها! می شنوید که چه می گوید؟ این میرفتّاح، زیرِ همه چیز زده است به جُز ارادتش به این دختر بچه. نه از عشقِ

ابه ریگ حرف می زند نه از شوقش به رسیدن به دریای جنوب و جنگیدن با اجانب، و نه از ارادتِ بی حدّ و حسابی که به ما دارد. حرفش فقط این است ۱۰۴ که دختربچهی پارچهفروش او را سرپا نگهداشته تا برود و برگردد و خم هم بهابرویش نیاید. من، ابدا ابدا همچو پسردایی و همکاری را نمیخواهم. اقلاً کاش میگفت که همه چیز را بهخاطر خدا تحمل کردم، و بعد بهشوقِ زیارتِ آمنه.

۔۔ امیر! خدا، خودش همه چیز را میداند، ریگ هم میداند، دریا هم میداند. آنکس که میترسم در ارادتِ من بهخودش شک کرده باشد و دوری و بیخبریْ او را به آن روز انداخته باشد که فکر کند مهرش در دل من کاستی گرفته، فقط آمنه است.

ـــخير پسردايي! من هم مثل اين ريگ و اين دريا از همه چيز خبر دارم و بههمه چيز اطمينان. برو پي استراحتت تا شب در جايي همه بهديدارت بيايند، من هم بيايم.

\_ پَه! میرمهنا! همسرم را چکار کردهیید که مغزش صدمه دیده؟ او خیال میکند من میتوانم از صبح تا شب، دوریِ او را تحمل کنم.

ـــمير فضل! اين پسر دايى ات چه بهروزش آمده كه عقلش را اين طور از دست داده؟ سيد امين را خبر كن تا اين دو نفر را هم امروز به عقد هم در آور د و ما را خلاص كند. يك روز تمام هم به هر دوشان مرخصى بده تا استراحت كنند و زندگى شان را روبه راه. بعد مير فتّاح را بفرست پي يك مأموريتِ جدى. ديگر وِل گشتنِ دور ايرانْ كافىست...

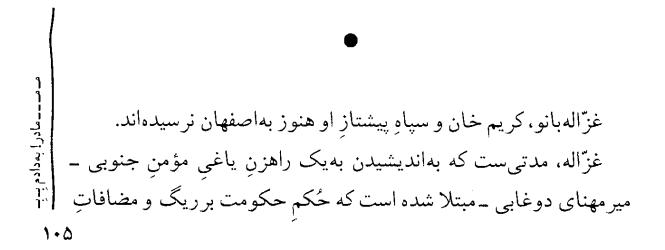

آن را از کریم خان ستانده است؛ اما اگر نمیستاند هم باز حاکم ریگ و مضافاتِ آن و حاکم دلهای دردشناس همهی مردم جنوب وطن بود: این مرد کیست؟ چگونه رفتاری دارد که بزرگِ هوشمندی چون میرزامحمّد بیگِ خورموجی را، از راه دور، اینگونه شیدای خویش نگهداشته است؛ و هرجنوبی را اگر بپرسند: «چه کسی را بیش از همهی انسانها دوست داری؟» بی پروا جواب می دهد: «میرمَهنای دوغابی را بیش از مادرم، پدرم، همسرم، خواهران و برادرانم، و فرزندانم» و اجنبیان را که می یابی \_ انگلیسی، فرانسوی، هلندی، عرب، یا از اهالیِ عثمانی \_ در هرحال اگر از خواهند داد: «میرمهنای دوغابی، راهزنِ دریاییِ بیرحم، غاصبِ مُلکِ پدر، قاتل بسیاری از میهمانان صلح جوی دریای فارس، بی پرواترین مردِ تاریخ جنوبِ ایرانْزمین» ـ حتّی اگر در دل خویش آرزو کنند که ای کاش میرمهنا بودند، و ای کاش دوستِ میرمهنا، معشوق و محبوب و همراه میرمهنا، نه آنچه که هستند...

۲

در میانهی روز، تنها فرمانده جوان از سپاه شاهرخمیرزا که از سرنوشتش هیچ سخن نگفتیم، چهارده سرباز بهدنبال خود داشت و اسبش راکُند و خسته به پیش میراند و به امروز و فردای خود می اندیشید که در امتداد کوره راهی، از دور، لاشهی کشتزاری را دید. اسب را در باریکه راه انداخت و گروهٔ به دنبالش افتاد.

روانداخت و گروه به دنبالش افتاد. انداخت و گروه به دنبالش افتاد. انجا، کلبه یی کاهگلی و محقّر بود، پیرمردی بیل بردوش، نزدیک کلبه، انجا، کلبه یی کاهگلی و محقّر بود، پیرمردی بیل بردوش، نزدیک کلبه، انجا، کلبه یی کاهگلی و محقّر بود، پیرمردی بیل بردوش، نزدیک کلبه، انجا، کلبه یی کاهگلی و محقّر بود، پیرمردی بیل بردوش، نزدیک کلبه، انجا، کلبه یی کاهگلی و محقّر بود، پیرمردی بیل بردوش، نزدیک کلبه، بهدست که از کلبه درآمد و سپاه را دید و پس کشید.

فرمانده گفت: سلام پدر! میتوانی بهمن بگویی که از نیمهشب تا بهحال، یک گاریِ سرپوشیده و چند سوار از اینجا گذشتهاند یا خیر؟

پيرمرد، بىدرنگ جواب داد: چند سوار، بدون گارى سرپوشيده، حدود سه ساعتِ پيش بهاينجا رسيدند. يكى از سواران، مشكِ آبِ ما راگرفت و جمله، بهتاخت، بازگشتند. تا پسِ آن تپّه ديد داشتم. فرو رفتند.

> فرماندهِ جوان، بهشکّ و در اندیشه پیرمرد را نگاه کرد ـخیره. ــبدون گاری؟

\_ یقین بدون گاری پسر جان! چرا؟ چون گاری موش نیست که پنهان بدود و انسان آن را نبیند.

\_\_\_\_\_\_. \_\_\_ اگر ستانده باشم، پیش از آنکه شکنجهام کنی، با اولین سوآل، دستم را رو میکنم، سکّه را نشان میدهم و میگویم: «راست را کج نمودم».؟ جوانی، کودکِ شیر خواره که نیستی که چیزی چنین کودکانه میپرسی.

\_ پس میگویـم که کلبهات را سربازانم زیر و رو کنند شاید زر را بیابند.

ـــ حقّا که کـودکی. من آن سکّه را جایی بسیـار دور، در درونِ خربزهیی گندیده فرو کردهام. پیدا کردنش، برای شما، سالها وقت میخواهد.

\_\_\_\_چه خوب است که با این کهولت این طور دل زنده یی پدر! \_\_\_چه خوب است که لااقل مزاح می دانی. \_\_\_\_سواران با مشک آبِ شما بازگشتند؟ \_\_\_\_یقین؛ چون که مشک آبمان دیگر اینجا نیست، و ما تشنه، جان

خواهيم داد. \_\_از همین راه بازگشتند؟ \_از همين راه. در واقع من آنها را نمي ديدم، مشك آبمان را مي ديدم که دور میشد و دور تر. فر مانده به خاک لگدکوب شده نگاه می کر د و به دور دست ها \_ تا پس تیه \_که پیر زن از کلبه درآمد \_ طلبکار. \_\_ سلام فرزندم! سلام جوانها! شما بايد بهما قدري آب بدهيد. همان مشکمان راکه از ماگرفتيد، پُرآبْ پس بدهيد. \_\_\_ما نبوديم پيرزن! مُفت نگو! \_ باشد. شما نبودید؛ امّا آن کسان که از ما آب گرفتند، از قماش شما بودند \_با همين جامه كه برتن شماست. ما اينجا \_ شوهر بيچارهام كه گفت \_بیآب شرینْ هلاک میشویم. پسرم چهار روز دیگر برای ما آب مي آوَرَد. فرمانده و سربازان، سخنان نیازمندانهی پیرزن را نشنیدند. فرمانده گفت: برمیگردیم و بهراهی میرویم که این مرد میگوید؛ امّا اگر دروغ گفته باشد، هرجا که باشم بازمیگردم و تکّهتکّهاش میکنم. بهجان مادرم قسم که این کار را میکنم. خودش و آن پیرزن بازی درآر را تكەتكەمىكنم. انگار که حسّی بهقلب فرمانده جوان دست انداخته بود و میفشرد که «مگر ممکن است دهقانی به سربازان سلطانی چون شاهرخ افشار راست بگوید و نزد خدای خود خجل نشود؟». سربازان، خسته تاختند. پیرزن، باردیگر فریاد کشید: «آب!... آب!...» و چون سربازانْ دور شدند، پیرمرد، خندید، سخت و شیرین خندید. پیرزن هم. ۱+۸

کتاب چهارم، فصل

j,

دهقان پیر، همچنان که از خنده تلو میخورد و میرفت و اشک چشمانش را پاک میکرد، گفت: او را باش! خیال میکند که در این روزگار، دیگر هیچکس به سوارانِ سلاطینْ راست میگوید... راه بیفت مادر! تا من آن مشک آب را بیاورم، تو هم برای حرکتْ آماده شو! اینجا دیگر اُمن نیست...

بسیاری گِرد آمده بودند تا سخنان میرفتّاح را بشنوند. \_ از اینجا بهاصفهان رفتم. با این دوست که همراهم بود: محسن سلیمانی دیری. با کریم خان زند دیداری مطلوب داشتم. حُکم حکومتِ

ریگ و مضافات به نام میر مهنای ما نوشت. میرزامحمّد بیگ خورموجی – داماد بزرگ میرمهنا – در شهر نبود. به سرکشی رفته بود. او، بعد از کریم خان، بیشترین قدرت را در حکومت اصفهان و نواحی اطراف آن دارد – گرچه کریم خان، پنج برادر جنگجو و گروه بزرگی مشاور و همراه دارد. گفتم: شتابی ندارم. به انتظار میرزامحمّد بیگ می مانم. یکی از نزدیکان کریم خان گفت: مصلحتِ تو در این است که او را نبینی و بروی.

دلیلِ مصلحت پرسیدم، جواب داد: مصلحتِ تو در این است که در بابِ این مصلحت، نپرسی. برو و بهقفایت هم نظری نینداز!

من از آنجا که حُکمِ مبارکی در دست داشتم، پیله نکر دم.

از آنجا به کناره ی دریای شمال رفتم و به استراباد، و با محمدحسن-خان قاجار ـ که زمانی پیش، کریم خان و سپاهش را شکستی خوفناک داده بود ـ دیدار کردم. شکسته و بیمار بود، افسرده و بُریده. پیام دوستی امیرمَهنا را به او رساندم، قدری شاد شد و گفت: من دیگر قصد ورود بهمعرکهی حکومت برسراسر ایران را در سر ندارم. همین ناحیتِ خُرد، من و قبیلهی بزرگِ مرا بس است. اگر مورد تهاجم قرار نگیرم، جنگ نخواهم کرد. در مقامی که حُکمی به میر مهنای دلاور بدهم نیز نیستم؛ امّا به میر مهنای دلاور بگو: محمّد حسن خان – قاجار، پسر خردسالش را می خواهد: آقامحمّد خان را. همهی امیدش به اوست و دلش نزد او. آرزو می پرورد که آقامحمّد خان را ببیند و از دنیا برود. اگر کاری کنی که او از چنگ شاهر خ میرزای مخبّطْ خلاص شود و به خانه بازگردد، حامیِ پایدار تو خواهم بود – تا پایان حیات؛ اما اقدام، چنان نشود که جان پسرم به مخاطره بیفتد. افشاریان همه جنونِ تَنْ آزاری دارند.

آنگاه از استراباد بازگشتم و روزها و شبهای بسیار کنارِ دریا مَرکبِ خویش راندم تا به گردنههایی حیرتانگیز رسیدم مملو از برف و گرگ، که شما البته برفْ ندانید چیست، و آنجا راکه سرزمینی بسیار پهناور است آذر آبادگان یا آذربایجان میگفتند و برآن سرزمین، مردی افتاده و مهربان از سلجوقیان حُکم میرانْد. او به کارِ آبادسازیِ آذربایجان سرگرم بود و از بیرونِ ناحیت خویش چندان خبری نداشت و در آن ناحیّت نیز یاغیان را سردارانِ او میکوفتند. مرا گفت که مُلکِ آبادِ خویش به شمشیرْ کشِ آواره یی به نام کریم خان زند که از ایل زند برخاسته نخواهد داد ـ به هیچ ما یرمهنای دوغابی، گفت که قصّههایی شنیده است که با آن قصّهها، ما میرمهنای دوغابی، گفت که قصّههایی شنیده است که با آن قصّهها، باشد، هیچ نمی داند. چند شب نزد او ماندم و روزها را به شکار گذراندیم و من راستها را در باب امیرمهنا همه بر شمردم و نامه یی برای امیر از او من راستها را در باب امیرمهنا همه بر شمردم و نامه یی برای امیر از او گرفتم ـ در حُکم مَوَدَتَت.

کتاب چهارم، فصل سوم

از آنجا، در معیّتِ تنی چند از هایکْها که برای خرید قالی به تبریز آمده بودند به بلاد آرمَن یا هایَستان که همان سرزمین سبز و فقیر هایکهاست سفر کردم ـگرچه در آنجا چندان کاری نداشتم. مردی آنجا حکومت میکرد که زبانِ ما نمیدانست و پیوسته از ستم بی سبب عثمانیان در رنج بود و عثمانی ها جُز به قصد قتل و غارت و تجاوز پا به سرزمین هایک ها نمی نهادند. دو سه روزی نیز نزد او ماندم و نامه یی دل سوزاننده برای امیر ما نوشت و از او خواست که از اجانب جنوب، مُسلِم بصره و حاکم عراق را که از اهالی ستمکار عثمانی هستند و تابع مطلق انگلیسیان، بِفِشارد چندانکه سلطان عثمانی، چند صباحیْ سرگرم جنوب شود تا مردم هایَستان بتوانند خویش را برای نبردهای نو مُهیّا سازند.

پس، بازگشتم و باز از آن گردنههای گُرگ و برف که انسان را حیران میکرد گذشتم \_ دَمادم پا در رکابِ مرگ \_ و به تَبَرستان و گیلان و مازندران رفتم، پیامِ رفاقتِ حاکمِ آذربایجان و بلاد آرمَن را بهمحمّدحسن خان قاجار رساندم و از آنجا بهنواحیِ تاجیکیان و خراسانیان رفتم و با خُرده حُکّامی که جایْ جای، در این سرزمینها فرمان میراندند و در کارِ خود بودند آشنا شدم و ایشان از وسعتِ آگاهی من در باب سرزمینِ ایران بهشگفت میآمدند و احترام میکردند و در حدّ بضاعتِ خویش، مرا و همراهم را خرج سفر و توشهی راه و اسب تازهنفس می بخشیدند و گاه، حتّی، مِنبابِ تفریح، با من اسب می تاختند و تیر میانداختند.

پس آنگاه بهجانب توش تاختیم و در مجاورتِ شهرْ بهاسارت رفتیم. گفتم که پیکِ یکی از سلاطینم. مرانز دِ مادرِ شاهر خمیر زا بر دند. نامه ی امیرِ ما را مادرِ شاهرخْ ستاند و خواند. باز به زندانم انداختند ـ سیاهْچالی غریب

سماذرا بددادم بسب

که خاصِّ اسیرانِ مادرِ شاہ بود و ہیچکس جز غلامانِ او جای آن نميدانست. گمان ميبرم كه ماهي گذشت تا مرا باز برگرفتند و به پيش آن پيرزن بدنهاد بردند. سو آل بسيار كرد، همه بي سروته، اما بسيار، و عاقبت گفت: میرمَهنا را حمایت میکنیم تا با انگلیسیها و هلندیها بجنگد شاید کشتی های بزرگِ نادرشاهِ افشار از ایشان بازستاند، به شرط آنکه میرزاعبدالله را از ما نخواهد و او را بهرفتن بهجنوب برنَیَنگیزد. تو هم، الآن، با چند سرباز از توس میروی، با همسفرت، تا فرسنگها، بي آنكه قصد ديدار با ميرزاعبدالله كني، كه اگر، به هر صورت و با هرنيرنگ او را ببینی، و یا برای دیدنش گامی برداری، چشمهایت را از کاسه درمی آوریم، به جای آن ها سُربِ مُذاب می ریزیم، براسبی می نشانیمت و روانهی جنوبت میکنیم و دیگر به هیچ حال میرمهنای راهزن را مدد نمىرسانيم.

من، شرط آن زنْ پذيرفتم و جان از معركه بهدر بُردم و بهجانبِ جنوبِ عزيز تاختم. بهاتّفاق اين جوانِ دِيري.

در راهِ بازگشت، دانستم که آزادخان، با سپاهی نه چندان بزرگ امّا غيور و بيرحم، راهي سيستان است و روستا بهروستا چپاول ميکند و پیش می تازد، و گاه، بهنیاز، سپاه بهسوی شمال میکشاند و بخشهایی از خراسانِ بزرگ را در مینَوَردد، و میرزاعبدالله خانِ خودمان که قدرتی برابر زور مادر شاهرخ دارد، سردارانی را بهمقابله با آزادخان فرستاده است...

ں کا چهارم، فصل امدم که یکسره در دستِ کریم خان بود و دانستم قصد آن دارد که پایتخت به شیراز آورد، به کازرون آمدم و از آنجا بهاینجا که عزیزترین 117

i,

\_و دیگر، تا زندهام هم بههیچ سفری نمیروم. بله؟ \_ خیر، امیر! اگر حُکم، حُکم تو باشد، تنها یک شبانهروز فرصت میطلبم.

\_ دلاوری هستی میرفتّاح بزرگ! قدر تو را بسیار میدانیم و چون خویش نزدیکِ ما هستی به تو مقامی فوقِ لیاقتت میدهیم. فقط به ما بگو که در این سفر بلند \_که آمنه بانو، در غیابت، جهان را پیش چشمشان ما سیاه کرده بود و شب و روزمان را همرنگ \_ هیچ شوقِ دیدار یار در تو نبود میرفتّاح، و هیچ غمِ دوری از محبوبْ نداشتی؟

\_ یار با ما بود اِی امیر، یار با ما بود، شبانه روز، در خواب و بیداری، در زندان و به هنگام آزادی؛ که اگر او نبود، نه رغبتِ چنین سفری در ما برجا می ماند نه طاقتِ مشقّات می آوردیم. ریگ در دلِ ما سفر می کرد \_ همچون قایقی \_ که آمنه بانو در وسطِ آن نشسته بود \_ هم سخن با ما. بعد از هر نماز، چون دعا به پایان می بردم، چهره ی آمنه بانو را فرا می خواندم و با او به گفت و گو می نشستم و بسیار می گفتم که اِی آمنه! چنین سفری، تنها یک بار پیش می آید و این به سودِ امیر مهناست که بداند در سراسر ایران چه کسانی حکومت می کنند و از او چگونه تصوّری فراهم آورده اند. دوری ات را تحمّل می کنم و دوری ام را صبور باش؛ چرا که سفر، هرچه طولانی تر،

\_ این پاسخِ ملیح را چند ماہ در آستین نگاہ داشتہ بودی، میرفتّاحِ دلاور؟

\_از اصفهان که جان بهدَر بُردم، ديگر هرگز آستينِ خويش نتکاندم جز بهقصدِ باز خواندنِ اين پاسخ. \_\_\_چرا در تمامِ طول این سفر، هیچ پیکی به سوی ما نفر ستادی؟ \_\_\_عجب! هیچ پیکی نفر ستادم یا هیچ پیکی نر سید؟ من، یک بار، در رودباژ مردی را یافتم که به جنوب می آمد. نامه یی برای آمنه بانو همراه او کردم و نوشتم که ارادتم را به تو ابلاغ کند و گفتم که خبرها همه خوب است.

\_كە اين پيك بەجنوبْ نرسيد؛ ظاھراً.

\_ و باردیگر با رییس کاروانی که از گیلان ابریشم برای اجانب حمل میکر د رفاقتی به هم زدم و از او خواستم به هر تر تیب که می داند شما را خبر کند که من سلامتم و اوضاعْ خوب است.

\_ این یکی را هم گمان میکنم از پای درآوردیم \_ پیش از آنکه زبان باز کند \_ تا بتوانیم بار گرانبهای او را بهغنیمت بگیریم... و به هر حال، الحمدالله که سلامت بازگشتی و آمنهبانو را از غصّه رهانیدی. ما، گرچه دربار و دَم و دستگاهی نداریم و امیدواریم اگر هزار سال هم در مسندِ رياستِ ريگ بمانيم همان بمانيم که پيش از آن بودهييم و هرگز بهفکر غارتِ بيتالمال و اندوختن ثروتِ باطل نيفتيم، با همهي اين احوال، تو را بهرياستِ دربار و دستگاه خود برميگزينيم؛ چراكه جهانْديدهتر از تو در ميان ما نيست، و ما راهزنانِ سيهروزگار، گهگاه، لازم مىآيد كه تقليد بزرگان را درآوریم و سخنانِ گهربار بگوییم و فخر این بفروشیم که این بزرگ، برای ما، این پیغام فرستاده است و آن بزرگ، آن پیغام، و جمیع رؤسای این مُلکِ چلتگه با ما مکاتبه و مراوده دارند؛ که البتّه این فخرفروشيها، مردِ فاخرِ جهانْديده ميخواهد تا بتواند بهنيكوترين صورت، بسيار دروغ بههم ببافد و تحويل بزرگان بدهد، و آن مردِ يگانه، فقط تویی اِی میرفتّاح!

شب، بهخانهی ما بیایید و تو از آن داستانهای گُرگ و برف و غولان و

دیوانِ مازندرانی که بسیار دیده یی، برای همهی ما بگو! آمنهبانو بسیار مایل است که تو یک تنه با صدها غولْ جنگیده باشی و جملگی شان را شقّه کرده باشی. خودت را برای حکایت کردنِ این شجاعت ها که کرده یی آماده کُن...

تَوازي برخی حوادثِ کوچک در متن تاريخ، گاه، حوادثِ بزرگ را باعث میشود.

بايد حضور ذهنمان را حفظ كنيم.

باید به خاطر داشته باشیم که فقط میر زاعبدالله خورموجی، و همسرش، و همراهانش، و ابوجعفر نشابوری نیستند که در راهاند و ما در ریگ چشم بهراهشان هستیم. مسلماً، در لحظه های جاری، یک یا دو سپاه کوچک از قشون شاهر خمیرزا، مستقیماً، سر در پی میر زاعبدالله دارد. غزّالهبانو، کریم خان زند، میر زامحمّد بیگ خورموجی و سپاه کوچک کریم خان در راه رسیدن به اصفهان هستند تا پس از سامان دادن به اوضاع اصفهان و انتخاب سر داری \_احتمالاً زکی خان زند \_به حکومت این ولایت بزرگ، باکُلّ سپاه و اُمرا و رؤسا و خَدَم و حَشَم به شیر از بازگردند و شیراز را رسماً به پایتختی برگزینند.

آزادخان افغان نیز با سپاهِ بیتابِ خونْ ریزش در ناحیهی سیستان و بلوچستان میگردد و کم کَمَک به کرمان نزدیک میشود و این احتمال را پدید میآورد که با میرزاعبدالله و یارانش برخورد کند و این گوهرِ نادر را به خوب ترین بهای ممکن به شاهر خ مفلوکْ بفروشد.

گرچه آن دو پیک آشنا ـ بابان امین از ریگ و خلیل مرتضی از آ ۱۱۵

م مــــمادر! بەدادم

خارگ \_ هنوز به جانب ریگ حرکت نکر ده اند و خلیل مرتضی دلشوره ی بی حساب دارد، پیک دیگری در راه اصفهان است که به تازگی با او آشنا شده ییم: ژان باتُلر، جوانِ خوش صورت و اشراف زاده ی انگلیسی \_ و مختصری هم هلندی \_ که به امید بُر دنِ دلِ آن شاخه نباتِ از دست رفته می آید و تقدیم گوهری گرانبها به او و رساندنِ نامه یی بسیار مهم به کریم خان.

ژان باتلر با کالسکهی دو اسبهیی که ساختِ فرانسه است حرکت میکند و سرِحال و شاداب، کنار رانندهی کالسکه نشسته و اطراف را با سادهدلی و جوانْ سرانه تماشا میکند. ژان به کالسکهران میگوید: نازدیک میشویم. نه؟ \_\_ بله ارباب! فقط سه روز مانده، البته اگر همین طور خوش خوشکْ برویم.

ـــ بله... کِیلی کوب هست، کوش کوشک... کوش کوشک برویم... باله... مان دوست دارم... کوش کوشک یعنی چه؟

غیر از اینها، می دانیم که طهماسب میرزا که هنوز وارد میدان نبرد با میرمَهنای دلاور نشده و همهی بیگانگانِ متعهّدِ نسبت به طهماسب و برادرش، در کارِ مرتّب کردنِ نقشهی حملهی بزرگ و همهجانبه بهریگ هستند \_گرچه در این ماجرا، طهماسب میرزا و لهراسب میرزا کمترین سهم را دارند \_و در آستانهی یورشی سرنوشت ساز بهریگ ایستادهاند.

روان در هولست گفت: تأخیر، جایز نیست. همه چیز آماده است. شیخ با با سعدون آماده است تا از جانب بوشهر بهریگ حمله کند. شما، جناب ۱۱۶ طهماسب حسین، و برادرتان، خوب است از بوشهر و همراه شیخ سعدون حرکت کنید. البته فرماندهی، کُلاً، با شما خواهد بود. جناب لهراسب حسن و شیخ سعدون و دیگران، همگی، اطاعتِ امر خواهند کرد. مُسلمِ بصره، هم از راه خشکی و هم دریا، قشون کوچک اما مجهّزی را برای کوبیدن میرمهنا می فرستد. ما از خارگ می آییم \_با چند کشتی و یک سپاهِ سبُک، همراه با توپهای دورزن.

دوستان انگلیسی ما،گروهیشان از بصره میآیند،گروهیشان از تُنب و ابوموسی. البته احتیاجی بهاین همه مهاجم نیست اما محض احتیاط، بیشترین قوا و امکانات را آماده نگهمیداریم و بهسوی ریگِ شما پیش میبریم.

از جانبِ شمالِ ریگ، از کازرون و بُرازجان، بسیار امیدوارم که سپاه کریم خان راه بیفتد و بهموقع برسد و تنها راهِ فرار میرمهنا را ببندد.

بهاین ترتیب، میرمهنا و راهزنانِ همراهش، در درون ریگ و اطراف آن، فرو میمانند و لِه میشوند. هیچ سوراخی هم پیدا نمیکنند که بهآنجا بگریزند.

عدّهیی قایقساز در ساحل ریگ جمع شدهاند که روزبهروز بهتعدادشان افزوده میشود. باید مراقب باشید که قایقها را دُر نبرند. همه بماند برای شما. قایقسازان، که البتّه از راهزنانِ طَرَفْدارِ میرمهنا هستند باید بهمُجازات برسند و یا بهولایات خود بازگردند ـدستِخالی.

فعلاً دوکشتی باربری هم \_از میراث میرناصر دوغابی \_نزد ما دارید که بهمجرّدِ اینکه مستقر شدید و بهحکومتِ در ریگ نشستید، آنها را برای تان میفرستیم \_با خدمهی تازهنَفَسِ هندی و عرب، تا تجارتِ ریگ در دریای جنوب و سراسرِ جهان، باز، رونق بگیرد. چند روز پس از آنکه شما بر ریگ مسلط شدید و سر و صداها خوابید و

م مــــمادر! بددادم بِــبِ

امنیّت پدید آمد، با انواع هدیهها \_ و بهخصوص خوراکهای لذیذ \_ بهریگ میآییم، پیروزی شما را تبریک میگوییم و جهتِ حمایت از شما ساختنِ یک دِثِ مستحکم در ریگ را آغاز میکنیم تا بتوانیم سربازانِ خود را در آنجا مستقر کنیم و امکانِ تجارتِ دائمی و بیخطر را برای شما مفتوحْ نگهداریم. شما، جناب طهماسب خان، با برنامههای ما موافقید؟

ــالبتّه آقا، البتّه... بسیار هم ممنون و مدیون شما هستیم و امیدواریم که خواستههای شما را بهطور کامل بر آورده کنیم.

ــ خواسته های من، خیر، جناب طهماسب حسین دوغابی، خواسته های خودتان و خواسته های مردم آرامش طلب ریگ را. شما حق خودتان و مردم را از میرمهنای راهزن میگیرید و به حکومت ریگ میرسید و راه های رُشدِ ریگ را میگشایید و به جنگ های محلیِ درازمدت پایان می بخشید.

•

... و سرانجام، امیرعبدالله دوغابی و یارانش، برای نجاتِ آسیه که ظاهراً در زندانِ شیخ سعدون بهسر میبرد، در راهِ بوشهرند. روز را در غار یا در پناه تپّهیی میآرمند و شبْ شتابان میتازند...

آن کشتی هلندی با بارِ بسیار، بر دریای جنوب، خرامان میرفت...

کتاب چهارم، فصل سوم

حسن سلطان دیلمی گفت: یکصد قایق با دویست قایقران و دویست تفنگ وهرچه بخواهی شمشیر و خنجر، به آب می اندازیم. برایت بس است امیر فضل الله؟

ـــ برایم بس است، و بهامید خدا هرصد قایق و دویست قایقران را سلامت به تو باز میگردانم.

میرزاعبدالله و گروه از جان گذشته ی جان برکف نهادهاش می تاختند شب و روز، آنقدر که در توانِ خودشان و اسبهای شان بود، و هرجا از نفس می افتادند، از جادّه بیرون می زدند، در کُنجی پناه می گرفتند، چیزی می خوردند، دو تَن را به نگهبانی می گماشتند و بقیّه می خفتند. اسب ها را هم سربازی که در کارِ اسب بود، عرق گیری و تَر و خشک می کرد، می پوشاند، آب و خوراک می داد و فرصت، که خستگی از تَن بتکانند.

هرجا که راه بهروستایی میرسید، به غوغا از روستا رد می شدند تا دورٔ میرفتند و بعد میرزاعبدالله میگفت: به بیابان میزنیم و راه دیگری انتخاب میکنیم. اگر تعقیبکنندگان تا اینجا بیایند، اینجا مدّتی معطّل می مانند و بَد میروند و گمراه می شوند و باز میگردند.

حبيبهبانو، بانوی اوّلِ حرمسرای شاهرخميرزا، از آن خوابِ گران که 🕅 ۱۱۹

بهاراده در آن فر و رفته بود دیگر بر نخاست، و بر نخاستن او نیز بهاراده بود. حبيبهبانو انديشيده بودكه حتّى اگر بعد از سه روز هم بههوش بيايد شکنجه شدن بهدست مهرسلطان امریست قطعی؛ و او بهراستی تاب تحمّل عذاب تن را ذرهیی نداشت. از این گذشته، زندگی برای او، مدّتها بود که تهی از هرزیبایی و لطفی شده بود. همْبَستری گهگاهی با مردی خشن، بیرحم، وامانده از سخن گفتن به هنگام گرفتار آمدن در تارهای هیجان، ذلیل در برقراری ارتباط، ناتوان از آن جهت که بتواند لااقل آرامشی ببخشد و لذتی، و باز تنها ماندن و دردمندی زنان و خواجگان و غلامان را در آن محبس تنگِ سیاه دیدن، بارها او را بهجانب خودکشی رانده بود؛ امّا از آنجا که حبیبه بانو زنی متّقی بود و باورهایی قدیمی درباب خودکشی داشت، زندگی را با نفرت در آمیخته بو د و با مشقّت می گذراند تا زمانی که همسر و فرزند میرزاعبدالله به حرم آورده شدند و وجود مهزادبانوی نازنین، نوری در قلب حبیبهبانو تاباند و اندیشهی مشارکت درکار خطیر نجات دادن این زن و فرزندنش را وظیفه یی بزرگ و معتبر دانست که خداوند برای او مقدّر کر ده است، و دیگر از پی انجام این وظیفه، خواب، خوابی شیرین و ابدی را برخود حلال دانست و پیش از آغاز خواب، با خدای خویش گفت وگویی طولانی در خلوت انجام داد و گفت: «خداوندا! تاب تحمّل شکنجه های افشاریان را ابداً ندارم و رخصت ميخواهم چنان بخوابم كه ديگر جز در بارگاهِ داوري تو، هيچ بيداري در پی این خواب نباشد» و این فرصت را گویی خداوند به او بخشید که چنان آسوده خفت.

حبیبهبانوی جوانِ خوبْرویِ مهربان، با هزار آرزوی برآورده نشده ـدر قلبِ قصری که فقرا از دور نگاهش میکردند و گمان می بردند که مردمانش در لذت و رفاه و طربْ غوطه میخورند و هرچه بخواهند برای شان کتاب چهارم، فصل

z

دستيافتنىست \_خفت و ديگر هرگز از آن خوابِ گران برنخاست. حكيمان ديدند و گفتند: «او را با سمّى غريب كشتهاند» و زوزههاى هراسانگيز شاهرخميرزا كه از خوفِ تنهايى برمىخاست نه عشق و عاطفه \_كه اين دو حال، سراغِ حكّام و فرمانُروايان نمىروند، كه اگر مىرفتند، مردمانِ جملگي اعصار، اين همه سيهبخت و رنجور نبودند \_ فضاى حرم را لرزاند.

## رسيدنها

عاقبت، فصلِ رسیدنها از راه رسید. در خراسان و آذربایجان و کردستان، برفِ سَبُکی بارید. در سراسرِ جنوبِ تشنهی داغ، نسیمی دلنشین وزید. در اصفهان، آسمان، دلگیر و خشمگین بارید. غزّالهبانو و آنگاه کریم خان و سپاه و یارانش، خیس، وارد اصفهان شدند و بهاستراحت پرداختند.

آنگاه. خلیل مرتضی بهاشارهی بابان امین، نامهیی را که گروهی از سرانِ شرکت هند شرقی انگلیس و هندِ هلند و حکّام هلندیِ جزایر ایرانی خارگ و خارگو و جمعی از تاجرانِ اجنبی از جمیعِ بلاد، مشترکاً برای کریم خان نوشته بودند، بهدست میرزامحمّد بیگ خورموجی \_ مشاور اعظمِ کریم خان \_داد. میرزا، خلیل مرتضی را تند نگاه کرد و پرسید: اهل کجایی برادر؟ \_خارگ، قربانت گردم!

ـــاهلِ خارگِ ستمدیدهی بهاسارت رفتهیی و در خدمتِ اجانب؟ در گذشته این کارها را هندیان و عربها میکردند یا خود انگلیسیها و هلندیان. چه بهروزت آمده برادر که تَن بهخدمتِ اجانبْ سپردهیی؟

\_ در خدمتِ اجانبْ بودم؛ حال ديگر نيستم. اين برادرِ مؤمنم \_بابان امين \_مرا بهراه آورد.

\_ چه کرد این بابان امین ما که بهراه آمدی؟

ــ حضرت میرزامحمد بیگ! در خواب بودم، او بیدارم کرد. در خواب، اگر آدمی راه برود هم نمی داند چرا می رود و به کجا می رود. حال به ارادهٔ می روم و دانسته ام که خیانت به اُمّتی که متعلّق به آن هستم تا چه حد خفّت آور است و ذلیل کننده ی روح. پیوسته خفیف و سر شکسته بودم و دلیل این سر شکستگی نمی دانستم. از آن زمان که برادرم بابان بیدارم کرده است، همه چیز را به روشنی می بینم و روحیه ام به کُلْ دیگرگون شده

 خوشحالم برادر جان، خوشحالم. امروز روز بسیار خوشی است برای من که می شنوم جوانی چون تو هو شمند و به راهٔ آمدنی، به خیل مردان نیک کردار میر مهنا می پیوندد. شاید، زمانی، راهنمایی های تو، در پیروزی جنبش امیر و فتح خارگ و خارگو و بیرون راندن ایادی انگلیسی ها از بحرین ما سهمی اساسی داشته باشد... خدا می داند...
 آرزومندم، حضرت میرزاا میرزامحمد بیگ، مهر از نامه برگرفت و آن راگشود.

174

ب کا

چهارم، فصل

ۍ انگ \_ خلیل! آنها در خارگ، کاتبِ ایرانی هم دارند؟

\_خليل مرتضى.

ـــبله حضرت میرزا! به تازگی دو کاتبِ خوشنویس از بصره آوردهاند که هر دو ــبهظاهر ــایرانی هستند؛ بلکه هم تُرکِ عثمانی باشند که کتابتِ فارسی میدانند. دیلماج، امّا، سه نفر از قدیم داشتهاند.

میرزامحمّد بیگ، نامه را که بهدو زبانِ انگلیسی و فارسیٔ مکتوب شده بود، بیصدا خواند. مدّتی در سکوتٔ قدم زد ـ در اندیشه یی نه مطبوعُ فرو رفته. بهشیوهی کریم خان، از پنجرهی مشبّکِ با شیشههای رنگین ـ امّا از بغل ـ باغچه را نگاه کرد که خیسِ خیس بود و باران، همچنان میبارید و درختان، نیمه برهنگیِ سبکبارانهی آخر پاییز را داشتند ـ شاد و شفّاف.

میرزامحمّد بیگ، نگاهش را از حجاب باران عبور داد و با نگاهِ خیس، قصر کوچکِ خان بزرگِ زند را نگریست و پنجرهی کریم خان را، و ناگهان دید که صورتِ کریم خان، بهشیشهی سُرخْ چسبیده است، و باران، انگار که اشک است فراتر از پهنای صورتِ آن مردِ مغموم، که هنوز یادِ بلورینِ شاخهنبات با او بود.

میرزامحمّد بیگ، باز هم نگاهش را سُر داد، از اُرُسیِ میانی گذراند، و به آخرین اتاقِ جانبِ چپِ قصر رساند، و آنجا هم دید که غزّالهبانو، چهره بهشیشهی سبز چسبانده است و زاریِ باران را نگاه میکند و شاید پشتِ زاری را.

\_ اگر من نبودم، این نامه میتوانست برای برادرم امیرمهنا بسیار خطرناک باشد... \_ و آنها، وکیل و همسر هوشمند و خطرناکش، از دو جانبِ قصر، ما را و شما را در این اتاق، بهمحاصر می نگادهای خویش گرفتهاند. در هیچ درباری، اعتماد وجود ندارد؛ چراکه در هردرباری، سکّهی رایج، خیانت است و توطئه.

میرزا برگشت، و هنوز در اندیشه بود و با خود مکالمهیی داشت با صدایی قابل شنیدن: بدانید! اگر در خانهی شما هم چنین وضعیتی پدید آمد، خانهتان چیزی جز یک دربارِ کوچک نیست؛ و توطئه، توطئهگر را نابود میکند \_کمی دیر امّا بهذّلت. خیانت، خیانتکار را منهدم میکند \_ دیرتر از آنکسی که بهاو خیانت شده امّا همراه با خوف و عذاب.

اسبِ خوب را شلّاقهای نامردانه از پای در می آورد، حکومتِ خوب را توطئههای ناجوانمردانه... اینها با مردمْ نیستند تا از مردمْ حساب ببرند. دلشان، ماندن در رأسِ حکومت را میخواهد و همین هم بهزیر میکشدشان و بهسیهبختی و درماندگی...

میرزامحمّد بیگ، در خود، کیسهی کوچکی از شال کمر بیرون کشید و گفت: این برای تو، برادرم خلیل، که بهخیلِ خوبانْ پیوستهیی. تا نیازمندِ سکّههایی که درون این کیسهی کوچک است نشدهیی، درِ آن را باز مکن. بهیادگارْ نگهشدار، برای فرزندان... دیگر بهخارگ، باز نمیگردی؟

خیر حضرت میرزا! میخواهم بهریگ بروم و همان جا منزل کنم،
 مگر آنکه امر بفرمایید که بهخارگ بازگردم، بهضرورت.
 بازگشت تو به آن جزیره، فعلاً، مشکلی را از ما حل نمیکند. ما هم
 نیازمندِ خبرچین نیستیم. خُب... شما، برادرم خلیل، به اتاق تان بروید و
 منتظر بمانید. اگر در باغچه، صدای تان کر دند و شما را به حضورِ خان یا بانو

چئار م . تول <del>ب</del> م

بردند، بی محابا و آسوده خاطر سخن بگویید: نامه یی داشته ید از اروپاییان خارگ برای خان زند. به شما گفتند بنا به رسم، نامه را به میرزامحمّد بیگ بسپارید، شما هم سپردید. از موضوع نامه کاملاً بی خبرید. میرزامحمّد بیگ گفتند: نامه، فعلاً، پاسخی ندارد. بعد از مشورت با خان و دیگران. پاسخ را خواهیم فرستاد. میرزا گفتند: به فان کنیپ هاوزن و دوستان شان سلام ما را برسانید و بگویید: وکیل فرمودند: امیدوارم هرچه زودتر آب های دریای جنوب میهن ما برای تجارتِ عادلانه ی شما امن شود. همین.

ـــ بله، میرزا! سعادتِ زیارتتان را همیشه در قلبـم نگهخواهـم داشت.

\_\_ ممنون خلیل! خُب... شما، بابان عزیز! باید قدری تأمّل کنید تا من نامهای را که برای میرمهنا نوشتهام قدری اصلاح کنم، و آنگاه، آن را بهشما بسپارم. در این نامه نیز نکتهیی نخواهد بود که لازم باشد از کریم خان پنهان نگهدارید. آنطور نخواهم نوشت. بنابراین اگر شما را هم طلبیدند، و نامه را، به حضور برسید و بلافاصله نامه را تقدیم کنید \_ بی ترس.

فقط این نکته را بدانید و بهخاطر بسپارید و بهامیرمهنا بگویید و بهتأکید بگویید که در این پیام، هیچ رمزی نیست: من و همسرم، تا زمانی که اینجا احترام و عزّتی داریم و بهحالِ وطن و جنوب وطنْ فایده یی، و وکیل الرّعایا کریم خان زند برای امنیّت بخشیدن به سراسر ایرانزمین، مرا می خواهد، به ریگ باز نخواهیم گشت. البتّه همسرم قصد کرده است که در بهار آینده، با فرزندانم، سری به ریگ بزند و از خویشان ویاران قدیمی دیدن کند و چند روزی آنجا بماند. با توکّل به حق، این کار خواهد شد و

رسيدناها

ديدارها تازه.

اگر اوضاع، از هرجهت، بروفقِ مراد باشد، شاید که در آینده ی نه چندان دور، دیداری هم میان وکیل و امیرمهنا اتفاق بیفتد. در کجا؟ هنوز نمی دانم؛ امّا تا من زنده ام و اینجا هستم، امیدوارم که خان زند، میرمهنای ما را نکوبد و براو هجوم نیاورد ـ مگر آنکه انگلیسی ها و هلندی ها، تسلّطِ شان برافکار وکیل الرعایا کریم خان، بیش از نفوذی شود که من براو دارم، که در آن حال، همه چیز به مخاطره خواهد افتاد: حکومتِ ریگ، آزادی خارگ، نجات کُلِّ وطن.

من در اطرافِ خان زندْ هماندیشانی دارم که سرسختانه حامیِ میرمهنا هستند و از شیفتگانِ راه و رسم او. در اینباره، در نامهیی که میبری چیزی ننوشتهام. تو خودْ داستان را بگو. این هم کیسهی کوچکی خرج سفر برای تو و دوستت. دستور دادهام خورجینی نان و پنیر و گردو و خوراکیهای دیگر همراهتان کنند؛ کوزهیی هم آب شیرین، محض احتیاط.

بهامیر بگو: بیش قلبم پیوسته در ریگ است، و آن بخش که اینجاست در خدمت همشیره ی شماست و همشیر هزادههای تان.

نوشتهام، تو نیز بگو، که خاطرش فعلاً از جانبِ وکیلْ جمع باشد ــ درست همانقدر که می توان بهقول و قرارِ سلاطینْ اعتماد کرد.

مُهرى نو، بەنام وكيلالرّعايا كريم خان زند، كە خاصّ سفرِ ياران كريم خان است بەشما مىدھم. بەگاەِ لزومْ آن را نشان بدھيد ــحتّى بەراھزنان.

178

کتاب چهارم، فصل چهارم

باز شبی دیگر فرو آمد. میرزاعبدالله و یارانش در کُنجی پناه جستند ـ بهشیوهی معمول.

میرزاعبدالله گفت: دیگر گمان نمی برم به ما برسند. روستاییان، همه جا، رَدِّ ما را به سپاهِ شاهرخ، بَد می نمایند، و سپاهْ پیوسته گمراه می شود و در به در. آن ها، هرچند گروه که باشند بی مقدمات و به ناگهان راه افتاده اند \_ بی آذوقه و توشه ی راه. تشنه و گرسنه می مانند و به جانْ کندن می افتند. در این مسیر هم کاروانسرایی نیست که آب و دانه یی یافت شود. روستاییان می جنگند و کشته می شوند اما خُرده خوراک و مختصر آب شیرین شان را به سپاهِ شاه نمی سپُرند.

سحرِ سردِ در آستانهی زمستان، بابان امین و خلیل مرتضی از اصفهان بهجانب جنوب میرفتند.

خلیل مرتضی گفت: بعد از سالیان سال، چقدر احساس آسودگی میکنم؛ گرچه میدانم که مادر و پدرِ سیه بختم اسیر دست هلندیها خواهند شد و سخت شکنجه خواهند دید.

\_افکار بد به مغزت راه نده، برادر! انشاءالله یک حمله که به کشتی های هلندی کردیم و تعدادی اسیر گرفتیم، یکی از آن چاق و چلّه های شان را با پدر و مادرت تاخت میزنیم. این کار ماست، و به همین علّت است که ریگ، حتی یک اسیر نزد اجانب ندارد.

\_ میشود که من چنان روزی را ببینم که پدر و مادرم در کنارم نشستهاند و سلامت و راضی هستند؟ \_ صد نفر تا به حال دیده اند. این که چیزی نیست. بدان روزی را خواهی دید که خارگ و خارگو به تصرف ما در آمده است و هلندیان را، تماماً، به دریا ریخته ییم. اگر میرمهنای ما را ببینی، خواهی دانست که چه چیزها را در پناه او می توان دید و چه کارها به مدد او می توان کرد. \_ حال که راهم را به خواست خدا یافته ام حاضرم جانم را بدهم و مادر و پدرم را آزاد ببینم.

\_ بدون جان دادن هم مى بينى ... صبر داشته باش!

در این غوغای رسیدنها و نرسیدنها، گذرمان، بیخبر از همه جا بههندیجانِ ارسلان هندیجانی میافتد و یک افسر انگلیسی را سوخته و برافروخته زیر سایبانی کوچک و جمع و جور میبینم. روبهروی او مردی ایستاده است که بهنظر، آشنا میآید. شاید یکبار او را در جایی دیده یم و چهرهاش را از یاد نبرده ییم.

افسرِ برافروختهی در آستانهی ذوب شدن نعره میکشد: کاروان به آن گرانْقیمتی را سپردی دستِ راهزنان و آمدی؟ نه؟

دیلماج، باز میگرداند و پیش قراولِ کاروانِ از کف رفته مینالد: کاری از دستِ ما برنمی آمد، ارباب! بیش از دو هزار نفر بودند ـ همه تفنگُدار و دست به ماشه. رییسِ آن ها میرمهنا بود؛ میرمهنای دوغابی. اسمش را شنیده یید ارباب؟

رود: میرمهای دوعابی. اسمس الی میرمها بود: میرمهای دوعابی. اسمس را بر بر برد، و نگاهش را هم، که انگار با غولی روبهرو شده است پا اینجا سر در ۱۳۰

ميانٍ لكههاي ابر.

دیلماج میخواهد برگرداند، افسر انگلیسی فریاد میکشد: «میفهم، میفهمم» و بعد، باز خطاب بهپیشْقراول کاروانِ از کف رفته و با همان فارسیِ معیوبی که انگلیسیها میتوانند یاد بگیرند نعره میکشد: تو... تو... تو... همه \_کاروان \_دادی \_ تفنگها \_دادی \_ اسیر دادی \_ خوشحال \_ برگشتی. نه؟ تو \_با میرموهانا \_اینجور \_رفیق هست. نه؟

پیش قراول به دیلماج گفت: این ارباب چه می گوید؟ها؟ فرسنگ ها راه را پیاده آمده ییم، ماه ها گرما و سرما را تحمّل کر ده ییم، و با چند گروه راهزن جنگیده ییم. همه ی افرادِ کاروانِ من روبه مرگ هستند. دو تاشان هم مُر دند. مُز د ما را باید بدهد! ما دزد که نیستیم، کارگریم. کاروانْ می بریم، به مقصد می رسانیم، گاهی هم این طور می شود. دستِ ما که نیست. ما مُز دمان را می خواهیم.

انگلیسی، کوتاہ نمی آمد: تو \_با آنھا رفیق. من میدانم. تو \_یکی از آنھا. رفیقِ میرمو آنا. من میدانم. اینجا \_ ہمہ \_ با میرمو آنا، رفیقِ میرمو آنا...

ــخدایا! خودت مرا از شرّ این زبان نفهمْ خلاص کُن! ارباب! من، رفیقِ میرمهنا هستم؟ هاه! میرمهنای بزرگ، آدمی مثل مرا به رفاقتْ قبول میکند؟ هاه! نه ارباب... نه... میرمهنا، نوکرهای انگلیسیها را، پِخ پِخ، سَر می بُرد. مُزدِ ما را بده تا باز هم برای تو کار کنیم ارباب!

انگلیسی، کیسه یی را که در دست داشت، به طرف مردِ کاروانْدار پرت کرد.

\_راضي. نه؟

ــمعلوم است راضی هستم. باز هم هروقت امری داشتی، ما در خدمتیم ارباب! گورِ پدرِ میرمهنای بزرگ و دستهی بیکارهاش. همیشه که این طور نمی ماند. بالاخره، یک روز، انگلیسی ها، فرانسوی ها، هلندی ها، با هم، میرمهنای ما را پخ پخ میکنند...

مرد، تعظیمی کرد، چرخید، و باکیسه بازیکنان رفت؛ اما هنوز چند قدم نرفته بود که از قفا صدای چخماق شنید، احساس خطر کرد، باز چرخید و خمید، و دیگر بسیار دیر شده بود. انگلیسی، همزمان باکشیدنِ چخماق، یا پیوسته بهآن، ماشه را هم کشیده بود.

صدای تیر، با آن بـاروت.های دودی، یک لحظه دریا را از صدا انداخت.

مردکاروانی، اهلِ مرگ بود. بی صدا نشست، کیسه ی سکّه ها را به جانب یک جنوبیِ ماتْ دراز کرد، جنوبی کیسه را شتابان گرفت و دوید. مرد کاروانی، بی ادا چهره برخاک نهاد و مُرد. انگلیسی، آرام، با خود اما آن طور که دیلماج بشنود گفت: کسی که هم به دوستانِ ملّتش خیانت می کند هم به دشمنان ملّت و سرزمینش، به خودش خیانت می کند، و مرگ برای او هدیه یی ست آسمانی. اینگاه، رُخ به سوی دیلماج رنگ پریده گرداند و گفت: بگو! بلند بگو!

کتاب چهارم، فصل چهارم

بگو این انگلیسی میگوید: بعد از این، یا با ما باشید یا با میرموهانای راهزن. وسط نباشید! هر دو طرف هم نباشید، کثافتها! من بهشما میگویم، که این مرد، اگر فقط با میرموهانا بود و ضدّ من، هرگز او را نمیکُشتم. بگو! بگو!

باز شب شد و سردِ کویری، با بارانی لطیف و شیرین. میرزاعبدالله و یارانش باز در کُنجی پناه جستند ـ خیس. آتشی مختصر در پنهانگاهی افروختند.

میرزاعبدالله گفت: دیگر گمان نمی بر م به ما بر سند؛ اما اگر ردّ ما را بیا بند، گِلْ رسوای مان خواهد کرد: این بارانِ نرم و این خطِّ گاری و اسبها. از این پس، شبها، به دور کاروان مان دو دایره می زنیم: یکی نزدیک، دیگری با فاصله ی بیشتر، و آن ها که در دایره ها به نگهبانی می ایستند، ایستاده و در پناهی می مانند تا خواب نگیردشان. امشب، خود من و پنج تنِ دیگر نگهبانی می دهیم. زمان به زمان هم نگهبانان را تعویض می کنیم تا پیوسته هشیار باشیم و بیدار...

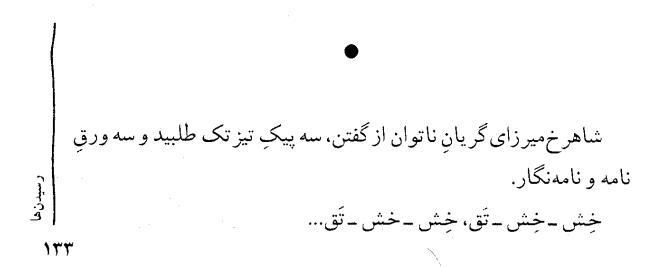

مهر سلطان از ترسِ جان، لب نمی گشود إلّا به تأیید.

نامهي نخستين، براي كريم خان بود، بهاين مضمون:

«تو را میستایم و از تو پشتیبانی میکنم. وزیرِ اعظم من \_میرزاعبدالله خورموجی \_ بهمن خیانت کرد و بهجنوب نزد میرمهنای راهزن گریخت. اگر او را بهمن بازگردانی، خرج یک سالِ سپاهت را تمامْ می پردازم \_ بهزَرِ زَرد و سرخ و بهالماسْ اگر بخواهی.

من نه چشم دارم نه زبان. بیعبدالله، وامیمانم، همانطور که تو ـبا چشم و زبان و قدرتِ بازو ـ بیمیرزا محمّد بیگ خورموجی واخواهی ماند.

اگر میرزاعبدالله را با عزّت و احترام بهمن بازگردانی، قولِ شاهانه میدهم و سوگند میخورم که او را هیچ آزار نرسانم و باز برمسند وزارتْ بنشانم. از من رنجیده است بهدلیلِ کاری ناپسندیده که ندانسته در حقّش کردم و او دانسته گرفت. آزردگی خاطرش را از میان خواهم بُرد و جایگاهی والاتر از همیشه بهاو خواهم سپرد.

مددم کُن ای کریم خان زند تا در زمانِ نیاز، هر آنچه می توانم از محبّت و مالْ در حقّت کو تاهی نکنم...»

تهيّهي آذوقه، حتّى بەروستاھاي من ميزني.

تو، بی مُزدِ روزانهی سپاهِ مُزدورَت و بدون خوراک ایشان \_که میدانم چون گاو میخورند \_صدبار دیگر هم اگر بهخان زند هجوم ببری، شکسته باز خواهی گشت.

حال، با تو، شرطى دارم.

من بهدنبال مردی ناجوانمرد بهنام میرزاعبدالله خورموجی میگردم که بهمن خیانت کرده از دربارم گریخته \_ با خَدَم و حَشَم \_ و راهیَ جنوب است.

اگر او را بیابی و بهمن بازش گردانی، خرج یک سالِ جنگت را با کریم خانْ به تو می پردازم، قدری هم بیش، تماماً به نقد ـبا سکّههای زر و سیم و شمش های عظیم. به هنگامِ تحویلِ این یاغی، می توانی زر و سیم از من بستانی.

اگر دانستی که میرزاعبدالله بهجانب جنوب و نزد برادرِ همسرش میرمَهنای دوغابیِ راهزن رفته است، ابتدا بهسروقتِ میرمهنا برو، او راکه قشونی ندارد و کارش همه ولگردی در دریاهاست و دزدیهای حقیر دریایی، بکوب، میرزاعبدالله را بهچنگ آور و او را بهمن برسان. پس آنگاه با دستِ پُر و اعتماد بهفردای خویش بهنبرد باکریم خان بشتاب!

آزادخان! بدان که زورمندی و جسارتِ تو به کمک ثروت من، کارها خواهد کرد در یادِ تاریخْ ماندنی. به کمکم بیا، به کمکت می آیم – تا زندهام...»

نامهی سوّم را شاهر خمیر زا برای محمّدحسن خان قاجار نوشت:

بيدنه

«محمّدحسن خان! من میدانم که تو چه اندازه از من رنجیده یی و از دست من رنج کشیده یی. این نامه را بهقصد جبران مینویسم. چند روز پیش، میرزاعبدالله خورموجی، یکی از وزرای خوب من، بهدلیل کدورتی، از توس گریخت. او را میخواهم، بسیار بیش از آنکه تو فرزندت را میخواهی و بسیار بیش از آن که من آقا محمّد خان تو را میخواهم.

فرماندهی رزمنده و آگاه برامور رزمندگی همچون تو در تمام سپاهیان حکّام و سلاطینِ سراسر ایرانْزمینْ یافت نمی شود. برخیز! میرزاعبدالله را هرجاکه هست دستگیر کُن، او را به خدمتِ ما بیاور و در همان دَمْ پسرت را از ما بستان و با خود ببر! قولِ جوانمردانه می دهم که جُز آنچه گفتم انجام ندهم.

نامه یی هم همراه این پیک است از سوی پسر هوشمند و شجاع تو برای تو، تا بدانی که زنده است و سلامت و آماده ی بازگشت بهزادگاه...»

فصل، همچنان فصلِ رسیدن است، و سحرگاهی هنوز تشنهی نور، امیرعبدالله دوغابی \_برادر بزرگ میرمهنا \_بهناحیهی تنگستان میرسد در شمال بوشهر \_و جملگی تنگستانی ها حامیانِ سرسخت و بیباک میرمهنا و وابسته بهجنبش او هستند \_و در روستایی فرود می آید. کدخدای روستا \_ شیخ احمد \_ به دلیل دیدارهایی که در گذشته با میرمهنا و برادران و یارانِ او داشته، امیر عبدالله را به جا می آورد و احترام ک میرعبدالله، داستان آسیه را میگوید.

من و گروه کوچک سوارانم در خدمت تو هستیم. بگو چه کنیم تا همان کنیم.
ورود شما بهبوشهر، بلامانع است و کسی را شک برنمیانگیزد. آیا چنین است؟
آری برادر! ما پیوسته بهبوشهر میرویم. مشکلی درکار نیست.
پس بهبوشهر بروید، گر داگرد قصر شیخ سعدون بگردید و ببینید که اسیر ما کجاست و چه میکند.
چنین میکنیم، هم امروز؛ اما این را میدانم که خود شیخ سعدون در بوشهر نیست. همراه جمعی به خارگ رفته است، بهمهمانی.
خوب است، بسیار خوب... پس بشتابید و خبرهای خوش برایم بیاورید، که با این سواران چگونه می توانم یورش ببرم، آسیه را نجات بدهم و بهریگ بازگردانم – بدون اینکه پای شما را بهمیان بکشم تا دردسری برای تان فراهم شود.

آسیه اما به انتظار امیر عبدالله ننشسته بود. به یادمان هست که ما در بوشهر، کسی را داشتیم ـ آنقدر نز دیک به شیخ سعدونِ عرب که می توانست شیخ را از پای در آور د ـ اما میر مهنا رضا نداده بود، به دلایل؛ و او محمّدیحیی بود، از تاجرانِ بومیِ کنگان. باری، در فرصتی، محمّدیحیی که خشم و افسر دگیِ آسیه را دیده بود و از نفرت آسیه از شیخ سعدون باخبر شده بود و پی به دنائتِ برادران آسیه برده بود، در گوش آسیه زمزمه کرد: «من از شمایم و از وفاداران بهجنبش مقدّس ریگ. اگر امری داشتی، خبرم کُن!» و در آن زمان، آسیه در زندانِ شیخ سعدون نبود و به اوج ندامت نرسیده بود و دلش سخت هوای امیر فضل الله و دیگر خوبانِ ریگ را نکرده بود و هنوز قصد قطعی گریز و رهایی نداشت و دلش به درد بود از کشندگان پدر؛ اما آنگاه که به تفکّر نشست – شبها و روزها – و در نهایت به داوری برخاست و دانست که خطا کرده است که به عرب ناجوانمردی همچون شیخ سعدونِ دزد پناه آورده، دیگر فرصتِ کمی مانده بود تا محمّدیحیی را خبر کند، و البتّه از این فرصتِ کم به درستی استفاده کرد. خادمی را به سروقتِ محمّدیحیی فرستاد و گفت: به او بگو با شیخ سعدون خرفی دارم که باب طبع و آرزوی شیخ است. به دیدنم بیا، پیام مرا دریافت کُن و در خارگ به شیخ برسان!

خادمْ این وظیفه بهجای آورد ـ به گمان اینکه خدمتی شیرینْ پاداش در حقِّ اربابِ خود میکند ـ و محمّدیحیی شتابان آمد.

آسیه آهسته گفت: دیگر هیچ طاقتِ ماندن در بوشهر را ندارم و طاقتِ تحمّل این زندان را، و شیخ سعدونْ چون از خارگ بازگردد ـ با برادرانِ نامردِ من ـ یقین قصدِ تصرّفِ مرا خواهد کرد، که این با مرگِ من یکیست. مرا به هرقیمتی که هست، از این زندان خلاص کُن، ای برادرم یحیی!

محمّدیحیی گفت: هیچ کوتاهی نخواهم کرد، خواهر کم؛ اما حال دیگر، اوضاع آنگونه که بود نیست، تو میدانی که نیست. آنزمان تو آزادانه در اوضاع میگشتی. میتوانستی آزادانه سوار شوی و بههرسو که ایسی میخواستی بتازی. میتوانستی غروب گاهان از بیراهه به تنگستان بروی. شبانه دور بزنی، و از دورترین راه بهجانب ریگ برانی و گروهی از دلاورانِ تنگستان را هم بههمراه داشته باشی. حال، تو در زندانی. نه اسبی در کار است نه قشونی که در رکاب تو باشد، دخترکم آسیه!

ـــبههر صورت، من باید بگریزم. یاریام نمیکنی محمّدیحیی؟ کاری از دستت ساخته نیست؟

\_\_کاری کوچک، چرا، که ساخته است؛ اما چگونه اطمینان حاصل کنم که تو بهخونخواهیْ بهریگ بازنمیگردی و نمیخواهی کاری را که ناتمامٔ رها کرده یی و بهاینجا آمده یی، تمام کنی؟

\_ آن بار که با من گفتوگو کردی و گفتی که میتوانی وسائل فرارم را فراهم کنی، چنین پُرسشی در چنته نداشتی محمّدیحیی!

\_ خبر نداشتم از اینکه برادرانت برای تصرّفِ ریگ \_با کمکِ اجانب \_ و فرمانْرَوایی برریگ و مضافات و نابود کردنِ نهضت امیرمَهنا به اینجا آمده اند. گمان میکردم که از ترس گریخته اند و تو را هم با خود آورده اند نه به خاطر انتقامی این گونه سیاه و شرمْ آور.

ـ حسابِ مرا از حسابِ برادرانم جُدا کُن یحیی! من اینک از آنچه آنان کردهاند، سخت خجلم و زمانِ آن است که گناهِ گریختنِ خود را جبران کنم و داستان حملهی قریبِ اجانب را بهریگ تماماً برای پسرعموهایم شرح دهم، که اگر چنین نکنم و طبق نقشهی هلندیان و انگلیسیها ۔ چنانکه برادرانم بهپچپچه گفتهاند ۔ اجانب از همهسو بهریگ حمله کنند، گناه نابودیِ ریگ تا زندهام بردوشم خواهد ماند ۔ محی اگر در راهِ نجات ریگ در برابر برادرانم بایستم، بجنگم، و کشته شوم. بهخاطرش خود را بهمخاطره بیندازد و شما را از بند شیخسعدون برهاند و بهریگ برساند؛ اما، خدای ناکرده، اگر حرفهایت با عملت یکی نبود، من، بهجبران گناهی که در حقِّ خوبانِ روزگار کردهام، چه باید بکنم؟

حفونم بر تو و يارانتْ حلال. جُز اين چيزي ندارم كه گرو بگذارم.

ــ می پذیرم؛ گرچه خبرِ حملهی قریب الوقوعِ شیخ سعدون و دیگران را خودم هم می توانم به میرمهنا برسانم؛ امّا این وظیفه را برعهدهی تو می نهم... تا شب جمعه به من مُهلت بده تا راهها را هموار کنم و امکاناتِ کافیْ فراهم. در آن شب، قدری بعد از نیمه شب، به هنگامِ تعویضِ نگهبانان، آماده ی حرکت باش! جامه آنگونه بپوش که بسیار بتازی. به امیرمهنا، اگر به او رسیدی و به خدمتش درآمدی، بگو که محمّدیحیی تمام زندگی اش را به این میدان آورد؛ و محمّدیحیی، همسر و سه فرزند دارد.

ــمیگویم برادر، و بهداد همسر و فرزندانت میرسم؛ اگر خدای نکرده مصیبتی پیش آمد و مشکلی؛ و اگر بلایی برسر من آمد و تو زنده ماندی، خبر بهمیرمهنا برسان که آسیه از آنچه با تو و در حقّ ریگ کرد پشیمان شد؛ کاش که تو نیز از آنچه با پدر آسیه کردی پشیمان شوی.

بودند و آواره کرده بودند و خود بهدل تپّههای بی راهٔ گریخته بودند، فر مانده گروه، از خوف دستِ خالی بازگشتن و به دار آویخته شدن، باز هم پیله کر ده بودو پي گرفته بود، تا عاقبت رَدِّ درستِ ميرزاعبدالله و يارانش را يافته بود؛ چراکه گروه میرزاعبدالله در کورهراهی با خاکِ نرم کویری راه می پیمود که باران پايان پاييز، بهناگهان گرفته بود و از كورهراه خشكِ خاكي، راهي گِلین و خط انداخته ساخته بود که گریز و پرهیز از آن و بهبیابان گِلآلود زدنْ مقدور نبود و اگر مي رفتند و فرو مي رفتند، ديگر نه راه پيش براي شان مىماند نە رام يس. خطَ گاري سنگين زنانِ همراه ميرزاعبدالله، زمينُ کَنْ ميرفت و سواران، زمین را سُمْ نشان میکر دند. افسر جوان ایستاده بود، نگاه کرده بود و از کُهنه سربازی پر سیده بود: آیا همین نیست راهی که رفتهاند؟ \_ همين است فر مانده! \_ یس دیری نیست که از اینجا گذشتهاند، و اگر باز بروند، بیش فرو خواهند رفت و بهچنگ شان خواهیم آورد. ــمىبخشى فرمانده؛ امّا ما نيز فرو خواهيم رفت. \_ آنها گاری سنگینی را حمل میکنند \_ با چند سرنشین و مقداری بار؛ ما امّا سبكبار ميرويم. ـــ مىبخشى فرمانده؛ امّا بەھنگام لزوم، آن سرنشينانْ فرود مى آيند و بارها برزمین مینهند. آنگاه نیروی کافی برای بیرون کشیدن و پیش راندنِ گاري خواهند داشت. \_ در همین مدّت که مشغولِ چنین کارهایی هستند، بهچنگشان خواهيم أورد.

ـــمىبخشى فرمانده؛ امّا بەھرحالْ بەچنگمان نخواهند افتاد؛ زيراكه مىجنگند و خوب هم مىجنگند. البته نعشِ برخىشان، شايد، اگر فاتح شويم، بەدستِ برخى از زندەماندگانِ ما بيفتد.

\_ اگر محاصرهشان کنیم و نیمه شبانه در میانشان بگیریم، فرصتِ جنگیدن نخواهند یافت.

کهنه سرباز گفت: فرمانده! این طور گمان مَبَر که آنچه در گام اول به عقل تو می رسد، به عقل دشمن تو نمی رسد. آنها، در چنین موقعیّتی، همه شان که بی خیال و آسوده نمی خوابند تا تو در میان شان بگیری و اسیر شان کنی و به دیار شاهر خ میر زا ببری شان. مطمئن بدان که نیمی از ایشان می خسبند و نیمی به مراقبت می نشیند – سخت هشیار و آماده، و ما را از دور خواهند بویید و خواهند دید؛ و جنگیدن در شب، با سرداری همچون عبدالله میر زای جنوبی و یاران از جان گذشته اش – که تن به چنین مخاطره یی داده اند – دشوار تر از جنگیدن زیر تیخ برهنهی آفتاب است، به خصوص که سردار عبدالله میر زا، خودش، استاد نیمه شبانه زدن و گریختن است، که توانسته نیمه شب، در آن قصر هزار قفله چنین کار بزرگی را به انجام بر ساند و همسر و فرزند خود را از درون حرم سلطانی بیرون بکشد. می بخشی پسرم!

افسر گفت: ببینم یار محمّد! تو رفیق و راهنما و سرباز مَنی یا وکیل و حامی و راهٔگشای عبدالله میرزا؟

\_ ولله همهی ما، تا دو روزِ پیش، واله و شیدای میرزاعبدالله ِ سردار بودیم. شما هم بودید. دو روزه که نمی توانیم به قلب مان یاد بدهیم از کسی که همیشهی خدا دوستش داشته ییم و شما هم دوستش داشته یید و کاری نکرده جز اینکه همسر و فرزندِ خردسالش را از زندانْ نجات داده، بیزار

ب کاب

، چهارم، فصل

شویم. مأموریتمان دادهاند که بگیریمش، اگر توانستیم البتّه میگیریمش؛ مأموریتمان دادهاند به توس بَرَش گردانیم تا چشمهای خودش، همسرش و طفل دوسالهاش را از حدقه درآورند، خُب البته اگر توانستیم این کار را هم میکنیم... خوب است پسرم؟ بیش از این که نمی خواهید. بله؟ بهما نگفتهاند نیمه شبانه قتل عامشان کنیم و لاشههای شان را خدمت سلطان شاهرخ ببریم. گفتهاند؟ آیا شما، فرماندهِ جوان و شجاع! می دانی که اگر به جای زنده ی کَتبسته ی میر زاعبدالله، جسد او را برای سلطان ما ببری، در حالی که او تشنه ی زیر شکنجهٔ کشتنِ سر دار عبدالله میر زای جنوبی و همس و فرزندِ خُر دسالِ اوست، چه پاداشی خواهی گرفت؟

دانهى دودِلى، مثل گياهِ سوءظن، رويشِ شتابانِ غريبى دارد.

تردید، پیچکیست که چون پنجه بهدیوارهی روځ انداخت، ناخنهای تیزش را در تَنِ دیوار فرو میبَرَد و عجولانه بالا میخزد ـــ آنقدر که بیفرصت، سراسرِ دل و مغز را میگیرد، و دیگر بهآسانی دست برنمیدارد.

سوءظن نيز اينگونه است.

فرماندهِ جوان، ترديدِ نسبت به آنچه بايد كرد به دلش افتاد و سوءظنِّ نسبت به كُهنه سربازِ بي خيال.

بهسرش زد که برای خلاصی از تر دید و ظنِّ بَد، با یک گلوله یا ضربت شمشیر سرباز پیر را به خاک اندازد؛ اما بدونِ راهٔنمایی های او کار دشوار تر از آنچه بود می شد \_ به خصوص که مِهرِ این کهنه سرباز در دلش بود، و دو روزه که نمی توان... \_ دنبال می کنیم، تا خدا چه بخواهد...

هیچ حادثه یی اراده ی میرمهنای دوغابی ـ سردارِ بی پروای دریای جنوب \_ را سُست نمي كر د.

این سخن را دشمنانِ بسیار کینهمند میرمهنا گفتهاند و در کتابهای شان آوردهاند.

ه وتینگ، از فرمانده هان هلندی جزیره ی خارگ، درباره ی میرمهنا گفته بود: «نیروهای هلندی و انگلیسی، سپاه عثمانی و سپاه کریم خان زند، متّحداً و مشتر کاً قادر نخواهند بود میرمهنای دوغابی را به شکستِ نهایی بکشانند. فقط مرگ، این مرد را، درهم خواهد شکست. من او را خوب می شناسم».

هیچ حادثهیی اِلّا مرگ، میرمهنا را از اجرای آنچه که در سر داشت، باز نمیداشت.

درآمدِ ریگ و مضافاتِ آن کم بود؛ تجارت، وامانده و ضعیف بود؛ نان، اعتبارِ قُدسیِ خود را بازیافته بود؛ آب، بهدادِ بچههای تشنه نمیرسید چهرسد به عطشِ خاک؛ کِشتِ آبی، خوابی خوش بود و کِشت دِیم، کم بُنیه و ناکافی، و با وجود همه یاینها، صدای ازّه کردن، تراشیدن، تقّه زدن، کوبیدن، رَنده کردن، ساییدن و صاف کردن، از فرودستِ نخلستانِ مُراد برمی خاست و در سراسرِ ریگ و مُضافاتْ می پیچید، در تمامیِ خِطّه ی مبارکِ جنوب، و درکلِّ ایرانِ پاره پاره.

اتّحادِ شگفتانگیزِ قایقسازانِ نیم گرسنهی ریگ، چنان شوری برپا کردکهکسانی را برانگیخت تا از همهجای جنوبْ برای مشارکت در تولید قایق بهبزرگترین کارگاهِ قایقسازیِ زمانْ بپیوندند، و گروهی از تاجرانِ کتاب چهارم،

. فل

ر م چ محلّی \_فارس یا عربْزبانِ ایرانی \_سفارشِ ساختِ قایقهای تازه برای خود بدهند \_ برای حملِ مسافر و کالاهای مورد نیاز مردم در کناره ی جنوب و جزایر، و در این زمینه از حسن سلطان \_ رییسِ قایق سازان \_ درخواستِ همکاری کنند؛ و در فرا دستِ نخلستانِ مراد، دَهها کلبه ی کوچک ساخته شد و امکاناتِ زیستِ کم دغدغه برای قایق سازان و خویشانِ ایشان فراهم آمد.

هرقایقی که ساخته و پر داخته میشد، به آب انداخته و آزمایش میشد، بهدرونِ نخلستانْ کشیده میشد، و پوشانده، تا گاهِ به کارگیری.

میرمهنا نامهیی نوشت بهنصیر خان لاری، که: مردکِ دلاور! لحظهی ملخ نزدیک میشود. اینجا را، جای تو خالی، لانهی مورچگان کردهیم. باید بیایی و ببینی. امیدوارم دیگر حملههای مورچگان بهملخها با مصیبتِ لِه شدنِ تعداد کثیری مورچه همراه نباشد، و دیگر پیروزیهای ما با مویهی مورچگانِ عزادارْ همراه نشود...

نامهی دیگری هم برای شیخ سعدونِ دزد نوشت: گناهانت را میبخشم، بهشرط آنکه بار و بُنهات را بر داری، قبیلهات را بهدندان بگیری و بهجنوبِ دریای فارس، آن سوی بحرینِ ما، بهسواحلِ حجازْ بازگردی؛ وَاِلّا، دمار از روزگارت برمیآورم...

نامهی دیگری هم برای شیخ سلمان نوشت، که: تدارکِ حملههای بزرگ را دیدهییم. نیروهایت را آماده نگهدار!

(مىگويند پيش از آنكه ميرمهناى عاشق بەفكر ايجاد يك «سپاهِ قايقىِ بزرگ» بيفتد، اين نادرشاهِ افشار بودكه ساخت وكار بُردِ يك ناوگانِ مجهّز دريايى را واجب دانست و در اين راه، بِنا بەروايات، چهاركشتى بزرگِ جنگى در جنوب ايران ساخت و بهآب انداخت؛ اما هنوز بەكارگيرىِ آنها ۱۴۵ آغاز نشده بود که نادرٔ کشته شد و پس از او هیچکس آن کشتیها را نهدید و نه رد پای آنها را یافت.

برخی از مردمِ سادهدلِ جنوبِ وطن میگویند: بعد از مرگِ نادر، انگلیسیها ـ که خودشان هم در ساختنِ این کشتیها نقشِ اساسی داشتند ـ بیهیچ درگیری، این کشتیهای گرانْبهای بیصاحب را برداشتند، از دریای فارسْ بُردند، از اقیانوسِ هند گذراندند و بهساحلِ اسپانیا رساندند که تعدادی از کشتیهای انگلیسی، در آنجا لنگر انداخته بودند.

همین مردم سادهدل \_ که تاریخ را ساختهاند \_ میگویند: بعدها که آبها از آسیابها افتاد و هیچکس عَلَم ادّعای مالکیّتِ آن کشتیها را برنداشت، با همان كشتىها \_ كه بهعنوانٍ كشتىهاى تجاري مجهز به توپ های زورمندِ دورزن از آن ها استفاده می شد ـ با پرچم پُرافتخارِ انگلیس بهدریای فارس و جنوب ایران بازگشتند و با میرمهنا و یاران او درگير شدند و بارها درهم شكستند و تسليم شدند و شكايتْ نزد كريم خان زند بُردند که: «شاهنشاها! سردستهی دزدان دریای جنوب ایران \_ ميرمُهَنّاي دُغابي \_ آسايش از تجّار درستكار وگشادهدست و خيرخواه و صلحُجوی انگلیسی سلب کردہ است و آرامش این ناحیہی تجاری پُرارزش برای شاهنشاهِ زند را برهم زده است. این میرمُهَنّای راهزن، حُرمتِ هیچ قانونِ دریایی را نگه نمیدارد؛ تجّار بی سلاح و ناآشنا با رموز رزمندگی را از پای در می آورد، و کشتی های ایشان را غارت مىكند و مىسوزاند، و حتى زنان و فرزندان و غلامان و بردگان بازرگانان شريفِ انگليسي را بهاسارت ميگيرد... ما بهنمايندگي از طرفِ دولتِ مقتدر انگلستان که نیمی از جهان را در اختیار دارد، اعلام میکنیم که

كتاب چهارم، فصل چهارم

مىتوانيم با يک حملهى برقْ آسا، اين غولِ بدکار و جميع يارانِ مطيعِ او را لگدمالِ دربارِ امپراتورى بزرگ انگلستان کنيم؛ و اين صرفاً بهاحترام شماست که تا بهحال، دست بهچنين کارى که حقّ طبيعيِ ماست نزدهييم...».

کریم خانِ وکیلالرّعایا، این داستانهای تأسّفبار را در بابِ بیرحمیِ میرمَهنای راهـزن نسبت بهانگلیسـیهای رئـوف و عـاشقِ مشرقزمینْ میشنید؛ اما دیگر، بهنُدرت، شکایتْ نزد میرزامحمد بیگِ خورموجی میبُرد؛ چرا که پاسخهای بهتلخیِ حنظلِ او را خوب میشناخت...

داستانِ «کشتیهای نادری» و «ناوگان بزرگ نادرشاه در دریای فارس» را، تا اینجا، بهخاطر داشته باشیم تا باز زمانی آن را دنبال کنیم و بهسرانجامی برسانیم.)

رؤیای بهواقعیت پیوستهی در مجاورتِ میرمَهنای دلاور قرار گرفتن در نماز جمعه و جماعت، کنار میرمَهنای مبارزِ مؤمن ایستادن بههنگامِ ناهار یا شام، ناگهان، میرمَهنای افسانه را سرِ سفرهی خود دیدن

در همهجا و همهوقت میرمهنای یاغی را همچون کارگرِ قایقسازی، سرگرم کوبیدن و چسباندن و رنده کردن و بردوش کشیدنِ تخته پارهها و کُندههای غول پیکر مشاهده کردن و در داغترین دقایقِ ظُهرِ بی ترحّمِ جنوب، میرمهنا را پابرهنه، با یکتا قدکِ سُرمه یی به تن، سرگرمِ گفتوگو با یارانْ رؤیت کردن

بهشوخیهای دائم او خندیدن و از خشم بهنُدرتِ او برخویش لرزیدن و گاهگاه، گوش بهموعظههای موجزِ او در بابِ ضرورتِ جهاد با دشمنانِ مردمِ با ایمانِ ایران سپردن

و امید را در قلبهای خود همچون یک چشمهی همیشه جوشانِ گوارای خُنکْ احساس کردن...

اینها، همهی اینها، عشق غریبِ میرمهنا را در دلِ مهاجرانِ بهریگ برمیافروخت و این عشق، به آنها میگفت که چرا خیل عظیمی از مردمِ دردمند جنوب، آنگونه جان برکف، در خدمتِ سردارْ امیرمهنای خویش هستند.

(\_امير! خداوند، در ريگِ تو، پسری بهمن داده است. آيا اجازه میدهی نام او را میرمَهنا بگذارم؟ \_ بگذار، بگذار! تا به حال خیلی ها این کار را کرده اند. خیلی ها هم اسم بچههایی را که قبلاً داشتهاند تغییر دادهاند و گذاشتهاند میرمهنا... تو، تازه، می توانی نام دخترهایت را هم میرمهنا بگذاری، عیبی ندارد؛ به شرط آنکه کاری کنی که قدری از غیرت و تعصّب من نسبت به این مملکت در آنها به وجود بيايد ... اسم، خاصيّتي ندارد برادر جان! باري که صاحب این اسم، یک عمر، باید بهدوش بکشد، اصل خاصیت است. کتاب چهارم، فصل مىفهمى برادر؟) 5

(\_ امیرمهنای دلاور! عمویی دارم که نِینوازِ ماهری است. او در غصّهی دوری از تو، آهنگهای بسیار غمگین مینوازد و همه را بهگریه میاندازد. آیا رُخصت میدهی که او را هم \_گرچه قایقسازی نمیداند \_ بهریگ بیاورم تا آهنگهای شاد بنوازد و همه را بههنگام کار، شادمان کند؟

\_\_ من بەنوبەى خود دوست دارم صداى ساز عمويت را بشنوم \_\_ بەشرطى كە مراھم ابتدا بە گريە بيندازد، بعد بخنداند؛ اما در بابِ مهاجرتش بەاينجا و ماندگار شدنش بايد از حسن سلطان اجازه بگيرى كە ھمە كارەى بساط قايق سازان است. مىدانى كە ما نان و آب، بەقدر كفايت، براى ھمە نداريم. مدتى ھم ھست كە سرِ ھيچ گردنەيى را نگرفتەييم كە نان و آبدار باشد...)

( امیرمَهنای راهبر! همسرم بانوییست در تیراندازی بینظیر، که تیراندازی را از کودکی آموخته است. حال، آرزو دارد که در حضور تو چند نشانه را بزند و بیندازد تا تو مهارتش را تصدیق کنی و در میدانهای رزم، او را به کار بگیری. آیا اجازه میدهی؟

ـــبینم! این همسرِ تیراندازت، راهزنی هم کرده است؟ ـــراهزنی؟ ابداابدا! چه حرفها میزنی امیر! او اهل دعا و نماز است. ــ یعنی میخواهی بگویی ماکه اهل دعا و نمازیم، حق نداریم راهزنی کنیم؟ چه حرفها میزنی رفیق! ماکه راه بردوستْ نمی بندیم تا گناهی مرتکب شویم. همسر تو، اگر نتواند پیشِ کاروانی از پرتغالیها، اسپانیاییها، فرانسویها، انگلیسیها و هلندیها سدّی ببندد و ۔ دست می اندازم؟ هاه! ما در کارِ لَت و پار کردن دشمنان، هیچگاه با هیچکس شوخی نمی کنیم. خُب حالا بیاید چند تا تیر بیندازد ببینیم چکاره است. بگویید سلیمه بانوی ما هم بیاید ۔ با تفنگ و خرج تفنگ؛ دخترخالهی ما آمنه هم بیاید؛ چند تا از همسرانِ حسن سلطان هم بیایند. آن وقت اگر روسفید از آب درآمدند، همه شان را دسته جمعی می فرستیم سرگردنه. هم خودمان خلاص می شویم و نفسی به آسودگی می کشیم، هم برای دشمنان مان در دسر درست می کنیم... فکر خوبی نیست فضل الله؟

یکی. \_ پس خوب است کمی صبر کنیم آسیه هم از راه بر سد \_ به امید خدا \_ و دست او هم یک تفنگ بدهیم که برود بجنگند. تا آنجا که یادم می آید، چندی پیش، چیزی نمانده بود که خود مرا هم کلّه پاکند. این فکر هم خیلی خوب است. نه؟)

سوی دیگر؛ سه پیک را در بیابان و آسیهبانو را در میانِ خیلی از دشمنان؛ نزدیک شدن ارسلان هندیجانی را، دستِ پُر، بهریگ؛ آماده باشِ میرمهنا و یارانِ جانبازِ قایقیاش را برای حمله به یک کشتیِ بزرگ هلندی؛ و اساسی تر از همه ی این ها، سفرِ دو برادرِ ذلیلِ آسیه را به خارگ و برنامه ریزی سران هلندی و انگلیسیِ منطقه را در کنار شیخ سعدون و مسلم بصره به خاطر حمله ی همه سویه به ریگ، با آرزوی از هم پاشیدنِ همیشگیِ بساط میرمهنا و جنبشِ مقدّس ریگ... بله... آن حمله ی غمانگیز را به ریگ...

سرانجام، آزادخان افغان را که طمع در پیشنهادِ چربِ شاهرخ افشاری بسته است و دست بهنگارش نامهییست برای شاهرخ.

حال بهعقب میگردیم تا بهیکیکِ این آدمها و مسائل بپردازیم و از آشفتهسازیها بپرهیزیم.

اوضاع، خودبهخود، آشفته خواهد شد.

میرمهنای دلاور، در آن دقایقی که دانست توان مقابله یآنی با مشقّات جاری به جانب ریگ را ندارد، فریاد کشید: خواهران و بر داران من! بدانید که مصیبت ها در راه است؛ مصیبت هایی که نه محصول سرنوشت و تقدیر و تصادف، که زاده ی بی ارادگی های خود ما و پیشینیان ماست. ما موظّفیم \_ به خاط بچه های بی گناه مان \_ که نه تنها بی ارادگی ها، کاهلی ها، واخوردگی ها، بی اعتقادی ها و بُزدلی های خود را جبران کنیم. بلکه به جبران همه ی گناهان نسل های قبل از خود نیز بپر دازیم \_ سخت و صمیمانه و مؤمنانه. قصرِ غبار آلود و غمزده ی میرناصر دوغابی. غروب بود، با پس مانده نورِ نیمه جان و دلْمُرده ی خورشید. رنگِ مرگ و بوی نا، قصر و باغ را در میان گرفته بود. آن مکنتِ حرام را سربازانِ ریگْ بهخزانه ی همگان بُرده بودند و حلال کرده بودند.

در ایوانِ مسقَّف، فاطمهبانو \_مادر میرمهنا و برادران او \_هنوز، تمامٔ سیاهپوش، زانو در بغل گرفته بود و سرفرو افکنده بود، و همچون تختهسنگی سیاه، جامدْ نشسته بود، انگار که در عزای ابدیِ شوهرِ بدکارِ خویش.

میرمَهنا، میرفضلالله، و این بار میرفتّاح بهجای میرعبدالله، دوشادوش هم، وارد باغ شدند، دالانِ درختی را آرامْ طی کردند و رسیدند جلوی پلّههای ایوان.

فاطمه، حتّى تكان هم نخورد.

میرمهنا، گرم و آرام گفت: سلام مادرا، مثل همیشه، آمده ییم خداحافظی کنیم، و این بار، حلالی هم بطلبیم \_ البتّه اگر گناهی کرده باشیم که خداوند حقّ بخشیدنِ آن گناه را بهمادران واگذاشته باشد. ما به سفری دریایی می رویم؛ به جنگی که ممکن است از آن بازنگردیم. وظیفه ی ماست که با شما وداع کنیم.

ديگر هيچكدامتان را بەفرزندى قبول ندارم. نە جواب سلامتان را مىدھم

- - っかいっ

\_من با هرکس که هم پیمانِ شماست، کاری ندارم. \_ گوش کُن مادر! یک بار دیگر بههمهی حرفهایم گوش کُن - با صبوری و دقّت؛ و اگر آنچه راکه میگویم به حقّ ندانستی، میرویم -برای همیشه.

«مادر»، یک اسم نیست، بلکه سِمَت است، یک وظیفه. مادر باید مادری کند تا مادر باشد نه آنکه بزاید و بعد هیچ قدمی در راهِ ساختنِ فرزندانش برندارد.

تو برای ما سه برادر و آن دو خواهر که آواره ی غُربت شدهاند، چقدر مادری کرده یی؟ چقدر به حرف های مان گوش کرده یی و به دردهای مان رسیده یی؟ چقدر از غصّه ها و خجلت های مان به دلیل داشتنِ پدری بی ایمان و گناه کار کاسته یی و زخم های روح مان را علاج کرده یی؟ چقدر ما را به راهِ راست، راهِ حق و راه مبارزه با ستمگرانْ هدایت کرده یی و از انحرافْ باز داشته یی؟ بله؟ فکر کن و با دایی پیر و دنیا دیده ی ما سیف الله که از سفرِ سختِ حج بازگشته گفت وگو و مشورت کُن، بعد جواب ما را بده!

این دُرُست است که ما هنوز هم تو را «مادر» خطاب میکنیم؛ امّا فراموش مکن که «مادر»ی مقام است نه لقب؛ و آنکس که تا دیروز همسر مرد بدکاری که بهنام میرناصر دوغابی بوده و پیشکشی های گرانبهای اربابانِ او را بهدست و گردنْ می آویخته، شایستهی مقام مادری نیست – مگر آنکه بهجبرانِ گناهانِ خود برخیزد، نه آنکه برآن گناهانْ پای بفشرد. از این گذشته، زنی که ادّعای همسری دارد هم باید واقعاً در حقِّ شوهرش همسری کند؛ یعنی شوهرش را از رفتن بهراهِ کجْ باز دارد؛ از دزدی، از باجْخواری، از خودفروشی و وطنفروشی، و از خیانت بهمُلک و ملت، و راهِ شوهرش را بهسوی فسادْ سَدکند ـ مثل کوه.

تو بەراستى در حقِّ شوھرت، چقدر ھمسرى كردى مادر، كە حالْ فرياد مىكشى: «شما شوھرم راكشتيد»؟

تو نشستی، نگاه کردی، لبخند زدی، و او بهترین بچّههای این ولایت را به اجانب فروخت، و تو می دانستی، و تو دَم نزدی، و به این قانع شدی که «ملکهی من» خطابت کند. میرناصر \_ که من هرگز او را «پدر» نمی نامیدم \_ صید مرواریدهای سراسرِ دریای جنوب را به اجانب واگذاشت، و تو به این قناعت کردی که برایت گردن بندی از مروارید بیاورد \_مادر!

مگر تو اهل خارگ نیستی؟ بله؟ مگر خویشانِ فقیر تو در خارگ زندگی نمیکردند؟ تو میدانستی که شوهرت، سرزمین پدریات را در اختیار بیگانگان گذاشته است، و میدانستی که خود نیز نوکریِ ایشان را میکند؛ امّا یکبار، حتّی یکبار هم اعتراض نکردی، شیون نکردی، تفنگ برنداشتی، و پیشِ پایش تیر خالی نکردی.

ميرمهنا، باز، بهدورِ موعظه افتاده بود. لحظه به لحظه برار تفاعِ صدايش و شتابِ گفتارش افزوده مي شد و بر شور و بيتابي اش.

\_ مادر! بچّههای ما، بچّههای سرزمین ما، این خرده مسلمانهای معصوم، دُرُست مثل هندیها، در سرزمینهای انگلیس و هلند، در اسارتاند، و سنگ و آجُر بهدوش میکشند \_ از بام تا شام، و خوراکِ فراوانشان شلاق است، و تمام داراییِ ما را انگلیسیها و هلندیها، مثل

، چهارم،

. في ا

لي جي رخ بچّههای ما، به هلند و انگلستان می برند: گوهرهای ما را، طلاها و نقرههای ما را، مروارید ما را، ابریشم ما را، قالی و قالیچهی ما را... و این بلاها به همّتِ شوهر تو و چند نامردِ نوکرصفتِ دیگر بر سر ما آمده است، و تو در تمام سال هایی که همسرت به فساد مشغول بود، صورتت را رنگ کردی و صندوقِ گوهرهایت را پُر و پُرتر، و من و برادر هایم، از سنِّ نوجوانی، دوره افتادیم و مردم را برانگیختیم و نهضت ایجاد کردیم و سپاهٔ ساختیم، تا آن روزِ عزیز فرا رسید...

فاطمه، شکسته گفت: تو او را بهقاضی نسپر دی تا محکومش کند. **تو** او را، سَرِ خود و بهخواستِ خود کُشتی، و **این** درست نبود.

... من، نَع. من او را نکشتم، جنوب او را کُشت. آن دفعه هم به تفصیل حکایت کردم، و تو نشنیدی ؛ نخواستی که بشنوی. ما مردم جنوب، به تک تکِ خیانتهای او رسیدیم، جُرمش را اثبات کردیم، و او را به اعدام محکوم. مرگ، حقّ او بود، و بسیار بیش از یک مرگِ آسان، حقّ او بود. با این وجود تو می دانی که ما از سیّدمان ـ آن مجتهدی که به او ارادتی نشان می دهی \_ اجازه خواستیم؛ و من گفتم که اگر او اجازه ندهد، در زندانِ پدر می مانم تا بمیرم یا به دارم بیاویزد.

فضلالله، سبکبال گفت: عین حقیقت است، گرچه برادرم بهشاهد احتیاج ندارد، چراکه وجودش جُز صدقِ خداییْ نبوده است، و هیچکس از زبان او سخن کذبْ نشنیده است.

مادر! از بابت آنچه کردهییم، نه فقط بدهکار نیستیم، بلکه بسیار هم بستانکاریم و مغبون. چرا؟ چون فرزندان ْباید بتوانند با سربلندی از پدران خویش یاد کنند و از او بهنیکی حکایت کنند. تو بگو! ما چه داریم که دربارهی میرناصرِ دوغابی بگوییم؟ بله؟ با سربلندی و غرور فریاد بکشیم

رسيدنها

که «پدرِ بزرگوار ما، حاکم ریگ و مضافات، بندگیِ بیگانگان میکرد، خیانت میکرد، انسانْفروشی میکرد، دزدی و غارتِ بیتالمال میکرد، با کمکِ یک مُشت اوباشِ عرب، ریگیان را شکنجه میداد، بیایمانِ به تمامْ معنی بود و نجس، و عیاش، و هرزه، و فاسد...»؟

تو باری گفتی که «میرمَهنا، یک راهزنِ دریاییست» و من آن زمان جوابت را ندادم، چرا که حالِ شنیدن و فهمیدن نداشتی. حال بشنو! ما، در دریا، با بدترین دشمنانِ مملکتمان، دلاورانه می جنگیم، از جان گذشته می جنگیم، نابرابر می جنگیم و غنیمت می گیریم؛ و از همهی آنچه که بی باکانه غنیمت می گیریم و گرفته ییم، سهمِ من همین قَدَکِ سُرمه یی بوده و هست، و این پاهای برهنهی همیشه بی پاپوش. خانه ام را ریگیان، به مرحمتُ ساختند وَ اِلَّا هنوز، از آن زمان که تو به قصر پدری را هم ندادی \_ که حق داشتی ندهی \_ می بایست که در کو چه ها خفته باشم یا در گورستان، یا بیابان.

آنکس که میرمهنای دوغابی را، بهجِد، میرمُهنّای راهزن مینامد، یا اجنبیست یا بندهی اجنبی، و یا ابله.

برادرانِ من نيز چون من زيستهاند و چون من گِرد آوردهاند.

حال، آخرین سخنان ما را باز بشنو، و اگر مصلحت دیدی پاسخ وداعمان را بدِه تا دلگرم بهاین نبر د برویم.

اینجا را برای مَقَرّ حکومتْ میخواهیم \_بهناگزیر، و بهحق. اینقدر هم که مانده یی، گناه بوده است و جُرم. حاکم و خویشان و همراهانِ حاکم در دوره ی حکومت، حق گر دآوری و انباشتِ مال را، حتی بهقدر صد سکّهی مسین، ندارند \_بههیچ صورت و

به هیچ دلیل. دستمز دِ حاکم و یارانش، در مقابل خدمتی که به مردم میکنند،

کتاب چهارم، فصل چهارم

باید آنقدر باشد که جوابِ خوراک و پوشاک و سرپناه ایشان را بدهد. آینده ی حکّام شریف و فرزندان ایشان را ملّت تأمین میکند نه سرقت، و هرگونه گردآوری ثروت در دوره ی حکومت، صدارت و وزارت، سرقت است. فرمان ژروایی، بهمعنای سوءاستفاده از امکانات و موقعیتهای خاص برای وَرَم کردن از همه سو نیست، بلکه فقط و فقط بهمعنای خدمت کردن بهمردم است و لذّت بردن از این خدمت و اندوختن گنجی برای آخرت. کیسه ها را پُر کردن و مردم بینوا را چپاوُل کردن و فرزندان و اقوام خراب خویش را به کارهای خوش درآمد گماشتن و به حجم هزار سال عیاشانه زیستن ناجوانمردانه و اندوختن، کارِ حکّام و رییسان و مملکت داران نیست، حرفه ی مُفسدان است، و من آرزو می کنم که تو، مادر، اگر جاهلانه از خیل ایشان بوده یی، توبه کنی، و جبران؛ شاید به دلیل ساده دلی ات، خدا بپذیرد.

برایت خانهیی نو ساخته یم ـبسیار کوچک، به قدر احتیاج، و آنقدر که خودت بتوانی به تنهاییْ آن را تمیز کنی. بارت را می بندند و به آن خانه می برند. گوهرهایت را، امّا، اینجا بگذار تا به خزانه بسپاریم؛ زیرا که آن ها بخشی از تروتِ مردم است، و دیگر هم به کار نمی آید. خداحافظ، مادر! میرفضل الله گفت: من هم خداحافظ! میرفتّاح گفت: خاله جان! من هم همراهِ آن ها هستم. خداحافظ!

فاطمهبانو، از پي مكثى طولانى و نفسى بلند، بارگناه زمين گذاشت: خدا پشت و پناهِ همهتان! سرِ نماز، از تَهِ قلبْ دعاتان مىكنم... همهتان را...

مَنشاءٍ هر تصادف، حادثه، و مصيبتي كه كاملاً طبيعي و فوق بشري بهنظر می رسد، نهایتاً، اراده یا ضد اراده ی انسانی ست. صدفه گرایان، تنها همین یک نکته را فرو نهادهاند که هیچ زلزلهیی، قتل عام و ویران نمیکند. مگر به دلیل ضعفِ اراده ی آدمیزاد، در مقابله با آن، در طول تاریخ.

شیخ احمدِ کدخدا، میرعبدالله دوغابی \_برادر میرمهنا \_و سپاهِ کوچک او را در خانهي كدخدايي خود نهاد، و با سه تن از ياران، راهي بوشهر شد تا بداند که آسیه، دختر عموی میرعبدالله، روزگارْ چگونه میگذراند و چگونه مى توان بەنجاتش اقدام كرد.

آسیه، در این حال، در زندان بود و شبُّ شُمارِ وعده با محمّدیحیی \_از تاجران کنگان و از نزدیکان شیخ سعدون امّا بی اعتقاد به او \_بود تا بیاید و بەترتىبى آسيە را رھاكند.

شبوعده از راه رسید. محمّدیحیی خوب آمد، خوب هم عملکرد. با نگهبانان زندان آسیه به آسودگی سخن گفت و گفت که به خواستِ شیخ سعدون، واجب است زن را ببيند و با او گفت وگو كند، شايد دلش را در حقٍّ شیخ بهنرمی بکشاند و راه را بگشاید \_برای وصل بیخشونت؛ و نگهبانانِ قدیمی، چون محمّدیحیی بازرگان را خوب میشناختند و از او گهگاهٔ انعامهای چشمگیر دریافت میکردند و از رفاقتِ او با شیخ خود آگاهی داشتند، در زندان \_که بهواقع اتاقی بود بزرگ و راحت با هرچیز که زنی در تنهایی به آن نیاز دارد \_گشودند و محمّدیحیی را رخصتِ دیدار با آسیه دادند.

تا اينجاي كار، خوب پيش رفت. محمّديحيي سه تپانچه ي نو در زير قبا داشت با دو کسیهی باروت و چاشنی و چارپاره؛ و بیرون قصر، دو اسب خاص برای آسیه و یحیی و دو سواژکار، آماده ایستاده بودند تا بهمجرد 101

کتاب چهارم، فصل

ار م می ا

آنکه گریختن از زندانْ ممکن شود، آسیه و یحیی براسبها بجهند و بههمراهِ دو سوارْ بوشهر را ترک کنند.

مشکل بزرگِ محمّدیحیی این بود که در آن هنگام، جُز همان دو سوار، یارِ مطمئنِ ضدِّ شیخ سعدون در اختیار نداشت، و قادر نبود سپاهی فراهم آوَرَد تا مبارزه مقدور شود؛ و چنین شد که کارها تا آنجا خوب پیش رفت که محمّدیحیی بهزندانِ آسیه ورود کرد و با او به گفت وگو در بابِ امکاناتِ فرار نشست و گفت که نگهبانان را با تهدید و کیسههای زرْبه تسلیم و سکوتْ وادار خواهیم کرد اسلحهشان را خواهیم گرفت و مجهزتر از آنچه هستیم خواهیم شد، و اسبها جلوی دروازهی قصرْ آمادهاند، و اَشهدُاَن لااِله...

آسیه گفت: باشد که روزی مُزدِ بهشتیِ این خدمت بزرگ را از خالقِ بهشتْ بستانی. وعدهی مُزدِ این جهانیات نمیدهم چرا که میدانم آنکس که بهخاطر نجاتِ دیگران با جانْ بازی میکند، بینیازِ از هر ثروتیست.

آسیه و محمّدیحیی از اتاق بیرون آمدند و سلاحهای سه مرد از چهار مردِ محافظ را ستاندند اما نگهبانِ چهارم تسلیم زَر و تهدید نشد و گریخت و محمّدیحیی نخواست که با تیراندازی، همهی قصریان را هشیار کند و مردِ گریخته فریادها کشید و چند قراولْ بهیاریِ مردِ فریادکش آمدند و آنگاه، برقآسا، بیخبر از همهجا، قشونی شدند کوچک بهدنبالِ آسیه، محمّدیحیی و آن دو سوارِ بینوا، و نبردی سواره پیش آمد \_ دردناک، چراکه آسیه، محمّدیحیی و یاران او باید بهقا تیر میانداختند و این بسی دشوار بود، حال آنکه سواران شیخ سلمان، بهپیش میزدند، و آسیه چنان میتاخت که پای اسبِ او اِنگار بهزمین نمی رسید و گونه یی پروازِ یکسر ه در کار بود؛ اما محمّد یحیای تاجر، توانِ این گونه تاختن را نداشت و دو سوارِ او وابسته به او بودند نه آسیه، و آسیه در ظلمتِ شب، دو گلوله ی بی هوا دریافت کر د اما تاخت تا جایی که دیگر صدایی از قفا نشنید و فرو افتاد و خود را به پناهی کشید و از در د اما ناله و فریاد نکر د \_ هیچ \_ و تن داد به مرگی که می انگاشت به او روی آور ده است و هزار بار زیباتر بود از زیستن در بارگاه شیخ سعدونِ دزد، و احساس شادیِ کمرنگی می کر د از اینکه داغ بر دلِ شیخ سعدون نهاده است، و آرزو کر د که کاش، فضل، باخبر شود که او چگونه گریخته است و چگونه مرگ را تَن

اگر شیخ احمد کدخدا با محمّدیحیی آشنایی و رفاقتی داشت، یعنی دشمنانِ شیخِ بدکارِ بوشهر، همدیگر را یافته بودند و دست در دست هم نهاده بودند، بسیاری از حوادثی که اتّفاقی افتاد، یقین اتّفاق نمی افتاد.

شیخ احمد کدخدا و یارانش در کاروان سرایی در خواب بودند که صدای تاختِ تُند چندین اسب ایشان را بیدار کرد و به خود گفتند که راهزنان بوده اند و از پی ایشان قراولان و گزمه ها و سربازان؛ امّا سحرگاهان دیدند که نعش سه مرد دکنگان برسر اسب به بوشهر آورده می شود و خبر شدند که نعش های محمّدیحیی بازرگان است و دویار او، و به شهر در آمدند و پُرسُجو کردند و دانستند که آسیه بانو با این سه مرد گریخته بوده است و این سه مرد از پا درآمده اند امّا آسیه گریخته است. پس، بی درنگ، به همان جانبی تاختند که می شناختند و زمانی بعد، اسب را

کتاب چهارم، فصل

م جبار م مُرده یافتند در گودالی، و گامبهگام، خلنگزارِ وسیع را جستجو کردند ـ همچنان که بانگ میزدند که از یارانِ میرمهنا و میرعبدالله و میرفضل الله هستند و قصد یاری دارند و سرانجام آسیهبانو را از هوش رفته یافتند و برداشتند و از بیراههها و تپّهها بهروستای خود رفتند و آسیهبانو را بربستر نرم خواباندند و از علاج، آنچه بهسُنّتْ میدانستند کردند و آسیه زنده ماند، و من میدانستم که جان سختیِ آسیه برای تحمّل آن همه درد و آن زخمها، خارج از خواست و ارادهی منِ راویِ این داستان، بی دلیل نیست. ارادهی خود آسیه با آن سرسختی و لجاج، بیش از آن می ارزید که بشود نادیدهاش گرفت. آسیه، بهراستی جان کند تا از چنگِ سواران شیخ سعدون نجات یافت و بههمّتِ شیخ احمد کدخدا بهزندگی برگشت. تصادفْ اگر در این میان نقشی داشت نقشی نه چندان عظیم داشت که ارادهی خیرهسرانهی آسیه.

سالیان سال بعد، اگر این آسیه نبود که بتواند به آسودگی، با قلبی پُر از نفرت، تفنگِ خود را به سوی آنکس که به میر مهنای دلاور خیانت کر ده بود و جنبشِ بزرگِ ریگ را به نابودی کشانده بود، دراز کند چه کسی دلِ این کار را داشت؟ آیا همسرانِ آن مرد، به آسانی، او را نشانه میگرفتند؟ آیا خواهر خوبش، اولین ماشه را میکشید؟ آیا همسران میر عبدالله و میرفتّاحْ، جُرأت و جسارت این کار را داشتند؟ عجب بازی میکند روزگار، که البته گمان می بریم که بازی میکند، حال آنکه همه چیز در محدوده ی اراده ی انسان می ماند \_ حتی عظیم ترین توفان های دریایی.

در آن روزِ داغ، در آن ساعتِ داغ، این آسیه بود که خائنِ بزرگ را قراوُل رفت و ماشه راکشید، و آنگاه دیگران...

ول رفت و ماشه را کشید، و انگاه دیگران... نجاتِ آسیه از مرگ، اگر نقشی در سرنوشتِ نهایی قهرمانانِ داستان ما الخ ۱۶۱ نداشته باشد، نجاتیست بیهوده، بی ارزش و غلط...

عاقبت، ارسلانِ جوان باز آمد ـبا غنائم بسيار، با سپاهی که بُرده بود. آنها که ارسلان و گروهش را، با آن کاروان بزرگ، از دور دیدند، خبر بهنزدیک رساندند، و نوازندگانِ بندریِ پیوسته در انتظار، نیِ انبان و دُهُل و نَقاره برداشتند و به پیشباز دویدند. اهالیِ ریگ ـ که خبر از مصیبتِ فرداها نداشتند ـ خُرده خُرده گرد آمدند و پیِ عملهی طرب را گرفتند.

خبر بهمیرمهنا رساندند، راهی شد.

ارسلان احساسِ غرور میکرد، گرچه میدانست که کار کارِ گروه است و نمایشِ جمعیتِ یاران میرمهنا بود که سالارِ کاروان را در آنی مغلوب کرد. با این وجود، به محبوبِ زیبا و کمسالِ خویش میاندیشید و خود را سربلند می دید، و زهره را، برافر وخته، در میانِ استقبالْ کنندگان، که نخی ناپیدا، از جنسِ روح هست میان عاشق و معشوق، که عاشق را در یک دریا جمعیّتْ بهقطرهی عزیز می رساند.

بارکالله بهتو! دیگر چه چیزها از بَر کردهیی که بگویی پسر جان؟ \_\_قلبم میگوید؛ من نمیگویم. \_\_قلبت، یَقین بدان که مرا اشتباه گرفته است. این جور شعرها را باید برای آن دختر چه بخوانی نه برای من. حرفِ جدّی چه داری که بزنی؟

ـــجدّىترينِ حرفها همان بودكه گفتم. قلبم يكىست. حرف قلبم را با زبانم بهتو مىگويم با نگاهم بهآن دخترك.

ــبسیار خوب! حالاکمی شوخ طبعی کُن! چه کردی و چه آوردی؟ ــهمهی کارها بهدرستی انجام شد ـبههمّتِ یارانِ دلاور تو.کاروانْ پُر از کالاست، از شمال بهجنوب، بهقصد آنکه از ایران بِبَرند، که نتوانستند. قدری خوراک و آب شیرین هم هست؛ سکّه و عتیقه هم. چهار اسیر اجنبی هم گرفتهیم. آن دخترک، مرا نگاه میکند و توقعِ آن دارد بپرسم که آیا بهوعده وفا میکنید اِی امیر؟

ـــ خداوند، بەعاشقِ صادقْ خصلتِ صبورى مىبخشد تا وفادارىاش را بيازمايد. آسان بەوصلْ رسيدن، بىاعتبار كردنِ وصل است.

زهره که پیشِ جمعیّت ایستاده بود، زهرِ نگاهش را بهچشمانِ موذیِ میرمهنا پاشید، اما هیچ نگفت. سلیمه، ولی حق ندید که سکوت کند و رنج زهره را تحمّل.

\_حضرت فرمانْرَوای ریگ و مُضافات! تا آنجا که من بهیاد می آورم، شما، آنچنان مخالفِ با این اشعارْ اقدام فرمودید که حتی صبر نکردید تا از زندانِ ریگ خلاص شوید آنگاه بهخواستنِ من بیایید. همانجا، در زندان، اَمر فرمودید. \_ آن هم بهبرادر بزرگتر \_که فوراً سلیمهبانو را بهعقدِ شما در آوَرَد. این طور نیست امیر؟ ــما نگرانِ خودمان نبودیم سلیمهبانو، نگرانِ حال و روزِ شما بودیم که مبادا، با آن عشقِ غریبی که بهمیرمهنا داشتید، دوری از او، ذلیل و زمین گیرتان کند. ما فداکاری کردیم، سلیمهبانو، که بهشما اطمینان دادیم اگر زنده بمانیم، شما بی بزرگتر و ارباب نخواهید ماند؛ وَاِلّا، خیلیها میدانند که شما، چند سال، در عشقِ ما صبوری نشان دادید و دندانْ روی جگر گذاشتید...

خُب... حالا، به حُرمتِ سليمه بانو \_كه في الواقعْ ملكهى اين روستا و مضافات آن است \_دو راه در پيشِ پايت مي گذارم؛ حقّ انتخاب هم يكسره با تو.

ما مسافریم و امروز غروب بهدریا میرویم برای صیدی خطرناک. راهِ اول، برای تو، این است که در ریگ بمانی تا برایت دایره و تُنبک بزنند و تو را داماد کنند و تو روزگارْ بهعیش و خوشی بگذرانی تا ما از سفر بازگردیم، یا بازنگردیم. خدا میداند.

راهِ دوم این است که هم امروز با ما راهیِ سفر دریایی شوی ـ بهقصد جنگیدن با آنها که مادرت را بهبَردگی گرفته بودند.

از اینکه همه یکارها را به درستی انجام داده یید، هیچکس از شما تشکر نمیکند؛ چون، اینجا، کسی نیست که شما کارهای تان را به خاطر او کر ده باشید. وظیفه یی داشته یید، به درستی انجام داده یید. پاداش که نباید بگیرید. پس، به همدیگر بگویید «متشکریم» و دستهای همدیگر را بفشارید و بروید پی کار و زندگی تان. تا عصر هم به شخص تو فرصت می دهم که تصمیم بگیری با ما باشی یا داماد.

بُزها و نهالِ تاقِ تو نگهداري ميکنم و براي مادرت نان و شوربا مي پزم. بَرَ

فریادِ شادی و هلهلهی ریگیان بهلکّههای پراکندهی ابر رسید و چند قطره یی هم بارید.

مادر ارسلان گفت: اين ميرمهنا، دست خُداست که از آستينِ اين جنوبِ گرسنه درآمده. حق دارد همه چيز را از ارسلانِ کوچکِ من بگيرد؛ چون هرچه دارد، خود او به پسرم داده است...

## •

در پناهِ کُپَّه خاکی باد انباشته، سوارانِ خسته و سرگردانِ شاهرخمیرزا آتشی افروخته بودند و گرداگردش نشسته بودند، در اندیشه، زانو در بغل گرفته. شبِ حاشیهی کویر، سرد بود و سوز داشت.

کهنه سربازِ پیر، عاقبت، دهان گشود: دیگر نمی توانیم از اینجا جلوتر برویم. این ناحیه، قلمروِ آدمکُشهای آوارهی آزادخان است. پیدامان کنند، سرمان راگوش تاگوش میبُرند.

سرباز دیگری گفت: اگر دستِ خالی هم برگردیم، سلطان شاهرخمیرزای شجاع سرِ همهمان راگوش تاگوش می بُرد.

سرباز سوم گفت: اگر برنگردیم هم سلطان شاهرخمیرزای شجاعْ سرِ بچهها، زنها و مادرها و پدرهایمان راگوش تا گوش میبُرد.

فرمانده جوان به تلخیْ جمع بست: پس گوش تا گوش بُریده شدنْ در همه حالْ وجود دارد. بنابراین خوب است فکرِ «گوش تاگوش» را فعلاً رها کنید شاید راهِ حلّی برای مشکلمان پیداکنیم. کهنه سرباز گفت: بارانْ بند آمده و زمینها بهسرعت خشک می شود. ديگر خطِّي برخاكِ بيراههها نميمانَد. از اين گذشته، من ميدانم كه ميرزا عبدالله جنوبي همهي راههاي ميانبُر را مي داند. طوري مي رَوَد که به چنگ آزادخان افغان نیفتد. به چنگ هیچکس نیفتد. ما را هم بازی می دهد و گُم و گور میکند. خودش هم بیاشتباه میرود تا برسد بهدریای جنوب \_ نزد برادر همسرش ميرمهناي دوغابي. من ميدانم. \_ تو از کجا می دانی؟ \_میدانم دیگر. از کجا میدانمش به چه کار شما می آید، فر مانده؟ \_ خُب این دانستنت به چه کار ما می آید؟ \_ ما اگر مي توانستيم مشكل خويشانمان را \_كه من البتّه ندارم \_ در توس حل کنیم، می توانستیم خودمان را در مسیر میر زاعبدالله قرار بدهیم، تسليم شويم و بهجنوب برويم. \_\_عجب! من باور داشتم که تو کهنه سربازی هوشمند و کار کشته یی. مشکل خویشان ما در توس، حل شدنی نیست پیرمرد! ـــ تازه، اگر بتوانیم بهمیرزاعبدالله برسیم، چرا تسلیم شویم؟ می جنگیم شايد بتوانيم دستگيرش كنيم و كار را بهنتيجه برسانيم. \_ تو خیال میکنی دستگیر کردن میرزاعبدالله، کار هربچه روستاییست که یک تفنگ دست گرفته و یک شمشیر هم بهخودش آویزان کردہ؟ میرزا عبداللہ یک فرماندہ سپاہِ بینظیر است که تا بهحال درصد جنگِ بیابانی، دشمنان شاهر خمیرزا را منهدم کرده است. همالان، اگر میرزا عبدالله از قفای تو پخ کند، تو پابر هنه تا توس میگریزی، از توس ر زر چهارم فصل هم رَد مي شوي. سرباز جوان، به يُشت سر ش نظري انداخت و خودش را كمي جابه جا -<u>+</u>\_\_\_\_\_ کرد.

فرمانده، دلگرفته گفت: خُب پیرمرد! رُکّ و راست بگو منظورت از این حرفها که میزنی چیست؟ اِنگار که تو فقط مهارتِ در بستنِ درها داری. هیچ قفلی را نمی توانی بگشایی.

\_ ممکن است بتوانم. من، برای حلّ این معمّا که در آن گرفتار آمده ييم، راهِ حلّى دارم. مدّتها هم فكر كردهام. نقشهام، ظاهراً، هيچ نقصى ندارَد. البته نداشتن نقص، دليل براين نيست كه بهراستي هم اجرا شود و همهمان جان سالم بهدر ببريم. به هر صورت، من سهم دشوارِ كار را برعهده میگیرم: برگردیم به حومهی توس. در جای اُمنی، در پنهانگاهی همه بمانیم. من به تاخت می روم نز د سلطان و گزارش می دهم که همه را کشتیم یا دستگیر کردیم. میرزا عبدالله و همسرش هردو زنده اما زخمی هستند. کالسکه و کاروان آهسته آهسته می آید و بهزودی می رسد. سرباز دیگری هم، بههدایتِ من، از پس من میرسد. مژده میدهد که کاروان را در راهٔ دیده است. سلطان، سخن مرا باور می کند و خانوادههای شما را، اگر اسیر گرفته باشد، آزاد میکند. من ایشان را به«پشتِ کوهْ» مىبرم، پنهان مىكنم، و خود و آن سرباز ـ كه برادرزادەى من است ـ میگریزیم و بهشما می پیوندیم و جان از معرکه بهدر می بریم. بعد از پانزده روز، بهامید خدا، مسیر حرکت میرزا عبدالله را می یابیم و از پی شان بەجنوب مىرويم.

ــحرفِ حساب مىزند فرمانده! اما اگر همه چیز، عیناً اینطور که او مىگوید، اتّفاق نیفتد و سلطانِ کج خیالِ ما حرفهاى این رفیقِ ما را نپذیرد، چه مىشود؟

ــهیچ چیز خراب تر از اینکه هست نمی شود. او را اسیر میکنند. ما با مشقّت، باز می گریزیم و به کوه ها می زنیم یا به جانب استر آباد می رویم و به محمّدحسن خان قاجار می پیوندیم. به هر حال، تسلیم نمی شویم. ــو زن و بچه های مان کشته می شوند. ــ تسلیم بشویم هم آن ها کشته می شوند، به اضافه ی ما، که کشته می شویم.

آسیه، هشیار شد و گفت: نیمه جان بهریگ برسانیدم، نزد میرفضل و میرمهنا و خویشانِ دیگرم. دوست دارم که در ریگ بمیرم. امیر عبدالله گفت: زخمهایت کشنده نیست خواهرم! شبانه از بیراهه خواهیم رفت و بهامید خدا فرداشب تو نزد هرکس که بخواهی خواهی بود.

دریا، بهزمزمه، وگاهٔ نعره کشان با ایشان سخن میگفت. لکّههای ابر با قایقِ شناورِ ماهٔ بازی میکردند. مرغانِ دریاییِ آواره، شبانه آوازی سوݣُواره میخواندند. باز، ریگیان همه بهدل پُشت میکردند تا صدایش را نشوند. حسن سلطان، بیش از همه میدوید و فرمان میداد. برچهرهی مهتابیِ میرمهنا لبخندی بود. آمنه، خویشتنْداری را خوب میدانست. جای امیر عبدالله و آسیه خالی بود. پیشامدها میماند و در خدمتِ آن دو تن. پیشامدها میماند و در خدمتِ آن دو تن. برخی از قایقها بادبانهای تیرهرنگ کوچکی داشت که روی آنها نوشته شده بود «لااله الاالله» و «الله اکبر».

در آستانهی شب، جماعتی از زنان و پیرمردان فانوس بهدست و

گروهي بزرگ از کودکان و نوجوانانِ هنوز بهسنِّ راهزني دريايي نرسيده،

لب دریا گر د آمده بودند \_بهقصد بدرقهی میرمهنا و مردانش، و دُعای خیر،

مردان، سلاحها و وسایل نبردشان را در قایقها مینهادند: طنابهای چنگک دار، دَلُو، تفنگ، شمشیر، آب شیرین، و مختصری هم نان. سنگ آتشزنه و ابزارِ افروختن. حسنسلطان، قایق بهقایق، باز میرسید، و گاه بهتلخیْ تذکری میداد: چیزی برای زخمْبندی در قایقهایتان باشد! نان را جایی ننهید که خیس شود! قُلّابِ ماهیگیری از یادتان نرود.

۱. دریاداری در ایران - اسماعیل رائین.

و ياري رساندن در حد امکان.

ميرمهنا و مردان، قايقها بهدريا ميكشيدند.

خورجین باروت و چاشنی و گلوله تان دور از رطوبت باشد \_در کیسه های چرمین درپوشیده! یکبار، با حوصله، موجودی تان را بازبینی کنید! همه، آهسته، دُعا بخوانيد و از خداوند ياري بخواهيد! زنان و كودكان بيگانه را در امان بدارید! دختران را نترسانید! نگاهتان را پاک ببرید و پاک بر گردانید!

ميرمهنا، آهسته بهجاسم و قاسم گفت: بيجهت نيست که او را رييس خودمان كردهييم. حرفهاي حسابي بلد است بزند. البته اگر خودش مي آمد، چشمش، تمام مدت، پي غنائم بود... \_غيبت نكن امير! دونٍ شَأنٍ توست...

ارسلان، پنهانْ كارانه اما پيوسته بهزهره نگاه ميكرد. زهره نيز.

ناگهان فریاد میرمهنا بلند شد: آهای ارسلانِ فاتح نبردهای صحرایی! قايقت را عوضي گرفتهيي. تو با من همراه مي شوي، و قايقٍ من ان طرف است؛ آنجا. نمى بينى؟

گروهی، بهاحتیاط، خندیدند.

ز هر ه گفت: ار سلان! اگر می خواهی یک میر مهنای دیگر بشوی بشو؛ اما میرمهنایی که قدری معنی محبّت را بداند.

ميرمهنا، با خشونتِ مصنوع خويش فرياد كشيد: ببينم! اين محبّت است که طناب و تفنگ و غذای مرا بگذارد توی قایق حیدر معشوری که آنجا يهلوي توست؟

زنانِ آشنا، به خيل خنده كُنان پيوستند. كودكان نيز بي دليلي خنديدند. ميرمهنا گفت: بس است! شوخي كرديم كه سر حال بياييد و بهتر كار كنيد نه آنكه كار را زمين بگذاريد و سر حال بياييد. ارسلان خانٍ پهلوان! وسايل ما را فوراً بياور بهقايقٍ من، خودت هم آمادهي حركت شو! 14+ ـــامیر! وسایل خودمان را مدتهاست که در قایقمان نهادهام. حال دارم بهحیدر معشوری کمک میکنم که آن گوشه، مشغول گفتوگو با همسرش است و قایقش را بهامانِ خدا رها کرده. همراهانش هم ناپدید شدهاند.

\_ عجب! پس حیدر هم بهمرضِ تو مبتلا شده. کار و زندگی را رها میکند میرَوَد دنبال بانوی عزیزش که تازگیها بیست و هشت سال میشود که با او عروسی کرده. نه؟ زورت بهمن که تازه داماد هستم نمیرسد، یقهی حیدر بیچاره را میچسبی؟ الآن میگویم پسرهای حیدر که دو تای سنِّ تو را دارند، خدمتت برسند. آن طناب که در قایقِ حیدر نهادی هم مال من است. من طنابم را خوب میشناسم.

حیدر معشوری که همان نز دیکیها ایستاده بو دگفت: آن طناب، مال تو بود. سه سال پیش آن را بهمن فروختی. انسان باید خیلی نظر تنگ باشد که جنسی را که سه سالِ پیش فروخته، هنوز مال خودش بداند.

سلیمهبانو گفت: من شهادت میدهم که آن را سه سال پیش، به تو فروخت در حضور من و جمعی.

ميرمهنا، با حيرتزدگيِ شادمانەيي بەجانب سليمە چرخيد. \_\_تو؟ تو شهادت ميدهي؟ تو كە همەاش يك سالْ بيشتر نيست بەعقد من درآمدەيي. تو، چطور مي تواني چنين شهادتي بدهي؟

\_\_ مگر هرکس در هرنقطهی ریگ میخواهد شهادت بدهد باید سه سال پیش بهعقد تو درآمدهباشد؟ اصلاً شهادت چه ربطی بهعقد و عروسی دارد؟

باز، جملگی حضار، سخت خندیدند و برای سلیمهبانو کف زدند و غیه کشیدند.

\_كە نمىخواھم بازگردم.

\_\_اوّل آنکه همراه دخترت و سوارانت در ریگ بمانی و مهمان ریگیان باشی، که فرمانْ رَوای ایشان در غیاب من، حسن سلطان است. دوّم اینکه دخترت را، اینجا، نز د مادرِ من، به امانت بگذاری و خودت با گروه کو چکت به ما بپیوندی و به این نبر دِ دشوارِ دریایی بیایی و سهمی از غنائم دریافت کنی \_ البته اگر زنده ماندیم و غنیمتی در کار بود. می دانم که اهل دریا نیستید؛ امّا این را هم می دانم که بسیار دلدار و بی پروایید. اگر بیایید، هرکدام تان را به یک قایق می سپاریم، برای جنگ و خدمت؛ و به این تر تیب، سه قایق بر تعداد قایق های مان می افزاییم.

\_ میدانی میآییم امیر که تعداد قایقهایی را که باید بیفزایی با این شتاب حساب کردی. ما همه تشنهی آن هستیم که زیر سایهی تو شمشیر بزنیم و با اجانب بجنگیم.

افسانەيى گرفت.

فاطمهبانو گفت: دختران من! بهخاطر شوهرانتان گریه نکنید! این، آنگونه زندگیست که خودشان عاشقش شدهاند، خودشان بهخواستگاریاش رفتهاند، و خودشان با شوق بهوصلش میرسند. این میرمهنا و برادرانش، مردن در دریا را هزار بار به عُمرِ نوح در خشکی ترجیح میدهند. این جماعت را خداوند برای مُردن در دریا آفریده

بدرقه کنندگان، در قلبِ مغمومِ تاریکی، در متنِ شورِ شب، آنقدر ماندند تا قایقها همه بهنقطههای سیاهی در دریای مهتابی تبدیل شدند... و آنگاه، هیچ...

باز، دَفْنوازِ نوا گُم کردهی شب، دفِ طلاییِ ماه را، بی صدا، برفراز سرش، آرامْ راه میبُرد و هیچ آهنگی نبود اِلّا آوازِ گروهیِ جیرجیرکها با ضربه های منظّمِ آوازِ مرغ حق. چایخانه یی در جادّهی اصفهان به شیراز. نورِ نیمه جانِ نارنجی، از تمامِ پنجره های گریان، به میدانچه ی جلوی چایخانه می ریخت. کالسکه یی شکیل، جلوی چایخانه برپا بود. اسبانِ گشودهْ سَر در آخور داشتند. بابان امینِ اصفهانی، کالسکه رانِ ژان باتلر را با تهدیدِ خنجری نهاده بررگِ گردنْ، از پُشتِ چایخانه بیرون کشید.

\_ بسیار خوب! اولاً ژانباتل ٔ موجودیست بسیار گرانبها. من میدانم. فرزندِ یکی از بزرگان است. ثانیاً مرا هم با خودتان ببرید ـ با همین کالسکه و آنچه از پیشکشی در آن است، که نباید هم کمبها باشد. هروقت این مرد را آزاد کردید، مرا هم آزاد کنید؛ یا گروگان نگهش دارید، زن و فرزندانم را خلاص کنید، بعد مرا برای همیشه در خدمت امیر نگهدارید.

ـــباشد؛ اما تو كه اينقدر شيفتهي ميرمهنا هستي، چرا تا بهحال بهفكر پيوستنِ بهاو نيفتاده بودي؟

ـــ تو چه میدانی که افتاده بودم یا نه؟ تو، اصلاً چه میدانی که چند نفر از نوکرانِ دست به سینه ی هلندی ها و انگلیسی ها، قلباً، وابسته به جنبش میرمهنا هستند و آرزومندِ رسیدن به آن روزی که میرمهنا، فرمان جهاد با اجانب را به ایشان بدهد؟ در خارگ، تعداد ایرانیانْ بسیار کم است و همگی شان قایقران و ماهیگیرند، و همگی شان دلبسته به نهضتِ ریگ این را می دانستی؟

\_ بسیار خوب! برو و اسبهای کالسکهات را ببند و آمادهی سفر بهبندر ریگ شو! خدا کند نیرنگی در زیر کلاهْ نداشتهباشی، که زیانکارْ خواهی شد.

\_ مرا استاد ناصرِ لارستانیِ کالسکهرانْ صدا میکنند. این اسم را به خاطر داشته باش تا یک روز بدانی من کیستم و اعتقادم به چیست. ناصر لارستانی، رفت که اسب ها را بیاورد. خلیل مرتضی، نقاب از رُخ گشود.

ژانباتلر، ارام و سرخوش از در چايخانه درآمد و در پرتو نور ماه قرار گر فت.

، چهارم، فصل چهارم

ناصر لارستانی، اسبها را آورد. ژان، او را دید و گره برپیشانی انداخت. \_این وَگت شب، کجا می کاهی بروی برادر جان؟ ناصر، بي اعتنا از كنارش گذشت و هيچ نگفت. \_ پرسيدم کجا. خلیل مرتضی، نیش خنجر را با پهلوی ژانباتلر آشنا کرد. \_ هرجا که ما بخواهیم. تو را هم میبریم. ناراحت نباش! بابان، تيانچه از كمر ژانباتلر گشود. ژان، مبھو ٹ نگاہ کر د. \_ آه... كليل مُرتضى! تو هستى؟ \_\_\_منم. \_\_\_ چگدر جالب! تو هم با آنها بودى؟ \_با آنها هستم، ژانباتلر! \_ كوب، كوب، عيب ندارد... هيچ عيب ندارد. من، مالِ شما... اما مرا می کاهید چکار کنید؟ بابان گفت: بخوریم... میدانی؟ شما انگلیسیها و هلندیها هیچ چیز براي ما باقي نگذاشته ييد. براي همين هم مجبوريم خودِ شما را بخوريم. \_ اما من کیلی وَگُت نیست که رسیدهام. من هنوز زبان شما را هم نمىدانم. كالسكهران خنديد و گفت: آقاي ژانباتلر! شما امروز صبح، خيلي بهتر از حالا حرف میزدی. حتی چند دقیقه پیش، در چایخانه، میگفتی که فارسی را بهتر از خیلی از ایرانیها میدانی. حالا چه شده که همه چیز را فراموش کر دہ یے؟ 144

いたい

ـــ«همه چیز» را نه، استاد ناصر! من خیلی خیلی چیز ها را میدانم؛ مثلاً میدانم که گوشتِ انسان، برای شما، حرام است. بنابراین، مرا نمی خورید... هاهاها! می فروشید...

بابان امین گفت: حرکت میکنیم. استاد ناصر! این مرد، به چایخانهدارٔ بدهکار نیست؟ پولِ همه چیز را داده است؟

ــبلەبلە... از خودم بپرس! حتى پولِ علوفەي اسبھا را ھم دادەام ـبا يک سکّهي زر...

## ٥

. .

## دُنباله ي رسيدن ها و آغازِ مصائب

در بازگشت، آن فرمانده جوان که پیر سرباز کهنه کاری را در خدمتِ خویش داشت و بهقصد توطئهیی خطرناک به سوی دربار شاهرخمیرزا میرفت، در راهی باریک و بیابانی، پیرزنی را دید، پیرمردی را، اسبِ لاغری را، و مشک آبی را. زن و مردِ بسیار پیر، آرام آرام، به سویی می رفتند که نه انگار سویی بود \_ تلوخوران و خسته و نامستقیم. فرمانده، ایشان را شناخت. پیرمرد، نه چندان زیر لب گفت: اَشهَدُ اَن... فرمانده جوان رسید و سلام کرد. پیران جواب دادند. فرمانده لبخند زد.

پيران نيز.

فرمانده گفت: ما آنها را همانگونه که شما میخواستید، گُم کردیم؛ يعنى يافتيم اما ترجيح داديم كه گمشان كرده باشيم. دستِ خالى باز میگردیم و با زندگیمان بازی میکنیم... اما شما بگویید که چرا با زندگی تان آنگونه بازی کردید و ما را دستانداختید و آواره کردید و خود نيز مجبور بهفرار شديد؟

\_ فرار؟ من صد سال عمر كردهام جوان! زندگي را مي خواهم چه كنم كه بهخاطرش فرار كنم؟ أن لاشه جاليز تا سال ديگر به كارمان نمى أمد، بهروستایمان باز میگردیم؛ اما تو، جوان! چرا فکری بهحال و روز خودت و سربازانت نمیکنی که به هرحال، امروز نشد فردا، سلطان شقی ستمگر، بهبهانهیی گردنتان را میزند یا چشمانتان را از کاسه درمي آورد؟

جوان! اگر ما را بکُشی، خلاصمان کردہیی، شُکر؛ اما اگر جان خودت را به مخاطره بیندازی، گناه کر ده یی. جوان برای ماندن است پیر برای رفتن؛ اما اینکه چرا بهشما خلاف گفتیم و شما را آواره و مستأصل کردیم، بهاین خاطرْ چنين کرديم که آنها از چنگ سلطانْ فرار ميکردند، و در اين مملکت، همه ی مردم مؤمن، به کسی که از دست حاکم ظالم گریخته باشد، با جان و دلْ کمک میکنند. این، سُنّتیست چند هزار ساله که همه از آن باخبرند.

ما اگر قدرتِ جنگیدن با سلطانِ ستمگر را نداریم، جُرأتِ دستانداختن مأموران سلطان راكه داريم. خلاف ميگويم پسرم؟ ــنه يدر... \_\_ما خوشحالیم که شما دستِ خالی برمیگردید، و دعا میکنیم که زنده ۱۸.

كتاب چهارم، فصل پنجم

و سلامت بمانید و به خلقِ خدا خدمت کنید. آن مرد که به دنبالش بودید، میرزا عبدالله جنوبی بود \_ آبروی دستگاهِ شاهر خ میرزای ظالم. میرزا عبدالله مردی بود که پیوسته به دادِ در دمندان می رسید و در پناهِ شاهِ مخبّط، سنگر گرفته بود \_ فقط برای آنکه بتواند در د رعیّت را دواکند. حال، شما هم توکّل کنید و بروید... من، قلبم خبر می دهد که از این معرکه خلاص خواهید شد...

### ۲

دروازهبان شهر بیدروازهی ریگ فریاد کشید: آهای مُردم! امیر عبدالله میآید ـ با قشونی که بُرده بـود، و بیش از آن. با یک گـاریِ سرپوشیده.

راضيدبانو \_ مادر آسيه \_ که جَنبِ جاري خود، فاطمهبانو زندگی میکرد، پيرْ دوان آمد و بهفرياد پرسيد: دخترم آسيه با اوست؟ \_\_\_\_نمى بينمش مادر! زنِ سوار نمى بينم. شايد به کسوتِ مردانْ مىآيد. فقط يک گاري سرپوشيده در کمرکشِ صفِ سواران مى آيد. \_\_\_\_دختر من است يقين، که بلايى برسرش آوردهاند. \_\_\_\_کمى تحمّل کُن برسند و بدانيم، بعد اگر مويه واجب بود، البته بايد که زار بزنى مادر جان! و بهدستِ باد سپرد. امير عبدالله و سپاه کوچکِ مُرکّبش رسيدند. باز، به عادت، جمعى گرد آمدند \_ به استقبال.

\_ بله، البته به همّت مير مهنا. راضي و سر حالم. خدا را شكر! خستگي بگیر و بهدیدنم بیا! با تو کاری واجب دارم. ـــهمالآن ميآيم. خسته نيستم مادر! فاطمهبانو، مريم پوشيده را بهامير عبدالله نمود. \_این دختر را برای تو آوردهاند. سبزهی سوخته و بسیار زیباست. همه چيز ش تمام است. \_چنین پیشکشی گرانْبهایی را از کجا آوردهاند؟ \_ از سوى نصيرخان لارى. فرشته يىست كه بعيد است متعلق بهخاندان نصيرخان لاري باشد؛ اما برادرزادهي اوست. \_\_از کجا دانستید؟ \_او را پدرش آورده است، با یک گروه از همین راهزنان که میگویند همیشه دنبال نصیرخان هستند. \_دخترک را نهادند و رفتند؟ \_نه. همگی شان با میرمَهنا به دریا رفتند. \_ پس راست است که لاریها همه به نهضتِ ریگ پیوسته اند. \_این طور بهنظر میرسد. با این دختر خوبْ چه باید کرد؟ عبدالله نشست و بهفكر فرورفت. مریم که برپا مانده بود. بهاتاق دیگر خرامید. خرامیدنی؛ و عبدالله. بالابلندي او را ديد. \_دختر! میان ماریگیانْ این رسم نیست که کسی را ندیده و ناشناخته بەھمسرى دائم خود برگزينيم. مريم، چرخيد و باز آمد. ٩ \_ من تقاضای همسری نکر دم؛ اما مادر شما مرا به تمامی دیده است و ۱۸۳

شناخته.

\_ پس یقین هم او میخواهد با تو زندگی کند و از تو صاحب فرزندانی شود. \_ خیر؛ اما گمان می کردم که نظر مادر، نز د فرزند، اعتباری دارد. \_ در ریگ، حرفِ حقْ اعتبار دارد، چه مادر بزند، چه برادرزادهی نصيرخان لاري. سخن ناحق هم هيچ اعتباري ندارد \_ حتى اگر بهترين مادر دنيا آن را برزبان بياورد؛ و تو ... از شكل و شمايلت خبر ندارم؛ ولى زبانت، ظاهراً، از گفتنْ باز نمىمانَد. \_ حرف حق را باید گفت، با هرکس، در هرجا، مگر آنکه شرایط، ايجاب تقيه كند. \_ پناه برحق! تو بهلاريانِ لامذَهبِ راهزن، درسِ علوم و معارفٌ مىدھى؟ \_ به همه شان که خیر ؛ اما به معدودی شان، بله. \_\_مثلاً آنچه راکه مي داني، به پدرت هم آموخته يي؟ \_او، آنچه راکه ميدانسته بهمن آموخته. ــ پس چرا شهرتِ نصير خان لاري و برادرانش، همه در راهزنيست و کُشت و کُشتار و خشونت و بیرحمی، نه در علوم و معارف. ـــ به این دلیل که شهرتِ میرمهنا و برادرانش نیز در سراسر جنوب، به همين مشاغل و مسائل است؛ البته قدري هم بيش از نصيرخان لاري و برادران بدكارش. كتاب چهارم، فصل پنجم \_ تا فردا هم اگر بگويم، اِنگار که باز نمی مانی. داستانِ دوغابی ها را در باب خشونت و راهزنی، اجانبْ ساختهاند و پرداختهاند، نه خودیها. \_داستان پدر و عموهای مراهم انگلیسیها ساختهاند و دست به دست

گر داندهاند. \_ پس پـدر و عموهـایت، بهقدر دوغابیها، رحیم و نجیب هستند. بله؟ \_ بگذار از این سفر که در کنار برادرهایت بهراهزنی دریایی رفتهاند بازگردند، آنگاه، از هم سفران ایشان سو آل کُن! \_ خُب... حال، عالِمِهبانو! اگر از تو بخواهم که فقط یک نظر، ما را مهمان کنی، می پذیری؟ \_ پدرْ در غیاب تو شرط کر ده است که اگر مرا دیدی و پسندیدی، باید بەھمىسرى خود برگزينىام. اين، شرط اوست، نەلزوماً رغبتِ من. \_ اگر ببینم و بگویم که نپسندیدم؟ \_ اگر نپسندی، چون امیر عبدالله خورموجی هستی، دروغ نخواهی گفت. \_\_اگر بگویم پسندیدم اما نمیخواهم تن به همسری بدهم؟ \_ خونت نزد نصیرخان، پدرم، و عموهای دیگرم حلال است. \_این، همسر گزینی به تهدید است، و من دوست ندارم چیزی را به من تحميل كنند، حتى اگر آن چيز، دخترى تمامعيار باشد. \_پس وسوسه نشو و نبین و نخواه که ببینی، همچنان که هیچ مر د بیگانه تا بهحال مرا نديده است. \_ حتى انگليسي،ها هم كه در آن ناحيه، آنقدر تاخت و تاز ميكنند، تو دُنبالەي رسيدنھا و آغاز مصائب را ندیدهاند؟ \_ در گذشته تاخت و تاز میکردند. از زمانی که نهضتِ امیرمهنا پدید آمده و بیگانه آزاری باب شده، عقب نشسته اند و از دور می جنگند. از این گذشته، راست این است که یکبار، یک انگلیسی جوان، پرده از رُخم ۱۸۵

دريا، شبِ آرامی داشت ــخالی از رفعتِ موج. یکصد قایق، بههمان آرامیِ دریا، بهجانبِ مَلَخ میرفتند.

غزّالهبانو، آتشِ شعلهورِ دربارِ خان زند، نشسته بود و بهسخنانِ کریم خانُ گوش سپرده بود؛ اما کریم خان، آنقدر طول اتاق را بیتابانه رفت و برگشت که غزّاله بهخشم آمد.

ـــ دَمی بنشین خان! حوصلهام را تمام کردی بس که رفتی و بازگشتی. بنشین، و یا رخصت بده که من هم قدم زنان به سخنانِ تو گوش بسپارم.

خان زند، ناگهان جوشید: راهٔ رفتنْ عادتِ من است بانو! تو میدانی. تابِ نشستن ندارم. هرگز نداشتهام. تابِ تحمّلِ اتاق و تالار و باغ ندارم. بیابانیام، و، کوهی. پیاده و نشسته چیزی را فتح نکر دهام. تاختهام، شمشیر زدهام، تیر انداختهام. هرجا که دیواری هست، برای من تنگ است، و نشستن برای من ننگ است. غزّالهبانو! زمانی که مینشینم، مغزم از کار می ماند... عجب است که این مسأله را فراموش کردهای و هنوز مرا بیزی می خواهی و می گویی که در اندیشه ی مشکلات من هستی. برخاطراتِ شیرینْ بسته است. من نیز بَر زین بودم \_ آن زمان که خانِ دلیرِ زند را دلبسته شدم. هردو می تاختیم و هردو تیر می انداختیم \_ آن زمان که من آرزو کردم کنیز تو باشم. من در کُنجِ چادرِ خانِ بزرگ، چارزانو ننشسته بودم \_ چشم به راهِ خانْزاده یی که بیاید و مرا برچیند و ببرد. گلیم نمی بافتم، شیر نمی دوشیدم، جامه نمی شستم. می تاختی و می تاختم. به دنبالِ شکار، می دویدی و می دویدم. اینک اما مرا نشانده یی \_ بازورِ «بنشین با تو حرف دارم!» \_ و خود، یک نَفَس، راه می روی. آنکس که مرا به مشاوره می طلبد حق است که امکان مشاوره را از من نستاند و بزمینگیرم نکند، خان! دست کم بیا هردو به باغ برویم و در کنار هم قدم بزنیم، و تو، قدم زنان، حرفت را بگو، نه آنکه من، این چنین، یکسره بنشینم و چشمم به رفتن و بازگشتن تو باشد، فقط، و توانِ تفکر را به کُلْ از کف بدهم.

خان زند \_که حالی وکیلالرّعایا نامیده میشد \_ایستاد.

ــ من، در برابر تو، پیوسته باختهام و تا زندهام بازَنده خواهم ماند؛ امّا بهمن بگو بدانم که این گروهِ وزیران و مشاوران و سرانِ قبایل و سرداران که در محضر من چارزانو مینشینند، ساعتها، و در باب همه چیز میاندیشند و نظر میدهند، چگونه چنین میکنند \_اگر بهراستی، راهْ رفتنِ من قدرتِ تفکر را از مخاطبانِ من سلب میکند؟

ـــخان! همینقدر بدان که هیچیک از آنها، در برابر تو، تفکّر نمیکند و اصولاً قادر به تفکّر کردن نیستند اِلّا همین میرزامحمّد بیگ ـخورموجی وزیر، که از کودکیْ مکتبنشین بوده است و اهل خواندن و نوشتن نه اهل تاختن و تیرانداختن. آنجا، در دیارِ خویش، غلط بوده است و نابهجا، که بار بسته و بهجستجوی جایی برآمده که مکتبْنشین بودنِ او را بخواهند نه

کتاب چهارم، فصل

·};

شمشیر کشیدنش را، که هیچ نمیداند.

الباقي مردانٍ تو، به گاهِ نشستن برزمين، اهلِ سَرْجُنباندن هستند و تأييد و «الحق که خان دُرُست میفرمایند» ؛ و به گاهِ برزین، البتّه اهل رزم و بیمحابا بهخیل دشمنانْ زدن، و کوبیدن، و دریدن، و پیش رفتن و عقبنشستن و کشته شدن؛ اما که باز نَه اهلِ اداره کردنِ سپاه و نقشه کشیدن و با حسابٌ یورش بُردن... نه، خان! خودت را بهدام خیالِ باطل مَيَنداز! آنها را مشاور نبين، مُنتظر ببين! ايشان، بهانواع انتظارْ مبتلا هستند، که نوع امروزیاش این است. چشمهایشان بهدهان توست که أمرِ به هجوم بدهی؛ وَإِلَّا، همينجا، در محضر مباركِ خان، به چُرتْ مىافتند.

کريم خان! تو تا به حال هم تکيه بربي پروايي سر دارانت کر ده يي نه عقل و درايتِ ايشان. هيچ قصدم جسارت بهاين بزرگان نيست كه برادران تو هستند، عموزاده های تو، عمّهزاده های تو و خویشان و یاران قدیمت، که سالیان سال در کنار تو راهٔ زدهاند و عشق کردهاند. جنگی که بهراستی جنگ بود نه قطع طریق، جنگ با محمّدحسن \_ خان قاجار بود. به یاد مي آوري که دشمنانِ صاحبْ انديشهات، چه بهروزگارت آوردند؟ نه... من سرداران تو را تحقير نميكنم، بلكه ميخواهم، بيجهت، بهعقل هیچکدامشان تکیه نکنی که روزگارت سیاه خواهد شد و با سر زمین خواهي خورد...

بههرحال، اجازه بفرما که این کنیز در محضر سلطان گام بردارد تا اندیشهاش به کار آید...

دُنبالهي رسيدنها و آغازِ مصائب \_ در این چند ساله چه میکردی بانو، که در محضر ما سر بهزیر مینشستی و هیچ نمیجنبیدی؟ فکر نمیکردی و راهٔ نمیجستی؟ ۱۸۹

فكر را جاى ديگر مىكردم، ما حَصَلش را نزد تو مى آوردم؛ البتّه در تمام سالهايى كه خان، شاخەنبات بانوى مظلوم را در بَرِ خود مىنشاند و مرا دور از خويش، آن سوى اتاق.

ــباشد... حرفت را قبول میکنم. مرا باش که میخواهم تو را به کُنجی بکشانم و بهزانو درآورم! برخیز تا بهاین باغچهی غمانگیز برویم و در کنار هم قدمی بزنیم.

ــ برویم! سپاس! محبتت را از یاد نمیبرم؛ امّا باغچه خیس خیس است، زمینْ خیسْ آسمانْ خیس؛ و تو، برخلاف من، راه رفتنْ زیر باران را دوست نمی داری.

خان زند، همچنان که زیر لب میگفت: «آری آری، دوست نمی دارم. از گِل و شُلْ بیزارم» از پنجرههای رنگین نگاه کرد: بارانِ سبز، بارانِ سرخ، باران آبی، بارانِ زردِ زرد، و دلِ خانْ گرفت.

باز هم باشد. در دالانهای این خانه، آخرین قدمها را بزنیم. این اتاق جای آن را ندارد که دو نفر در آن راه بروند.

خان و همسر خیـرهسرش بهدالان رفتند. قراولان دیدند و پس کشیدند.

سامان خواهد گرفت. قصر کوچک ما در شیراز بداتمام خواهد رسید. سپاه من در اصفهان و اطراف مشغولِ بار بستن است. در شیراز، مَقَرّی برای کُلّ قشون ساخته ییم و قرارگاه هایی در اطراف شهر، برای حفاظت از شهر. تو می دانی.

ـــ میدانم، و میدانم که اغلبِ این قرارگاهها از زمان شاهان صفوی مانده است. ما، فقط، در حدّلزوم، آنها را مرمّت میکنیم.

ــباز هم میخواهم بگویم؛ امّا تو بگو که چه چیز را نمیدانی تا همان را بگویم.

\_ مزاح مىكنى خان! من آنچە راكە نمىدانم، نمىدانم تا بتوانم بەآن اشارەكنم. من مىدانمكە ھمەچيز،كم وبيش، روبەراە است، بەلطف خدا و بەزيركي ميرزامحمّد بيگ خورموجى كە دلش بسيار مىخواھد كە تو بەميرمهناى ريگى نزديك باشى و بەھنگامِ ضرورتْ بەدادِ اين رعيّتِ خوبِ گرسنە برسى.

\_ تو دوست داری که به داد او بر سم؟

\_اگر بەراستى بيدادى دركار باشد و اجانب راهِ نفسش را بستە باشند و بخواهند كە جنوب را از دست تو درآورند، بله، قطعاً عقلْ حُكم مىكند نه دوست داشتن.

\_ بسیار خوب. به این مسأله در فرصت مناسب خواهیم رسید. \_ پس می مانَد حکومت اصفهان. آن را به دستِ چه کسی باید سپرد. \_ آه... پس تو این را هم می دانی؟ \_ طبیعی ست که اگر کسی را به حکومتِ اصفهان گماشته بودید، من \_ خبر دار می شدم. \_ نگمار ده ام، و مانده ام معطّل. \_نظراتِ ميرزامحمّد بيگ، ياري تان نميكند؟

ــاو باگروهی از سردارانِ من میانهی خوشی ندارد. از جنگجو بودنِ ایشان دلگیر است و میترسد که ما، با ترک اصفهان و سپردن اصفهان بهدست یکی از ایشان، با توجه بهقدرتِ بختیاریها و تمایلشان بهحکومت براصفهان، این ناحیهی بزرگِ ثروتْساز را از کف بدهیم.

ــمى ترسد كه سردارِ تو اصفهان را تصاحب كند و با تو بهمقابله برخيز د يا مى ترسد كه سردارى از عشاير بختيارى كه تا به حال با تو همراه نشدهاند اصفهان را تصرّف كند و كار را تمام؟

\_\_هر دو، از هر دو می ترسد، مرا هم می ترساند. میر زا می گوید اگر سر دار خودی نتواند اصفهان را تصاحب کند و عَلَم طغیانِ علیه مرا بر پا دارد، یقین علیمر دان خان بختیاری با کمک مصطفی خان بیگدلی، اصفهان را خواهند بلعید و راهیِ شیراز خواهند شد.

> \_\_هیچیک از سردارانِ تو را تأیید نمیکند؟ \_\_تردید میکند. فرصتِ اندیشیدن خواسته است.

ـــنظر میدهم، در بابِ نظرم با میرزامحمّد بیگ مشورت کنید؛ اما بدون دلیل با نظرم مخالفت نکنید.

ـــشرط تان را مى پذيرم.

ـــزکیخانِ زند، برادر شجاعتان، را به حکومت بگمارید و وزیری مدیر و مدبّر به او بدهید تا به مدد تفکّر خویش اصفهان را آباد نگه دارد و آبادتر کند. زکیخان، تنها سردارِ خوب شماست که می داند که مملکت داری نمی داند امّا دفاع از مملکت را خوب می داند. بی جهت نمی جنگد و به هنگامِ جنگ، تن به مشورتِ اهلِ عقل می دهد. تا این لحظه در اندیشه ی خیانت به تو و براندازی ات نبوده، و بارها سپر و تکیه گاه تو

ر کا کا

چهارم، فصل

·}

ابر بود. باران گرفت. باران بردریا بارید و بی شماره حباب آفرید. میرمهنا گفت: باید نزدیک آن کشتی باشیم؛ وَاِلّا از کنارمان خواهد گذشت و روز خواهد شد و ما در تیررس توپهایش قرار خواهیم گرفت و تکهپاره خواهیم شد. گوش بدهید! آیا صدای نَفَسهای یک کشتی بزرگ را نمی شنوید؟

غزّاله، متين و مسلّط گفت: ميرزا! زکیخان خوب است؛ از هرنظر خوب است. جانبِ ماست و از خويشِ جنوبيِ تو نيز بی هيچ دليلِ روشنی دلگير است. در اصفهان مشغول باشد بِهاز آن است که بهفرماندهي سپاه کريم خان در شيراز گمارده شود و هرلحظه، بههربهانه، حَشَر بهجنوب اَمرْ اَمرِ شماست بانو؛ ولی اگر رخصتِ سو آل بدهید می پرسم که چه شده است که دل شما بیش از من برای میر مهنای دوغابی شور میزند؟

ـــبیش از شما نمیزند، بَرمَلا میزند. شما، بهزیرکی، صدای قلبتان را پنهان میکنید، من قادر به پنهانکاری نیستم.

\_ شما، آنگاه که نباید زن باشید، کمترین شباهتی بهزنان ندارید، و آنگاه که باید، چه آتشی میسوزانید، بانوا من، در هرنماز، خدا را صدبار شکر میکنم که همسری بسیار برازنده دارم و فرزندانی نیکو، و سرداری اهل رزم و بزم و عاشق صفت نیز نیستم؛ و الّا گردنم را هرلحظه در مخاطرهی قطع شدن میدیدم \_تا زمانِ قطع شدن. من نیز با زکیخان بیش از سرداران دیگر موافقم بانو! مطمئن باشید!

### •

آسیه گفت: بیش از این نمی دانم که حاکم هلندیِ خارگ از شیخ – سعدون خواست که برادران مرا نزد او ببرد تا طرحی وسیع برای حمله بهریگ و درهم شکستنِ میرمهنا و بَرنشاندنِ برادرانِ من به حکومتِ ریگ تدارک ببینند. برادران بُزدلِ من بسیار می ترسیدند و از من که در زندان شیخ بودم خواهش کر دند با ایشان به خارگ بروم و به جای ایشان با اجانبْ گفت وگو کنم. من آن ها را از زندانِ خود بیرون کر دم و آن ها، ناگزیر، همراه شیخ سعدونِ بدکار به خارگ رفتند. آن بز رگوار که مرا از زندانْ نجات داد و خود در این راه کشته شد، این اطّلاع را به من رساند که ظاهراً، حمله، از همه سو به زودی آغاز می شود؛ امّا در بابِ معنای دقیقِ «به زودی» چیزی

ر لر

چهارم، فصل

ł

ىكشد.

نمیدانست و دربارهی اینکه آیا کریم خان هم در این هجوم مشارکت میکند یا خیر خبری نداشت.

حسنسلطان، مدّتها خامـوش برجـای ماند و نگاه بهدورِ دور فرستاد.

\_ جُز انتظار کشیدن کاری از دستمان برنمی آید. البتّه من هم امشب همهی مردان ریگ را مسلّح و آمادهی نبرد میکنم. تا آنجا که اَزَمان بربیاید، سنگر و جانپناه میسازیم. توپهای سبکمان را هم بهجانب دریا مستقر میکنیم. از آن پس، می پردازیم به کندنِ چالههایی در اطراف ریگ و پوشاندنِ روی آنها با خاشاک، و میمانیم تا امیر و گروهش بازگردند و خبرهای تازه از راه برسد \_که می رسد یقین. آنگاه تصمیم میگیریم که چه باید بکنیم و چگونه باید بجنگیم. پس، حرکتی غریب، شبانه به تنِ ریگ افتاد.

میرمهنا گفت: همینجا میمانیم. بهاحتمالِ زیاد کمی زود رسیدهییم. بههمهی قایقها خبر بدهید که میمانیم. بیحرکت. بادبانها را بخوابانند. هیچ آتشی روشن نکنند. سکوت کنند و گوش بسپارند...

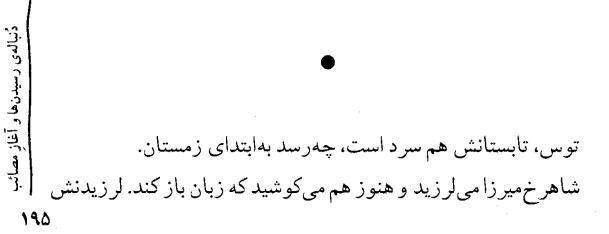

امّا از سرما نبود از اضطراب بود. حرف هم که نمی توانست بزند تا تخلیه شود.

شاهرخمیرزا میلرزید و عرق میریخت. انگار که تَبِ نوبه. از حکیم هم میترسید. از چه چیز نمیترسید؟

برخاست، باز پای تخته رفت و با همان خط غریبِ ترسناک برتختهی بزرگ نوشت: مادر! مرا تکّهتکّه میکنند. مرا یکبار دیگر کور میکنند. عبدالله، مثل سپر بود میانِ من و دشمنان من؛ میان من و مردمِ خراسان...

پاک کرد. مادر چُرت میزد. بس که بیخوابی کشیده بود به حال مرگ افتاده بود. شاهرخ، با تخته پاره یی که دم دست داشت بر طبل بزرگ کوبید. مادر از جای جست. شاهرخ دلش میخواست فقط بپر سد: «بیداری؟» امّا نمی توانست. اگر آرام میگرفت، اگر کوهِ نگرانی ها را از دوش خسته برزمین میگذاشت، اگر اراده میکرد، می توانست حرف بزند. حکیمان گفته بودند که می تواند.

مادر ناليد: بيدارم و مي شنوم، اي سلطانِ سيه بختِ خراسان!

شاهرخمیرزا برتختهیی که پاکِ پاک نبود و پُر بود از خطوطِ باقی مانده از جملههای پیش و پیش، نوشت: تو کردی... تو کردی مادر! این بلاها را تو برسر من آوردی. حق است که بکشمت. اول کورت کنم، بعد بکشمت...

پاک کرد و نوشت: امّا بی تو دیگر چه کنم مادر؟ اگر عبدالله را نیاورند، کَتبسته و کشان، سربازانِ من مرا خواهند بلعبد...

چهارم، فصل ·? ·}

) ک

سلطان بزرگ خراسان تقديم كنم.

ــ چرا فرمانده نیامد، که تو سرباز بی سر و پا آمدی؟

ــای ملکهی محبوب! فرماندهِ ما دلاورانه جنگید و دلاورانه کشته شد. جانشینِ او میرجعفر، کاروان را میپاید. او مرا بهمحضر سلطانِ بزرگوار فرستاد.

شاهرخ، دیوانهوش، تخته را پاک کرد و نوشت: مادر! بهچشمان این حقهباز نگاه کن! آیا در آنها صداقتی میبینی؟

\_\_از دروغ گفتن، چه نفعی میبَرَد؟

شاهرخمیرزا، واماند. آنگونه که انگار کوهی از سنگ را تکّهکَن میکند، نَمَد را بهتخته کشید و نوشت: هیچ.

مهرسلطان گفت: پس راست میگوید. بهنظر، پیرمردی درستکار میآید. سالیانِ سال بهسپاهِ تو خدمت کرده است. خسته و کوفته و زخمیست. سخت خاکآلود است.

شاهرخ، بیآنکه پاک کند درهم و برهم نوشت: استراحت کند. یک قشون دویست نفری بهاستقبالِ عبدالله بفرست! همهی همراهانِ او را در جا بکشند الّا او و زن و فرزندشِ را.

اجازه بفرمایید، نزد شما بماند تا من بروم و بازگردم. باید او را بهروستا ببرم. بهتنهایی نمیتواند برود. شاهرخمیرزا، فاتحانه گفت: هاه... هاه... این تنها صدایی بود که بهراحتی از حلقومش درمی آید. کهنه سرباز، هیچ همسری که در بند باشد نداشت. اصلاً همسری نداشت. سالها بود که نداشت.

کهنه سرباز را بهعطوفت بُردند و بیرونِ قصر، برپلهها نشاندند. پیرمرد، بهدیوارهی پلهها تکیه داد، سرنهاد و رها شد.

چند لحظه بعد، او تازان بهسوی ياران خود میرفت؛ زيرا قبلاقبل، ترتيبِ پنهان داشتن و گريزاندنِ خويشانِ سربازانِ همسفرِ خود را داده بود.

کشتی هلندی، همچون هیولایی، از نابود بهبود رسید. ظهوری موقّر و شکوهمند داشت. میرمهنا زیر لب گفت: خداوندا! در برابرِ دشمنانِ حق و حقیقت، سرافکندهام مکُن! خداوندا! بهقلبِ پر از عطوفتم نگاه کن نه دستهای پر از خشونتم! خداوندا! چشم دشمنانِ ملّت ما را ببند تا یارانِ مظلومِ از جان گذشته ی مرا نبینند و زخمی به ایشان نزنند.

خویش را برفراز سر من نگهدارد، که محتاجم... میرمهنا، فرمانِ تهاجم داد. مورچگان، ملخ زنده را در آغوش کشیدند. چند چنگک بهدیواره و لبهی کشتی چنگ انداخت و پیله کرد.

ناتوان و نابُرًا رهایم مکن!

و پناہ من باش!

ں لر

چهارم، فصل

·}'

مردان، شتابان، خويشتن را بالاكشيدند \_ تَوَكّل كنان.

مردان، همانندِ زمان قایقرانی، سهسه میشوند و هرسه نفر در کنار هم یا در قفای هم، به نقاط مختلفِ کشتی حمله میکنند؛ و هنوز هم میکوشند که بی صدا باشند.

خداوندا! خوبانَ تو در بندند. اگر مرا بهشمشیری ایشان برگزیده یی،

خداوندا! مىدانى كه براى خويش، هيچ نمىخواهم و نخواستهام. پُشت

خداوندا! محبّتت را ميخواهم، ثروتت را نميخواهم. دست محبّتِ

مردی هندی، همچنان که بیدغدغه چرت میزند، چیزی برسرش مي خورَد و در مي غلتد. نفر بعدي، غلامي ست اهل عثماني، و نفر بعد، مر دي عرب و عظیم جثه. توپها، یکبه یک، پیاپی، اشغال می شود. ارسلان، در آنی، میرمهنا را گم میکند. این نخستین نبر دِ دریایی اوست كه كاملاً جدّىست. يادِ زهره با اوست. ارسلان، تپانچه بهدست، همچنان که کسی در قفای اوست، از چند پله بالا مىرود. يادِ زهره با اوست. بهاتاقكى مىرسد و مىماند. چند قدم ان سوتر، میرمهنا، تپانچهاش را بهملایمتْ پس گردن مرد ۲+ + هلندی، سُکّانْدار میگذارد. مرد، ابتدا، گمان میکند که پشهیی برگردنش نشسته و نیش میزند. لولهی تپانچه را پس میزند، و بلافاصله خطر را حس میکند و سر میگرداند. میرمهنا، با انگشت نهادن بربینی، مرد را به سکوتْ دعوت میکند. مرد سُکّانْدار می پذیر د که در سکوت بماند.

درَ اُتاقکِ هدایت، بیهوا باز میشود و مردی هلندی از ان بیرون میآید.

مرد، خود را در برابر ارسلان می بیند؛ امّا سریع تر از او عمل می کند. تپانچه می کشد و شلیک می کند. هنوز یاد زهره با ارسلان بود؛ امّا ارسلان، تا شده بود و در حالِ فرو افتادن بود که مردِ در پیِ او، هلندی را می زَنَد.

صدای این دو تیر، جنگ را رو میکند و خفتگان را بیدار. مغلوبه میشود.

> مُراد، مرد همراهِ ارسلان، فرياد ميكشد: ارسلان را زدند. فضل، دوان ميرسد. مشعلها برافروخته ميشود. باد في مانيد مكثبة مسلافام ابريته المبيد ثير ندر .

مردانِ غیر هلندیِ کشتی، بلافاصله تسلیم میشوند و دستها برسر مینهند.

میرمهنا بهفضل میگوید: «کشتی طبیب دارد. بیابیدش!»و بهاتاقِ فرماندهِ کشتی یورش میبَرَد. چند تن از پی او میروند. یکی فریاد میکشد: دیلماج را یافتیم. زبان ایرانی میداند.

فضل فریاد میکشد: بگوید که همه بهعرشه بیایند، همه، بدون استثنا. فوراً. اگر نیایند همهشان را میکشیم. کشتی را هم آتش میزنیم. طبیب هم فوراً بیاید به کمک این زخمی و زخمیهای دیگر. یاران میرمهنا، اسیران را از این گوشه و آن گوشه می آورند.

1+1

نبالدي رسيدنها و آغاز

میر مهنا، بهشیوه ی مرسوم، با لگدی در اتاقِ فرمانده کشتی را میگشاید و کنار میکشد. همه کنار میکشند. اسماعیل، قدری تعلّل میکند. صدای تیری بر میخیزد. اسماعیل میگوید: «آخ» و مینشیند.

ميرمهنا نعره ميكشد: من ميرمَهنا هستم... ميرمَهنا...

فرمانده کشتی ولف ارون و صاحب کشتی، هردو از خوف، برخویش لرزیدند و سراس کشتی عظیمالجّثه به رعشه افتاد. دریای جنوبْ لرزید. از بصرهی ایران تا قشمْ لرزید. از فاوِ ایران تا کیش لرزید. تُنبِ بزرگ و کوچک و بحرینْ لرزید.

مرد اجنبی که صاحب کشتی بود، با فارسیِ معلولش، با صدای لرزان میگوید: ما تسلیم هستیم... تسلیم... نکشید! نزنید! تسلیم! چند سلاحِ کوتاه و بلند به بیرونِ اتاقْ سرانده می شود. فرمانده کشتی میگوید: از اینکه تیر به دوست شما خورد متأسفیم. ما

میرمهنا میگوید: ما دویست نفریم. یارانِ شما همه تسلیم شدهاند. اگر یک تیر شلیک کنید، همگیتان کشته خواهید شد.

ـــنمیکنیم. شلیک نمیکنیم آقای **میرماهانای** عزیز!

ميرمَهنا، مردِبي پرواي درياي جنوبْ در قابِ در جاي ميگيرد و قاب را پُر ميکند.

مرد بیگانه با حالتی غریب میخندد \_ کوتاه و بیصدا: آوه... آقای محصیر ماهانا!مان خیلی خوشحالم که با شما آشنا می شوم. مان، هلموت اشمیت هستم. صاحابِ هامه ی این کشتی. چقد خوب! من شما را دوست می دارم. من شما را بسیار دوست می دارم. در خواب هم نمی دیدم یک روز، خودِ خودِ میر موهانا را از نزدیکِ نزدیک ببینم. مان با شما کنار می آیم،

ن ک

چهارم، فصل

÷

اَمير! دست در دست هم، چی میکنیم... هلموت، بهقصد دست دادن، دست بهجانب میرمهنا دراز میکند. دستِ مردِ اجنبی، معطل میماند. صورت میرمهنا، که در آن قدری نشاط هست، کِدِر میشود، و غرقِ نفرت و تحقیر.

میرمَهنا، آهسته و در خود گفت: «میرویم بهجانب ریگ ـ با بیشترین سرعتِ ممکن» و بعد، خطاب به دیلماج، به این حکیم بگو اگر یکی از بچه های من بمیرد، حکیم را به دریا می اندازیم تا خوراکِ کوسه ها شود...

ريگ. آفتابِ نرم دلچسب. سلیمه برسقفِ خانهی خود، زیر سایبانی کوچکْ نشسته بود و دوردستهای همه سو را نگاه میکرد. سلیمه بهشمال خیره شد و گفت: اب: دخواه!

\_ بله بانو؟ \_نگاه کُن!کاروان کو چکی می اید. ایزدخواهٔ نگاه کرد و گفت: «آماده پیم بانو!» و فریاد زد: میر عبدالله! کاروان کوچکی می آید؛ چند سوار و یک کالسکه. میر عبدالله از کنار دیوارِ بُرج نگهبانی نگاه کرد و پرسید: آشنا هستند سليمه يانو؟ \_ بله برادر! بابان امينْ جلو مي تازد. ۲ • ۳

ــ تبارکالله! ریگیانِ آماده ی شلیک، آمادگیْ رها میکنند و منتظر می مانند. بابانامین می رسد: سلام میر عبدالله! سلام بچه ها! سلام بانو! صبح تان به خیر! این مرد، خلیل مرتضی، از یارانِ خوب ماست. خانواده اش در خارگْ اسیر هلندی هاست. آنکه در کالسکه نشسته و سرک کشیده، یک پیک هلندی ـ انگلیسی ست از جانب انگلیسی ها و هلندی ها که پیامی را برای کریم خان می برَد، پیامی بسیار مهم علیه ما. کالسکه را هم بلاتکلیف است.

\_این مردک، پیام را نرساند؟ \_ نامش ژانباتلر یا جانباتلر است. پیامش دست ماست. در راهاصفهان، گرفتارش کردیم.

ژانباتلر، از درون کالسکه بانگ برداشت: مان میخ خواهم با آقای میرماهانا حرف بزنم.

میر عبدالله، ناصبورانه گفت: اینجا، همه، میرمَهنا هستند. حتی یک پیرزنِ صدساله هم در درونِ خودش میرمهنایی را دارد. کاش میفهمیدی.

۔ کاش میفهمم، خیلی خوب! اما من، آن آقای میرمَهنا را میخواهم که شاه است.

ــما شاه نداریم. یک مُشت دزد دریاییِ خیلی بیرحم و عصبانی هستیم که خارجیها را تکّهتکّه میکنیم، کباب میکنیم، و بهسگهایمان میدهیم. بیا پایین! بیا پایین! ریگیهای تماشاگر، خندیدند. میر عبدالله گفت: بس است. شوخی کردیم و خندیدیم. ببریدش زندان!

۲+۴

کتاب چهارم، فصل

in the second second se

سلیمه خندید و گفت: بس است، ادامه ندهید که خنک میشود! میر عبدالله چرخید بهجانب سلیمه: خیلی خوب میبینی سلیمهبانو! واقعاً سخت بود از آن فاصله، شناختنِ بابانامین.

\_ یک روز شوهرم از من خواست که خوب دیدن را یاد بگیرم، یاد گرفتم. فقط همین. ضمناً این مریمبانوی تو چشم انتظار آن است که او را بهخانهی خودت \_که دیگر خانهی اوست \_ ببری. شیخ، برای عقد کردنْ آماده است.

میر عبدالله گفت: تا برادرهایم از دریا باز نگردند و مسألهی حملهی اجانب بهریگ حل نشود، کاری نخواهم کرد ـ هیچ. فعلاً بهاو بیاموز که خوب و از دورْ دیدن را یاد بگیرد. \_ شوهرش باید بخواهد. حسنسلطان از راه رسید و گفت: میر عبدالله! با اجازهی شما، طبق کشتی وِلفارون بهساحل ریگ نز دیک میشد. ریگیان و قایقسازان، کارها رها کر ده بودند و به تماشا می امدند. شور و اضطراب در دل ها موج ميزد. مادر ميرمهنا، افسرده، برساحل چمباتمه زده بود. هنوز نمی دید. کشتی، سهبار جیغ کشید. حسن سلطان گفت: خدا را شکر. کُشته نداده ییم. چیره شده ییم. کشتی، یکبار، بهدرازا و غمگنانه سوت زد. حسن سلطان گفت: مجروح دارند. شیخ مرتضی را خبر کنید! سیفالله خان! تو زحمتِ اين كار را بكش! \_ چشم برادر؛ اما شيخ در راه است و هماکنون ميرسد. من او را ديدم که آهسته می آمد. کتاب چهارم، فصل فضلالله، که کار هدایتِ کشتی با او بود، گفت: گلولهها فعلاً در کشتی بماند. باروتها را بهقایقها ببرید و بهساحل برسانید. سلاحها را هم. ŗ. کشتی را مثل نوبت قبل، کمی دور از بندر نگهمی داریم و لنگر می اندازیم.

2+8

بعد، خُرده خُرده، همه چيز را تخليه ميكنيم. سكَّه، طلا، نقره، جواهر، هرچه یافتید، عیناً تحویل خزانه بدهید، سلاحها را بهاسلحه خانه بر سانید! اگر لازم شد و دشوار نبود، توپها را هم بهساحل میبریم و در جاهای مناسب میکاریم. هیچکس، هیچ چیز برای خودش برندارد \_ مگر بهاجازهي من يا ميرمهنا، يا ميرفتّاح كه اينك از رؤساي ريگ است. ميرمهنا، آرام گفت: فقط اجازهي فضل. من و ميرفتّاح راکنار بگذاريد. فضل، نمايندهي تام الاختيار من و ميرفتاح است. کشتی وِلفارون بهساحل ریگ نزدیک میشد. مادر میرمهنا ایستاده بود و گریان نگاه میکرد میان شادی و غم. تأسّف روزهای رفته با او بود. زهره و آمنه و آسیه و مریم، کنار هم بودند. آسیه را برزیراندازی دراز کرده بودند. دلش خواسته بود که باشد. ديداري در ياد ماندني بود ديدارِ آسيه و فضل، كه زن، مجروحْ افتاده بود و مرد، سبکبال می آمد \_به امیدی که در ته دل داشت... و ديدارِ زهره و ارسلان، كه مَرد، مجروحْ بر تخته پاره يي افتاده بود و او را يارانش سر دست مي آوردند و دخترک، سبک اين سو و آن سو مي دويد ـ مثل پر وانه. كشتي ولفارون، لنگر انداخت. بارها بەقايقھا مُنتقل شد. کیالدی رسیدنها و آغاز مصائب ميرمهنا، بي هيچ علتِ آشكار، گرفته بود؛ شايد هم به خاطر زخمي شدن ارسلان. ميرمهنا مىدانست كه بُردن ارسلان به آن نبردِ دريايى، لزومى نداشت، و حال احساسِ خجلت و ندامت ميكرد؛ يا شايد حسّى از وقوع مصيبتْ در او يديد آمده بود. 2.8

آوردند؟

ـــ حقّم بود، و بیش از این حقّم بود. بهبرادرت بگو که آسیه از کودکانگیهای خود سخت شرمنده است.

میرمهنا رسید و شنید و در عبور گفت: اگر پای شرمندگی در میان باشد، همه ی ما دلایل بسیاری برای شرمنده بودن داریم؛ شرمنده نزد خدا، نه بندگانِ ناچیز خدا... به هرحال، شنیدم که زخم هایت کُشنده نیست. زودتر برخیز و بنشین تا بعد از مدّتها، از آن عروسی های بهیاد ماندنی در ریگمان برپا کنیم. تو با فضل، آمنه با میرفتّاح، مریم با عبدالله، زهره با ارسلان...

آسیه گفت: دلت را بهامکان برپایی چنین مراسمی خوش نکن امیر! مصائبِ بزرگ در راه است. به آن ها بیندیش!

میرمهنا از رفتن بازماند. چرخید. برقِ نگاهِ غمگین و پُرسانش را بهچشمان آسیه فرستاد. \_بگو چه شده دختر عمو!

- همه چیز را به حسن سلطان و میر عبدالله - که مرا از خفّت و مرگ نجات داد - گفته ام. به اختصار: برادرانِ نامر دِ من، در کنار گروه کثیری از اجانب، قصد حمله یی بزرگ را به ریگ کر ده اند - از همه سو، با تمام توان. میر مَهنا ماند - بُهت زده و اندیشمند. شاید هم قدرت اندیشیدن را از کف داد و مادر را ندید که پیش روی او ایستاده است. - پسرم! نگاهت کجاست؟

2.4

حسن سلطان رسید، سلام کرد، قصّه را در چشمان میرمهنا خواند و گفت: هفت پیک تیز تک به همه سو فرستادم تا شتابان کسب خبر کنند و بازگردند. ریگ را هم، مشغول آماده کردنیم. دل قوی دار \_ مثل همیشه \_ که از پس شان برمی آییم. حال، بیست توپ سبک داریم، مقدار فراوانی باروت و گلوله و تفنگ و تپانچه، و مردان از جان گذشته \_ تا بخواهی. گروهی را برای تهیهی آذوقه به جانب شیراز فرستادم. از سراسرِ جنوب هم به کمک مان خواهند آمد و نبر دی بی امان به راه خواهند انداخت. میرمهنا زیر لب گفت: تا ببینیم... مدن سلطان! مادر میرمهنا نالید: جواب سلامم را ندادی پسرم... مادر میرمهنا نالید: جواب سلامم را ندادی پسرم... بی دلیل نبود دلم که به شور بود و غم...

•

شاهر خميرزا، سرانجام دانست که آن صدای لرزان پير سرشار از صداقت، به او دروغ گفته است. نه میر زا عبداللّهی در کار است نه کاروانی از شکست خور دگان. **زنال**هی ( ديگر برتخته چيزي ننوشت. فقط زوزههای هراسناک کشید... 7+9

هفت پیک از هفت نقطهی جنوبِ وطن باز آمدند و خبر آوردند که اجانب، آمادهی حرکت به سوی ریگاند \_ از همه جهت اِلّا شمالِ ریگ که به کریم خان سپرده شده و او هنوز به راه نیفتاده. فرصتِ چندانی برای تصمیم گیری نمانده است. از بوشهر، شیخ ناصرِ بوشهری، جدای از شیخ سعدونِ عربْ قشون می فرستد؛ و شیخ سعدون، دو سپاهٔ آراسته است؛ یکی را به طهماسب و لهراسب سپرده و دیگری را خود هدایت میکند. انگلیسی ها، هم از بصره هم از بندر عبّاسْ نیروی دریایی می فرستند. در این نیروی و حشی بیتاب، سربازانِ عثمانی حضور دارند، عربها هستند، هندیان نیز. در رأسِ همه یا یشان، انگلیسی ها قرار دارند و معدودی هم فرانسوی. از خارگ، هلندیان می آیند \_ آن طور که انگار می خواهند سراسر ایران را تصرّف کنند... تدارکِ یک نبردِ غول آسا و براندازیِ بی نقص ایران را تصرّف کنند...

نصير خان لاري با يک مشت سوار کارِ نظامْناپذير، اعلام آمادگي کامل کرده است که بهسودِ نهضتِ ريگْ وارد معرکه شود.

سران تنگستان نیز پیام دادهاند که با تمام نیرویمان علیه اجانب میجنگیم ـهرطور که میرمَهنای دوغابی بخواهد.

خُرده گروههای پراکنده یی از جای جایِ جنوب گفتهاند که برای حفظ جنبش مقدّس ریگ، جان برکفِ دست گرفتهاند.

شیخ سلمان گفته است: من و نیروهایم، هم در آب میجنگیم هم در خشکی ـ با انگلیسیها، فرانسویها و هلندیان. فقط ما را بیآب و نان نگذارید...

امشب را بهمن فرصت بدهید که در خلوت بیندیشم، سحرگاه فردا بهمشورت خواهم نشست، و تا ظهر، دقیقاً معیّن خواهیم کرد که چگونه باید بهمقابله برخیزیم.

کریم خان، بهوسیلهی میرزامحمّد بیگ خورموجیْ خبریافت که از او خواستهاند همزمان با دیگران، از شیراز بهریگ حمله کند و خاری همچون میرمهنا را از ریشه بر آوَرَد و بسوزاند. کریم خان گفت: میرمهنا، هنوز، برای ما خار نشده است. در کنار ماست و زیرِ دستِ ما و مطیعِ ما؛ اگر قرار باشد سرِ این میرمهنا را بهسنگ بکوبم، به تنهایی خواهم کوفت نه به یاری همهی بیگانگان عالم.

میرمهنا، باز برای آنکه درست بیندیشد و راهٔ بیابد، پابرهنه برماسههای مرطوبِ ساحلِ صخرهیی ریگ زد، وَ دوید، وَ دوید، و عرق ریخت، و گریست، و ساعتها «خدا خدا!» کرد و «چه کنم چه کنم».

ــــ خداوندا! مرا بهاین کارِ دشوارْ نیازمای، که من لایقِ آزمایشِ تو نیستم. من تَنی نیستم که ارزش آزموده شدن را داشته باشم... خداوندا! این مُهم را بر عهدهی من مگذار که تصمیم بگیرم بمانم، بجنگم

خداوندا! این مُهم را برعهده ی من مگذار که تصمیم بگیرم بمانم، بجنگم و جماعت عظیمی از ریگیانِ مظلوم را به کشتن بدهم یا بُزدلانه بگریزم و آواره و پنهان شوم و ریگ را بهنامردانِ روزگار بسپارم ـ آنسان که پدرم، خارگ و خارگو را بهایشان سپرد... خداوندا! تازه گیرم که قصد گریز کنم؛ به کجا می توان گریخت؟ به کجا می توان گریخت؟

آسیه را شبانه بهدیدار میرمهنا بردند. آسیه گفت: امیرمَهناا نظری می دهم، به آن بیندیش! ما، در ریگ، قادر به مقابله با این قشونی که قرار است بر سرمان خراب شود نیستیم، و تو می دانی که هلندیان، تک تک بچه های شیرخواره ی ما را هم خواهند کشت. حرف من این است: همگی مان، بُنه کُن، به درّه های **شبانکاره** برویم تا آنجا، پیاده، یک روز هم راه نیست. من آن ناحیه را خوب می شناسم. چندین بار، با پدرم به تپّه ها، درّه ها و غارچه های شبانکاره رفته بودم \_ بی خبر از برادرها. میر مصطفی، آنجا، به دنبالِ چیزی می گشت \_ شاید گنج یا پنهانگاهی برای گنج. من، خود نیز چندین بار به تنهایی به آن درّه ها و غارچه ها رفتم. ظاهرِ آسان و فریبنده یی دارد امّا بسیار پوشیده و پیچاپیچ است. انتهای بعضی از غارهای شبانکاره پیدا نیست...

هیچ چیز جز مرگ برای مهاجمان باقی نگذاریم. برویم، و بعد، با شبیخونهای دائمی، مستأصل و نابودشان کنیم...

میرمَهنا، مبهوت شده بود. به آسیه نگاه میکرد و نگاهش از آسیه و ریگ میگذشت.

\_ تو حل کردی دیگر دختر عمو! چیزی برای حل کردن نمانده است. بازگرد و بهفضل بگو بزرگانِ ریگ را شبانه گردآوَرَد. حسن سلطان را هم بهنزد من بفرستد تا گفتوگو کنان بهریگ بازگردیم. حال، دوست دارم که شبانه نمازی بخوانم، تنها، با خدایی که بهنیازهایم پاسخ میدهد...

### ۲

گروگانهای بیگانه، در زندانِ ریگ، دائماً حرف میزدند و هیچکس مانع حرف زدنشان نبود. ژانباتلر، دمادم میگفت: من باید میر مَهنا را ببینم و با او معامله کنم.

گروگانهای دیگر فریاد میکشیدند: خائن! احمق! اگر بهانگلیسیها و هلندیها خیانت کنی، تو را تکهتکه خواهیم کرد.

\_ خیانت نمیکنم. خدمت میکنم. هم بهخودمان هم به آنها. ای نگهبان! میرمهنا را بیاور اینجا! بگو با تو کار واجب دارند...

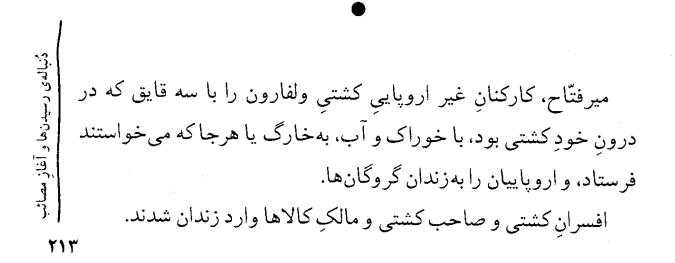

ژانباتلر فریاد کشید: میرمهنا را میخواهم... باید او را ببینم... صاحب كشتي خنديد و گفت: اتفاقاً من هم ميخواهم او را ببينم؛ امّا گمان ميكنم كه اين كار، چند ماهي طول بكشد، پسرم!

زهره در کنار بستر ارسلان جوان نشست و ماند و گفت: تا قیام قیامتْ تو را صبر خواهم کرد؛ اما اراده کُن که زودتر خوب شوی و برخیزی. ریگ را دارند از ریگ میبرند... آسیه امّا چنین حرفهایی بهفضلالله نگفت، فقط نگاهش کرد، و چشمان سياهِ آسيه زيبا بود.

نامه های شاهرخ میرزا به محمّد حسن خان قاجار، کریم خان زند و ازادخان افغان رسيد. محمّدحسن خان گفت: «ابلهیست این مردک بدبخت. راه و رسم فریب دادن را هم نمی داند» و نامه یی به میر مهنا نوشت و داستان را بازگفت و پیام داد که اگر روزی فرصت داشتی برای نجاتِ جان فرزندم از چنگ این شاهر خمیر زا همّتی مردانه و ماندگار کُن... کاب کا این نامه، اممّا، هنوز فرستاده نشده تا بهدست میرمهنای گر فتار بر سد که جهارم فصل ما کتاب چهارم را میبندیم و الباقی ماجراها را بهکتابهای دیگر <u>}</u>

وامىگذارىم...

کریم خان، نامه ی شاهر خمیر زا را شنید، به خشم نعر ه کشید و گفت: همه از من حمله به میرمهنا و یاران او را می خواهند. دیری نخواهد گذشت که خود تو را هم ای میر زامحمّد بیگ خورموجی وزیر، در برابر مبلغی از ما بخواهند تا به جُرمِ خویشی با میرمهنا گردنت را بزنند. یک روز، سپاه به خراسان می کشم و این مرد وامانده را به دارِ مکافات می آویزم و خراسان را از شرّ خُرده حُکّام نجات می بخشم.

این نعره و فریاد نیز، البتّه، زمانی که ما کتاب چهارم را بهپایان میرساندیم هنوز کشیده نشده بود...

آزادخان، نامه را دریافت داشت و گفت: «فرصتیست بزرگ. گوشه یی از خورجینِ این مجنون را اینگونه میشود خالی کرد» و نامه یی بهشاهر خمیرزا نوشت، و نوشت که پیشنهادت را می پذیرم و عنقریب به دیدنت می آیم تا مقاوله نامه یی را با تو امضاکنم.

این نامه نیز هنوز بهدستِ شاهرخمیرزا نرسیده است که ماکتاب چهارم را به پایان میرسانیم...

میرزا عبدالله، عاقبت، در شبی غریب، با کاروانِ خستهی خود، وارد ریگ شد ـگیج و بهتزده و از پا درآمده.

یاران میرمهنا، شبانه، ریگ را و جملگی قایقسازان را بیدار کرده بودند تا بهایشان بگویند که از همان لحظهی بیداری، چه کاری را آغاز خواهند کرد.

مهزادبانوی دلاور، سر برزانوی مادر نهاد و شادمانه گریست...

پایان کتاب چهارم

دُنبالەي رسيدىنىما و آغاز

# فهرست آثار چاپ شدهی نادر ابراهیمی

فهرست آثار نادر ابراهیمی برای بزرگسالان

(همچنین نگاه کنید به فعالیتهای سینمایی نادر ابراهیمی)

218

مقالهها

بسیار، در دست تهیّهی فهرست

# فهرست آثار نادر ابراهیمی برای کودکان و نوجوانان

ا\_ كلاغها (جایزهی اوّل فستیوال کتابهای کودکان توکیو، ژاپن جایزهی اوّل سیب طلایی براتیسلاوا جایزهی اوّل تعلیمو تربیت از یونسکو) ۲۔ سنجابھا ۳۔ دور از خانہ (کتاب برگزیدهی شورای کتاب کودک) ۲۔ قصّہ ی گلهای قالی ۵۔ پهلوان پهلوانان پوريای ولی (جايزهی بزرگ جشنوارهی کتاب کودک کنکور نوما، ژاپن) (کتاب برگزیده از سوی اکادمی المپیک) (همایش فردوسی و اخلاق پهلوانی) ع باران، آفتاب و قصّه ی کاشی ۷۔ بزی کہ گم شد ۸ من راه خانهام راگم کردهام ۹\_ سفرهای دور و دراز هامی و کامی در وطن ۱۰\_ یدر چرا توی خانه مانده است (از مجموعهی «قصههای انقلاب برای کودکان») ۱۱۔ جای او خالی e e e ۱۲\_ نیروی هوایی र्थ हा हर - -۱۳ سحرگاهان همافرها اعدام میشوند. N N N N N ۱۴\_ برادرت را صداکن . . . . . . . . 10 برادر من مجاهد، برادر من فدايي \* \* \* \* \* \* ۱۶۔ جَنگ بزرگ از مدرسهی امیریان - - - - - ۱۷ نامه فاطمه، پاسخ نامه فاطمه ۱۸۔ مامان، من چرا بزرگ نمیشوم (از مجموعهی «قصّههای ریحانه خانم») ۱۹ روزی که فریادم را همسایهها شنیدند ۲۰ ـ آدم وقتی حرف میزند چەشكلی میشود

۲۱۔ درخت قصّه، قُمر ی های قصّه (جایزهی کتاب برگزیده از سبوی هیأت داوران بزرگسال کانون پرورش فکری کودکان و نوجوانان؛ جایزه ی کتاب برگزیده از سوی هیأت داوران خردسال؛ ترجمه شده به روسی در ترکمنستان) ٢٢ عبدالر زّاق يهلو ان ۲۳ آن که خیالیافت و آنکه عمل کر د ۲۴۔ حکایت کاسهی آب خنک (از مجموعهی «نوسازی حکایتهای خوب قدیم برای کودکان») . . . . . . . . . ۲۵\_ حکایت دو درخت خرما ۲۶۔ آن شب که تا سحر ٢٧ ـ قلب كو چكم را به چه كسى هديه بدهم؟ (ديپلمافتخار اوّلين نمايشگاه بين المللي تصويرگران كتاب كودى) ۲۸ مثل پولاد باش پسرم، مثل پولاد (از مجموعهی «ایران را عزیز بداریم») ۲۹\_ داستان سنگ و فلّز و آهن ۳۰۔ با من آشنا شو، با من دوست شو . . . . ۳۱۔ هستم اگر میروم، گر نروم نیستم N 7 ۳۲۔ راستی اگر نبودم ۳۲۔ کمیاب و قیمتی امّا... ۳۴\_ مدرسهی بزرگتری هم وجود دارد ۳۵۔ گل آباد دیروز، گل آباد امروز \* \* \* \* \* ۳۶ . گل آباد امروز، گل آباد فردا . . . . ۳۷۔ فرهنگ فرآوردههای فلزّی ایران ۳۸\_ هفت آموزگار مهربان . . . . ۳۹\_ ما مسلمانان این آب و خاکیم ۴۰۔ قصّهی سار و سیب ۴۱\_ قصّهی موش خودنما و شتر باصفا ۴۲۔ با من بخوان تا یاد بگیری ۴۳\_ حالا دیگر می خواهم فکر کنم ۴۴۔ قصّه ی قالیچه های شیری ۴۵\_ همه ی گربه های من (۱ و ۲) ۴۶۔ دیدار یا آرزو ۴۷۔ از ینجرہ نگاہ کن (ترجمه با همکاری احمد منصوری) ۴۸ دوست کسی است که آدم را دوست دارد (ترجمه با همکاری احمد منصوری) (ترجمه با همکاری احمد منصوری) ۴۹\_ آدم آهنی

# فعالیت سینمایی نادر ابراهیمی

## سرودهای نادر ابراهیمی

منتشر شده است:

کتاب اول و دوم و سوم:

فصلِ سرسبزِ آشنایی ها و دو حفرهی سیاه و جهان ظلمات و کریم خانِ زند، یک پنجرهی روشن

کتاب چهارم: میرمَهنا، مردِ بی پروای دریای جنوب

كتابٍ پنجم: صبور در مصافِ مصائب

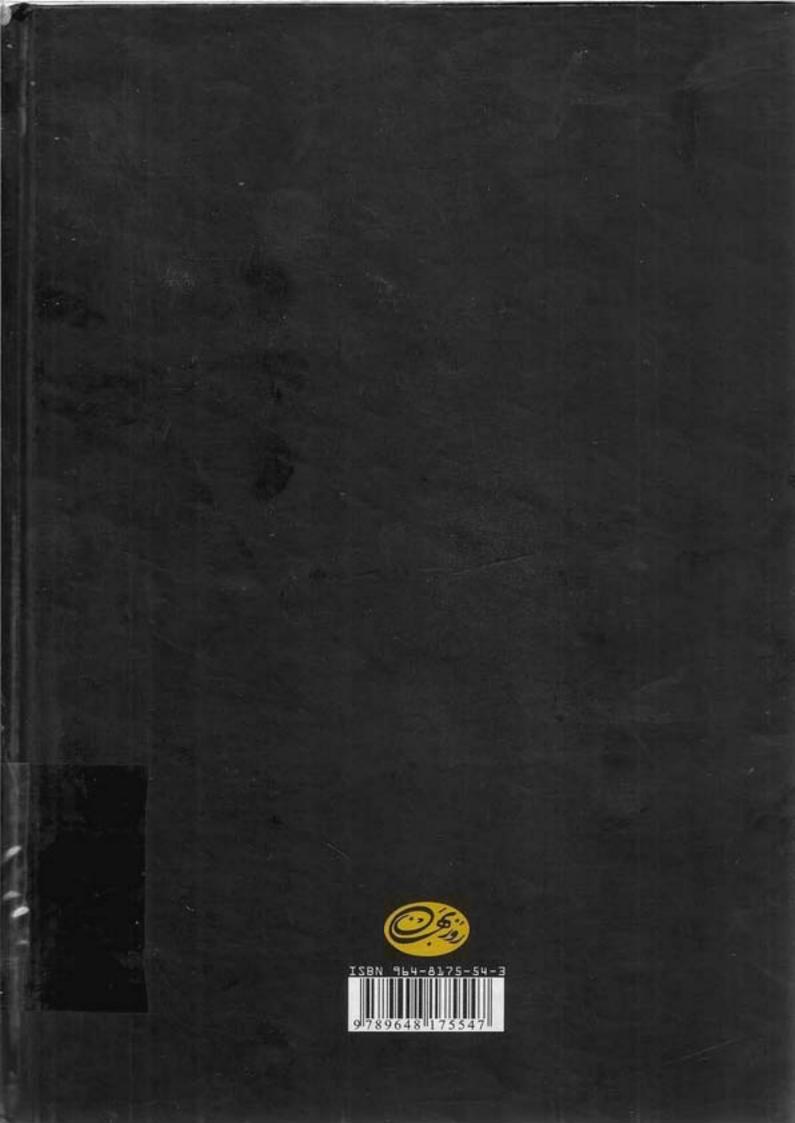